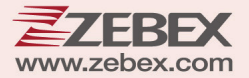

# **Virtual COM Command Sets**

2D Image Scan Module

**This Guide is intended for:**

**2D Image Scan Module:** Z‐5652 Ultra

#### **Revision History**

Changes to the original manual are listed below:

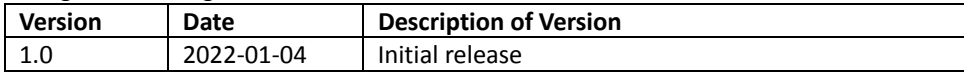

# <span id="page-3-0"></span>**Important Notice**

No warranty of any kind is made in regard to this material, including, but not limited to, implied warranties of merchantability or fitness for any particular purpose. We are not liable for any errors contained herein nor for incidental or consequential damages in connection with furnishing, performance or use of this material. We shall be under no liability in respect of any defect arising from fair wear and tear, willful damage, negligence, abnormal working conditions, failure to follow the instructions and warnings, or misuse or alteration or repair of the products without written approval. No part of this document may be reproduced, transmitted, stored in a retrieval system, transcribed, or translated into any human or computer or other language in any form or by any means electronic, mechanical, magnetic, optical, chemical, biological, manual or otherwise, except for brief passages which may be quoted for purposes of scholastic or literary review, without express written consent and authorization. We reserve the right to make changes in product design without reservation and without notification. The material in this guide is for information only and is subject to change without notice. All trademarks mentioned herein, registered or otherwise, are the properties of their various, ill, assorted owners.

# <span id="page-3-1"></span>*General Handling Precautions*

Do not dispose the scanner in fire. Do not put the scanner directly in the sun or by any heat source. Do not use or store the scanner in a very humid place. Do not drop the scanner or allow it to collide violently with other objects. Do not take the scanner apart without authorization

# <span id="page-3-2"></span>*Guidance for Printing*

This manual is in A5 size. Please double check your printer setting before printing it out. When the barcodes are to be printed out for programming, the use of a high-resolution laser printer is strongly suggested for the best scan result.

# **Firmware Notice**

**To use all functions in this guide please update to the latest firmware.**

Copyright © 2022 ZEBEX INDUSTRIES INC. All rights reserved.

# **Table of Contents**

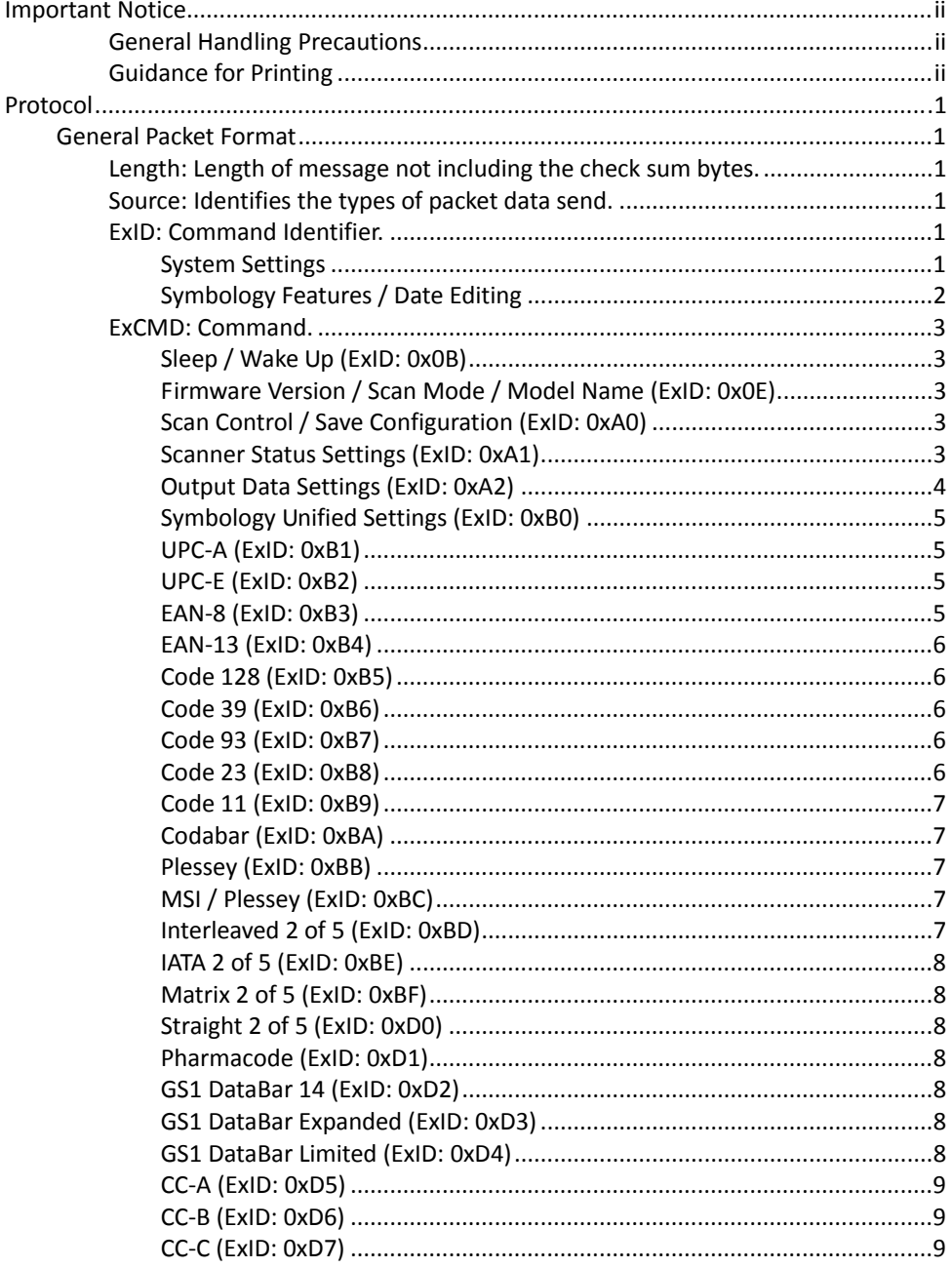

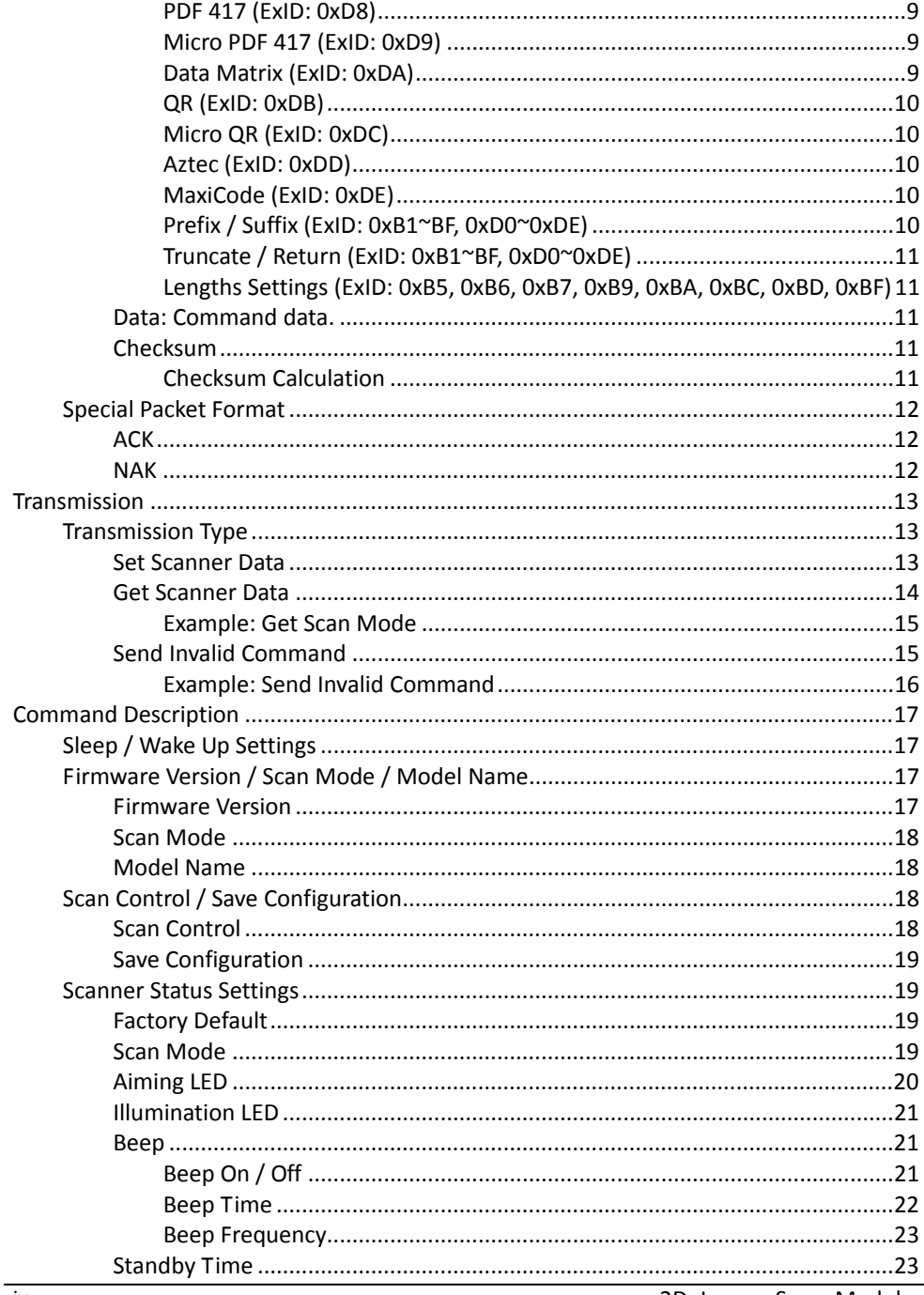

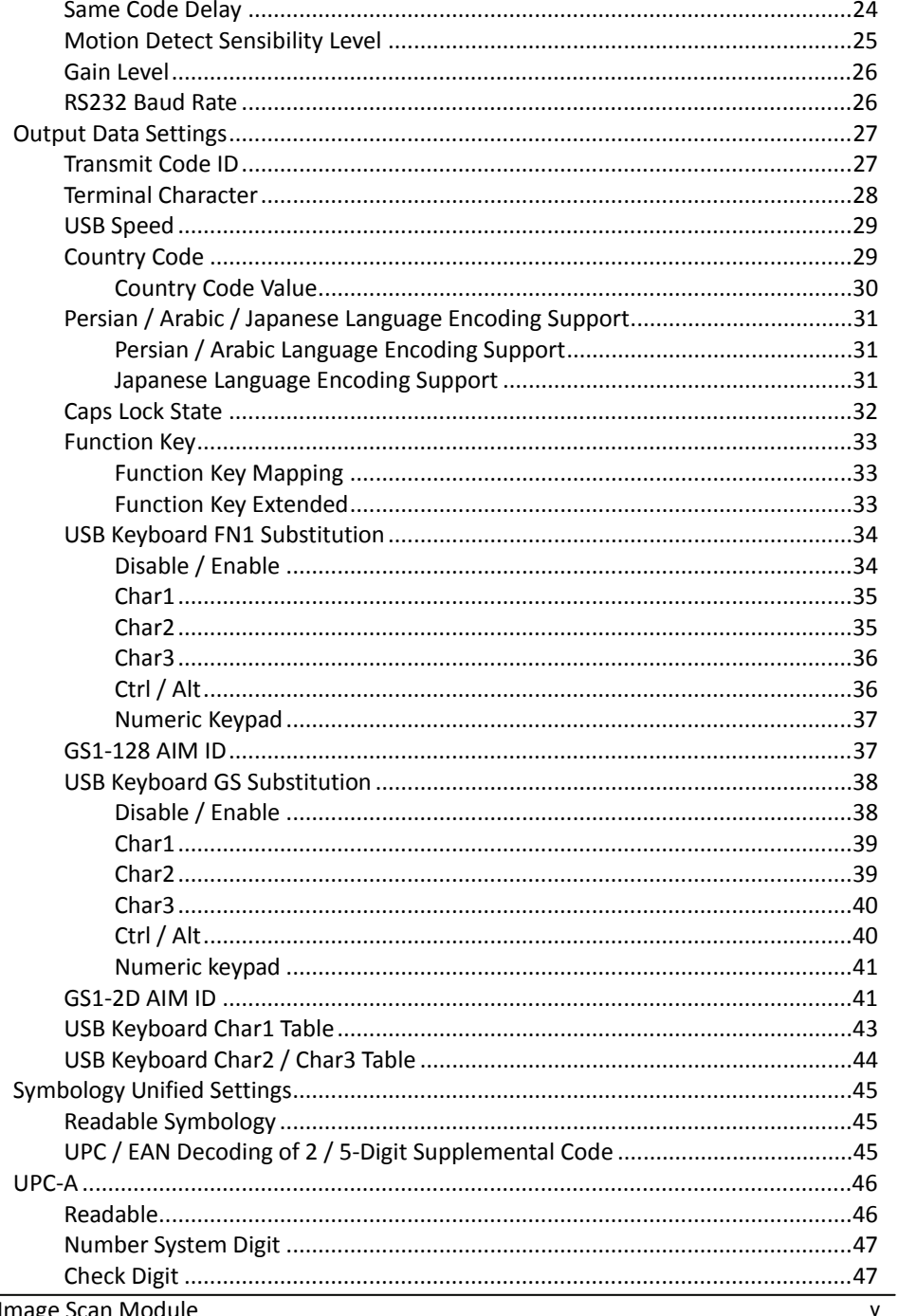

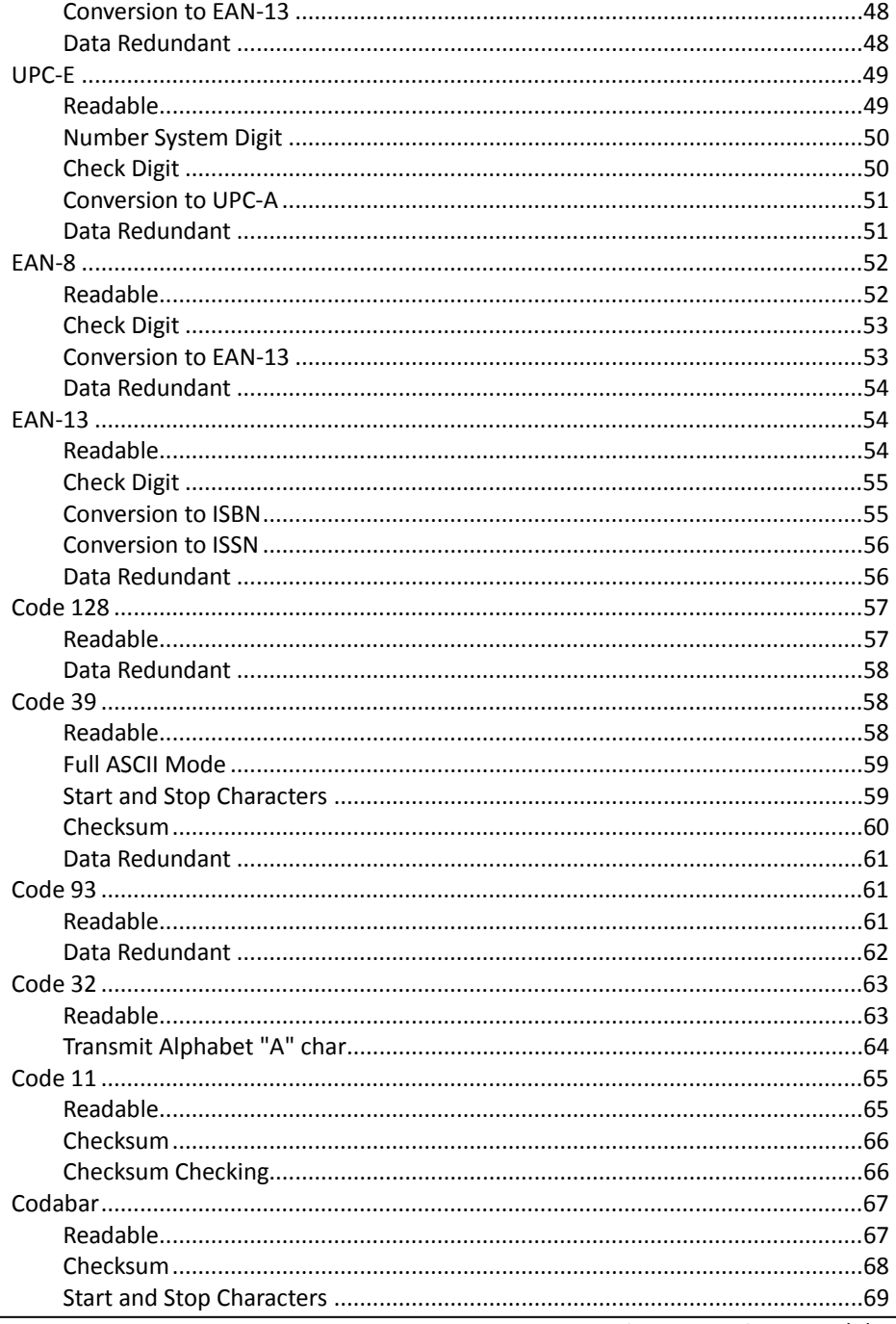

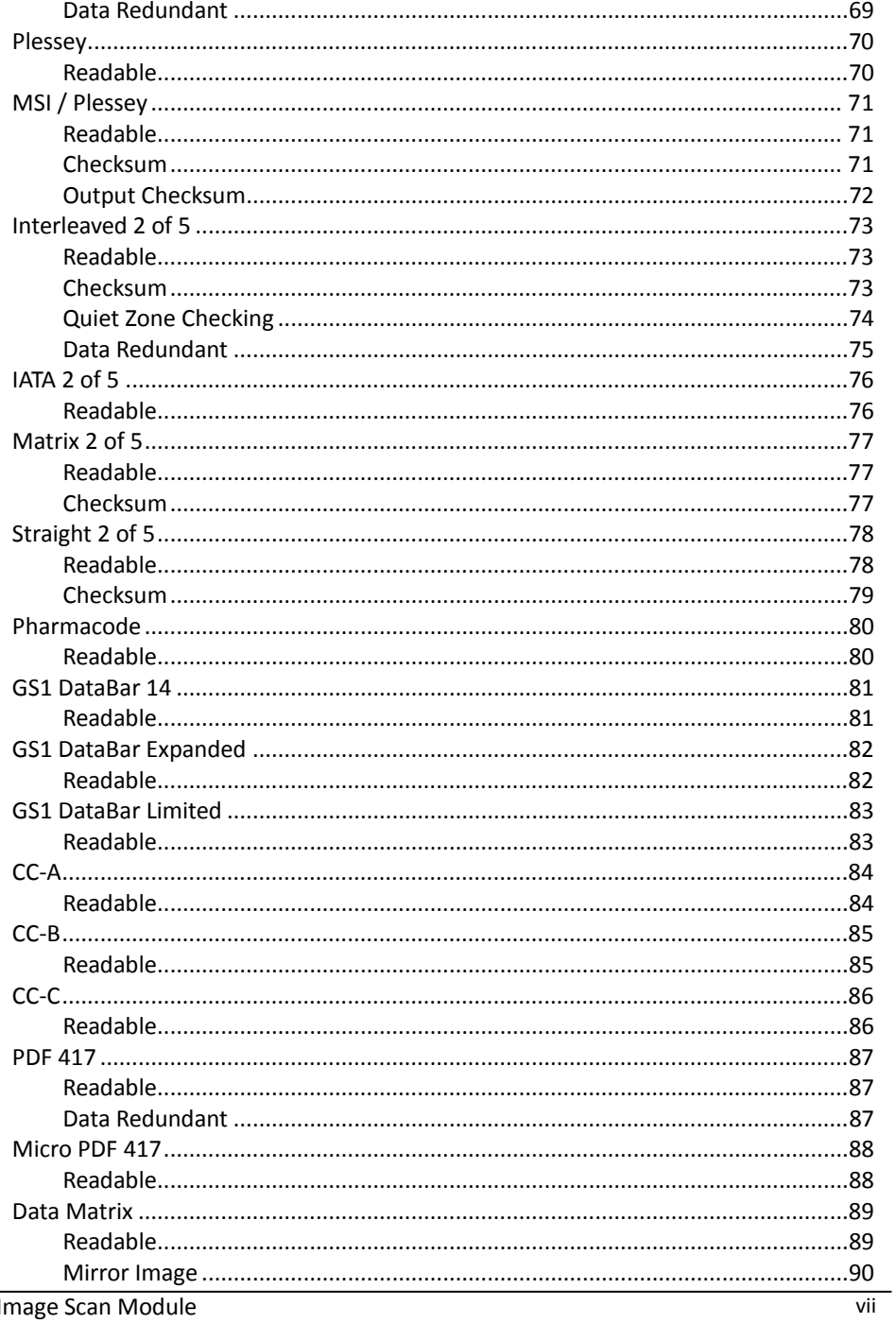

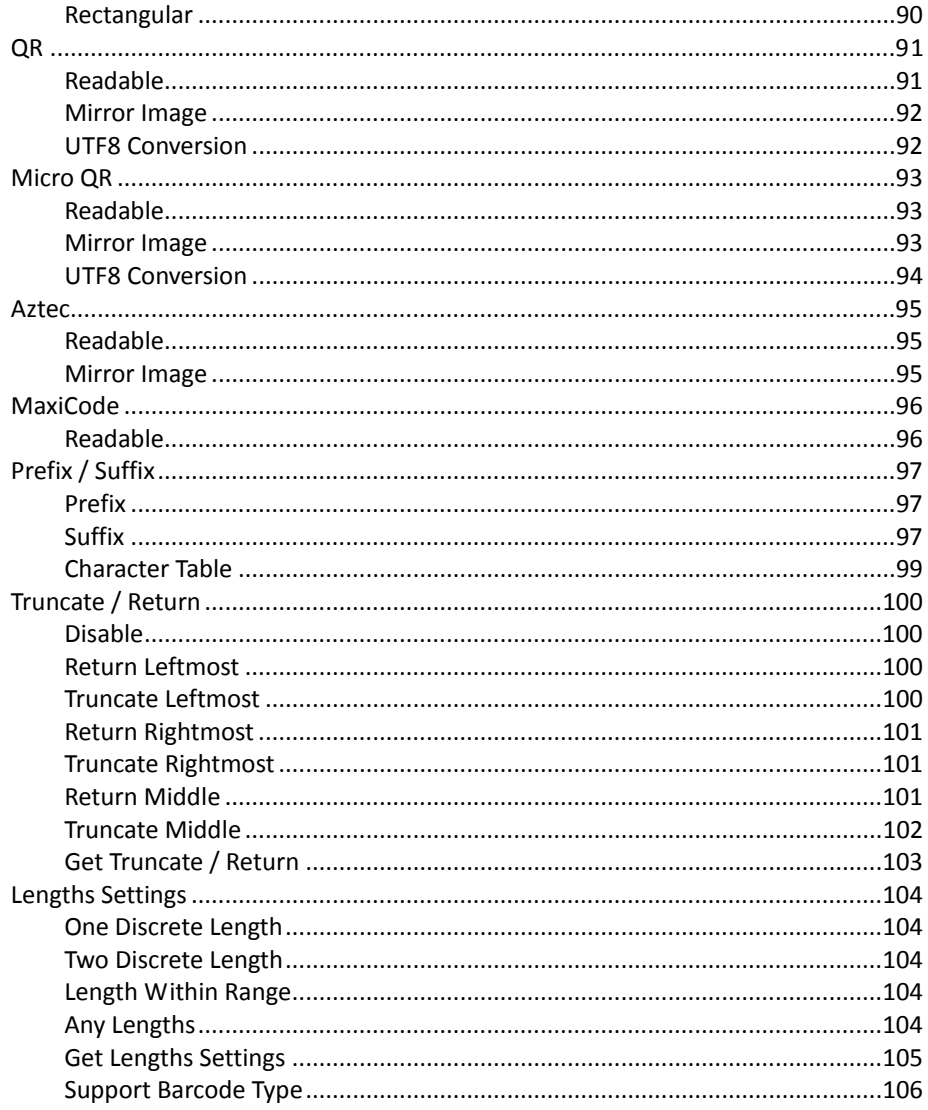

# <span id="page-10-0"></span>**Protocol**

# <span id="page-10-1"></span>**General Packet Format**

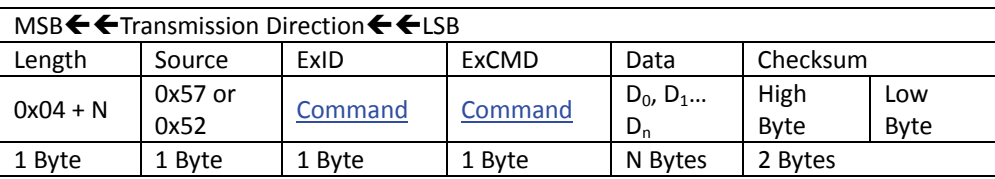

# <span id="page-10-2"></span>*Length: Length of message not including the check sum bytes.*

Minimum length 5: 0x05

# <span id="page-10-3"></span>*Source: Identifies the types of packet data send.*

- Host transmission to scanner: 0x57
- Scanner transmission to host: 0x52

# <span id="page-10-4"></span>*ExID: Command Identifier.*

#### <span id="page-10-5"></span>System Settings

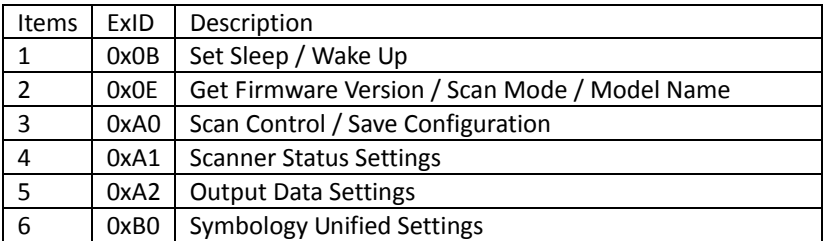

# <span id="page-11-0"></span>Symbology Features / Date Editing

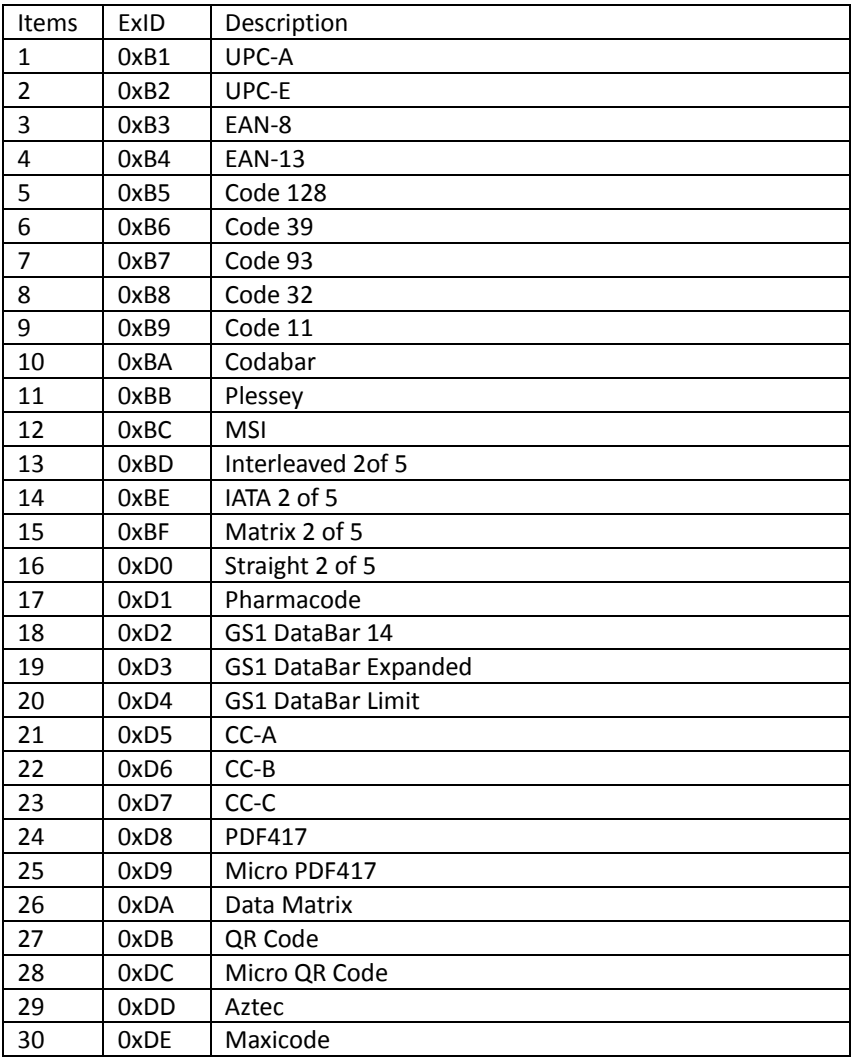

# <span id="page-12-0"></span>*ExCMD: Command.*

#### <span id="page-12-1"></span>Sleep / Wake Up (ExID: 0x0B)

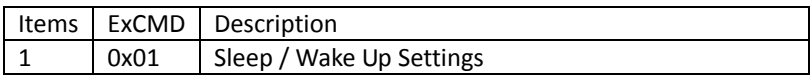

## <span id="page-12-2"></span>Firmware Version / Scan Mode / Model Name (ExID: 0x0E)

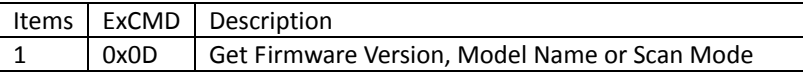

#### <span id="page-12-3"></span>Scan Control / Save Configuration (ExID: 0xA0)

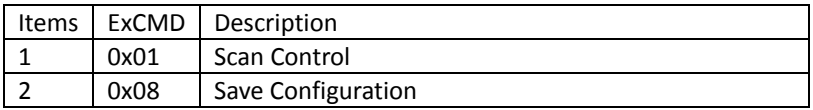

#### <span id="page-12-4"></span>Scanner Status Settings (ExID: 0xA1)

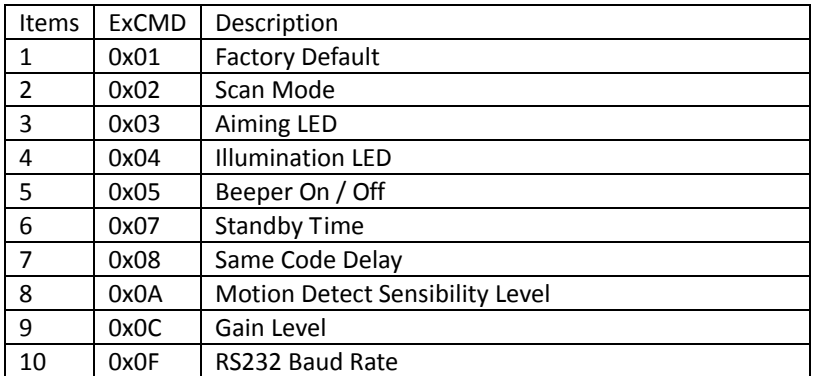

<span id="page-13-0"></span>Output Data Settings (ExID: 0xA2)

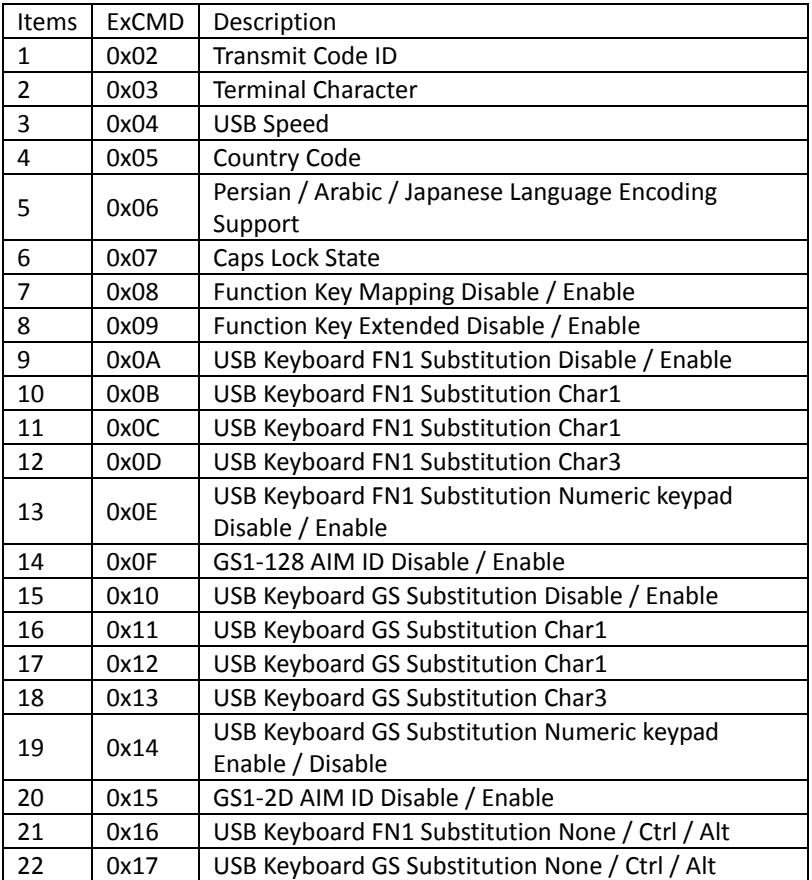

# <span id="page-14-0"></span>Symbology Unified Settings (ExID: 0xB0)

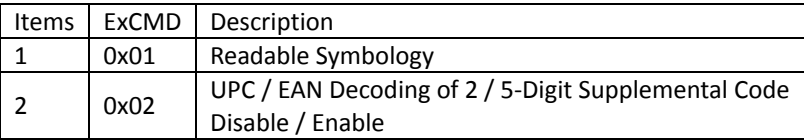

## <span id="page-14-1"></span>UPC‐A (ExID: 0xB1)

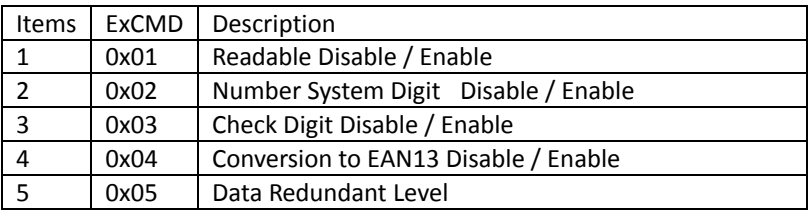

#### <span id="page-14-2"></span>UPC‐E (ExID: 0xB2)

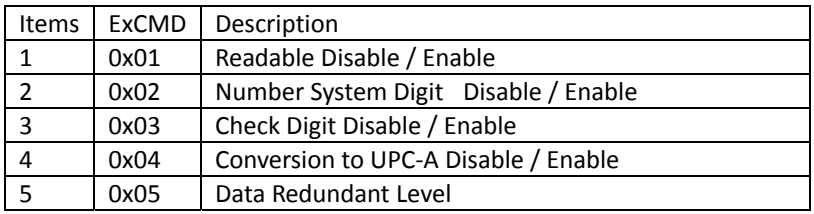

# <span id="page-14-3"></span>EAN‐8 (ExID: 0xB3)

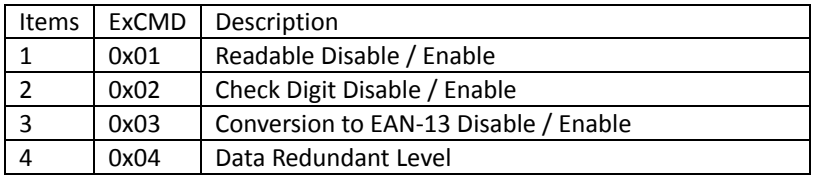

#### <span id="page-15-0"></span>EAN‐13 (ExID: 0xB4)

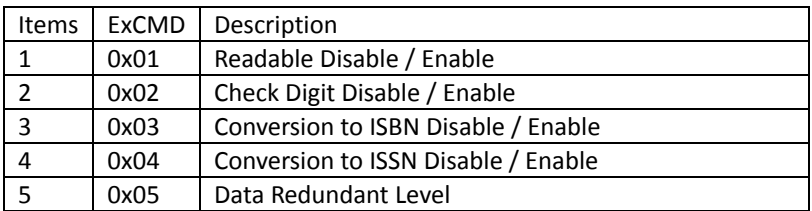

#### <span id="page-15-1"></span>Code 128 (ExID: 0xB5)

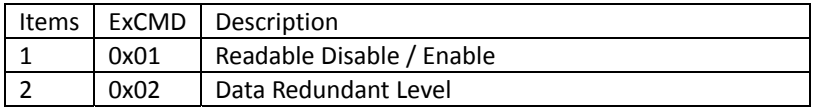

#### <span id="page-15-2"></span>Code 39 (ExID: 0xB6)

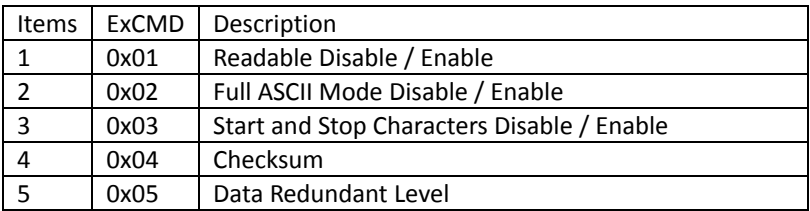

# <span id="page-15-3"></span>Code 93 (ExID: 0xB7)

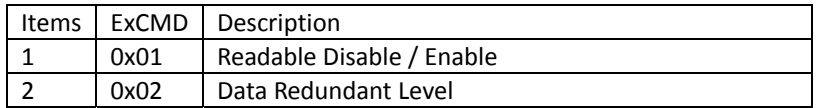

#### <span id="page-15-4"></span>Code 23 (ExID: 0xB8)

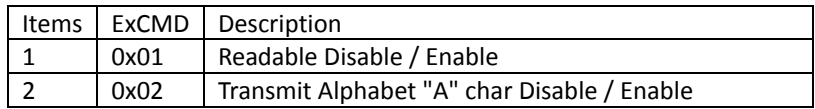

#### <span id="page-16-0"></span>Code 11 (ExID: 0xB9)

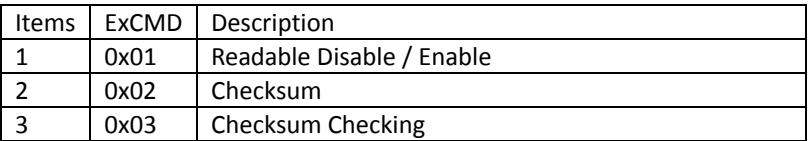

# <span id="page-16-1"></span>Codabar (ExID: 0xBA)

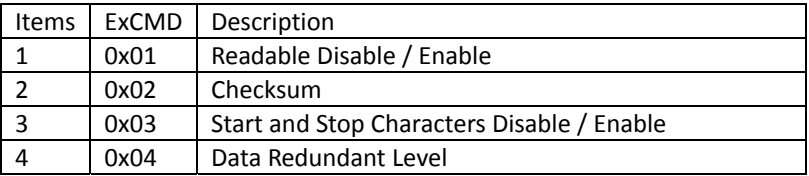

#### <span id="page-16-2"></span>Plessey (ExID: 0xBB)

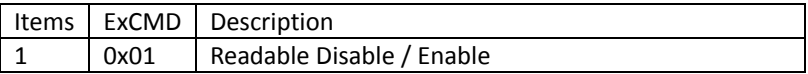

#### <span id="page-16-3"></span>MSI / Plessey (ExID: 0xBC)

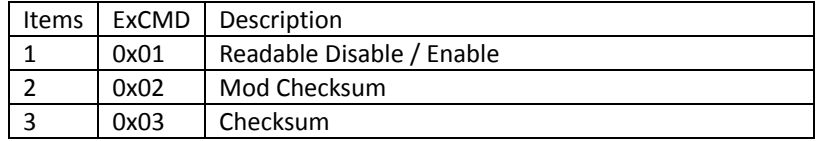

# <span id="page-16-4"></span>Interleaved 2 of 5 (ExID: 0xBD)

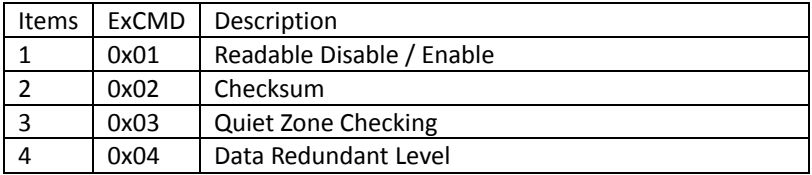

<span id="page-17-0"></span>IATA 2 of 5 (ExID: 0xBE)

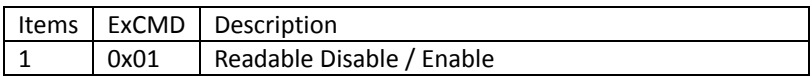

#### <span id="page-17-1"></span>Matrix 2 of 5 (ExID: 0xBF)

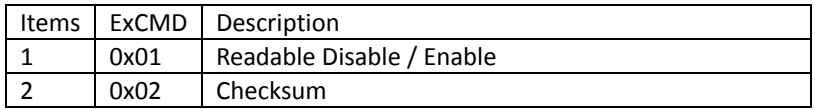

#### <span id="page-17-2"></span>Straight 2 of 5 (ExID: 0xD0)

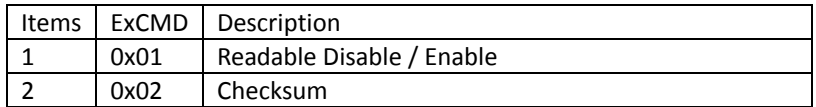

#### <span id="page-17-3"></span>Pharmacode (ExID: 0xD1)

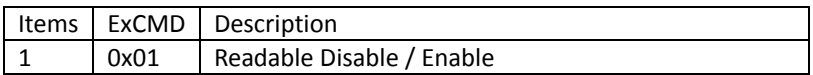

#### <span id="page-17-4"></span>GS1 DataBar 14 (ExID: 0xD2)

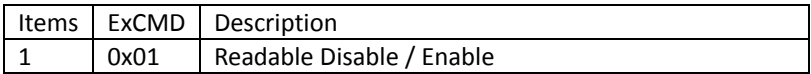

#### <span id="page-17-5"></span>GS1 DataBar Expanded (ExID: 0xD3)

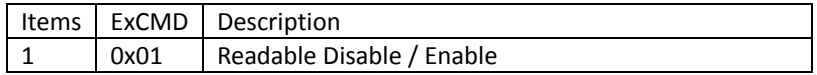

#### <span id="page-17-6"></span>GS1 DataBar Limited (ExID: 0xD4)

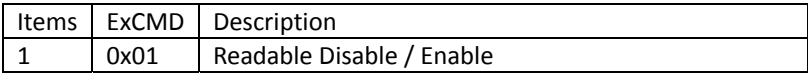

## <span id="page-18-0"></span>CC‐A (ExID: 0xD5)

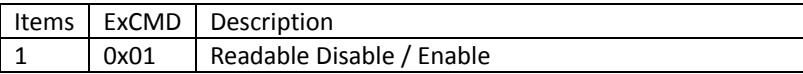

#### <span id="page-18-1"></span>CC‐B (ExID: 0xD6)

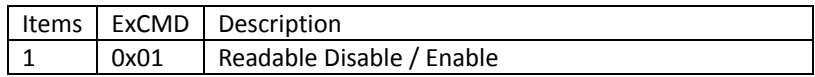

#### <span id="page-18-2"></span>CC‐C (ExID: 0xD7)

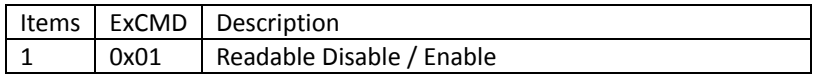

### <span id="page-18-3"></span>PDF 417 (ExID: 0xD8)

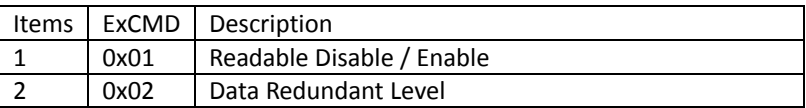

#### <span id="page-18-4"></span>Micro PDF 417 (ExID: 0xD9)

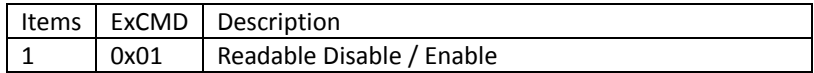

#### <span id="page-18-5"></span>Data Matrix (ExID: 0xDA)

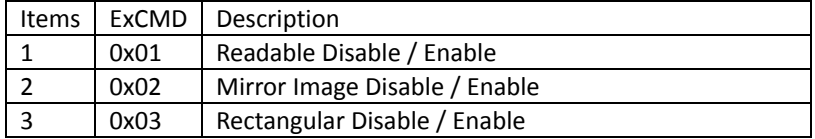

#### <span id="page-19-0"></span>QR (ExID: 0xDB)

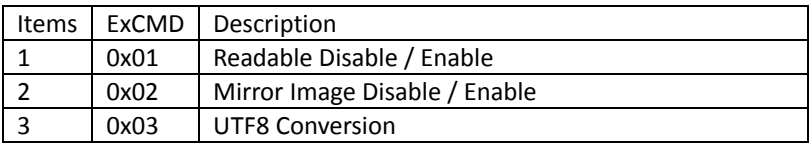

#### <span id="page-19-1"></span>Micro QR (ExID: 0xDC)

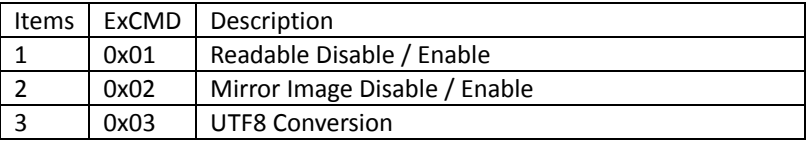

#### <span id="page-19-2"></span>Aztec (ExID: 0xDD)

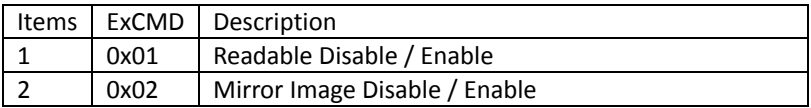

#### <span id="page-19-3"></span>MaxiCode (ExID: 0xDE)

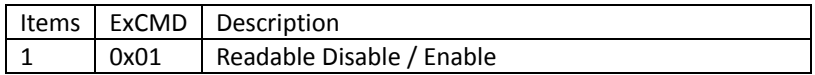

# <span id="page-19-4"></span>Prefix / Suffix (ExID: 0xB1~BF, 0xD0~0xDE)

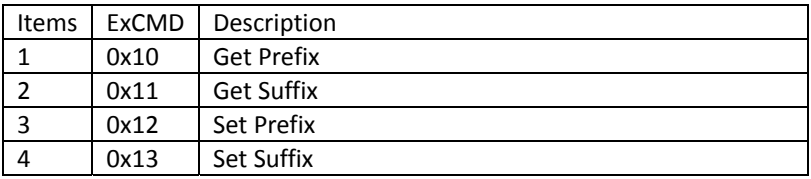

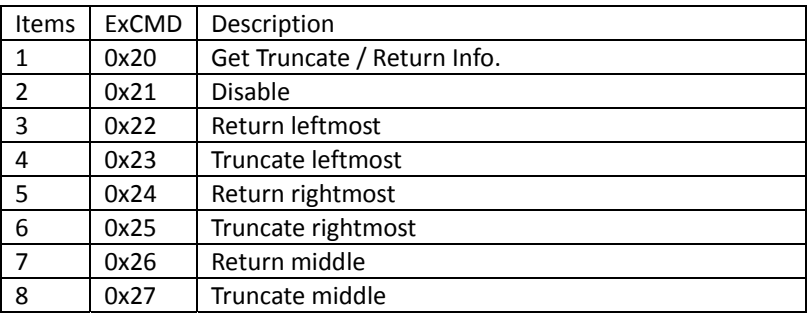

#### <span id="page-20-0"></span>Truncate / Return (ExID: 0xB1~BF, 0xD0~0xDE)

#### <span id="page-20-1"></span>Lengths Settings (ExID: 0xB5, 0xB6, 0xB7, 0xB9, 0xBA, 0xBC, 0xBD, 0xBF)

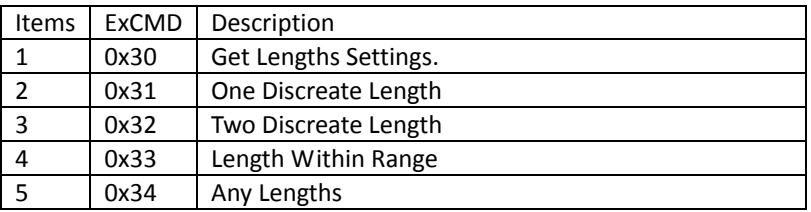

# <span id="page-20-2"></span>*Data: Command data.*

- $D_0$ : Most significant byte data
- $\bullet$  D<sub>n</sub>: Least significant byte data

# <span id="page-20-3"></span>*Checksum*

### <span id="page-20-4"></span>Checksum Calculation

```
Checksum = 0x10000 - [ Length] – [ Source] – [ExID] - [ExCMD] - [D<sub>0</sub> + D<sub>1</sub> + D<sub>2</sub> + D<sub>3</sub>]+....+D_n]
```
# <span id="page-21-0"></span>**Special Packet Format**

# <span id="page-21-1"></span>*ACK*

Scanner is received command. If command is valid, scanner send ACK to host.

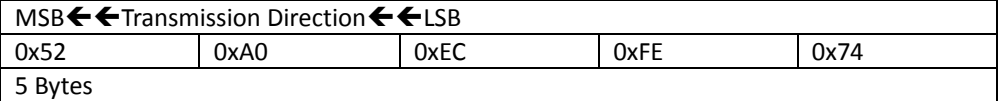

# <span id="page-21-2"></span>*NAK*

Scanner is received command. If command is invalid, scanner send NAK to host.

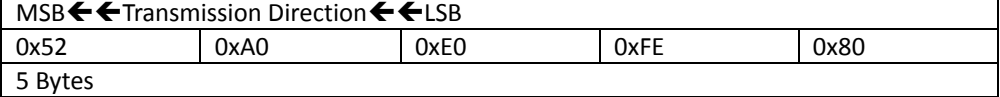

# <span id="page-22-0"></span>**Transmission**

# <span id="page-22-1"></span>**Transmission Type**

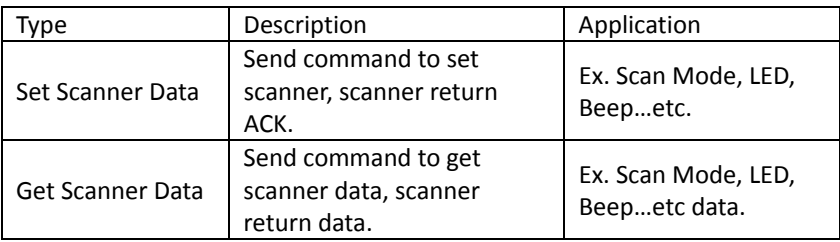

# <span id="page-22-2"></span>*Set Scanner Data*

Send command to set scanner, scanner return ACK.

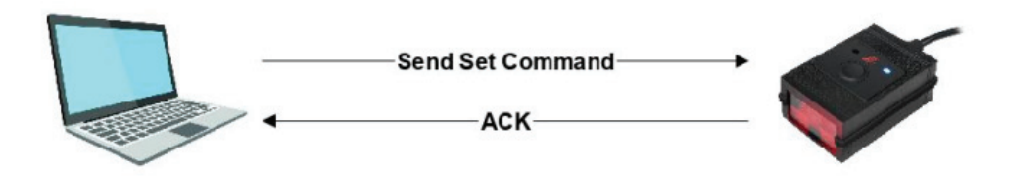

## Example: Set Auto Scan Mode

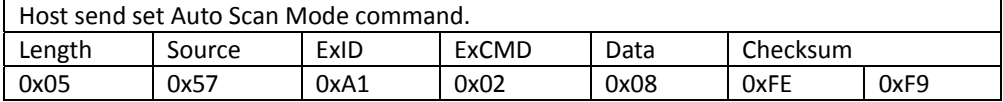

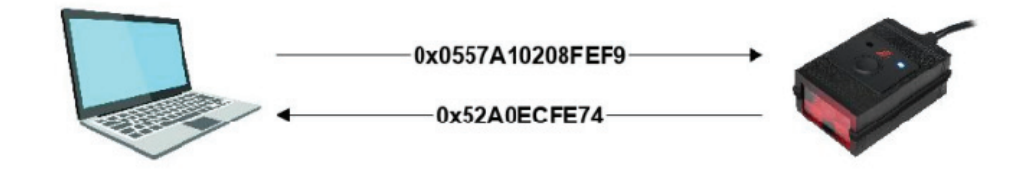

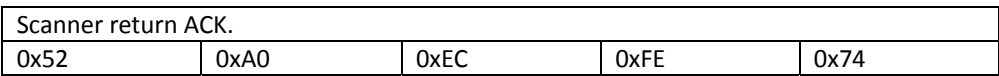

# <span id="page-23-0"></span>*Get Scanner Data*

Send command to get scanner data, scanner return data.

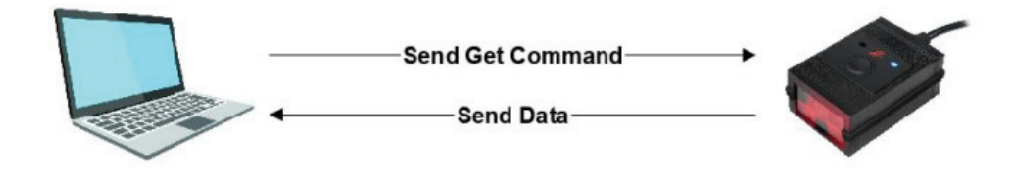

## <span id="page-24-0"></span>Example: Get Scan Mode

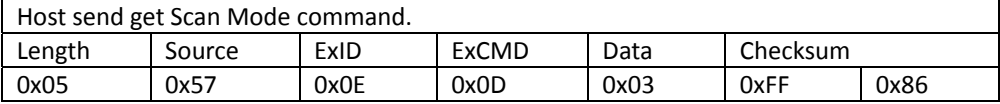

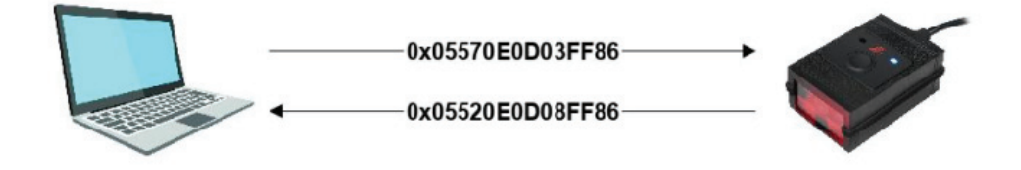

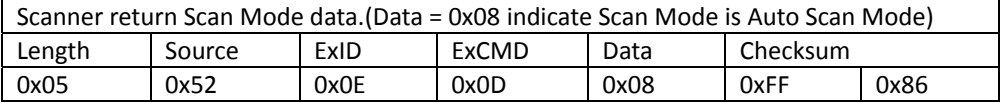

# <span id="page-24-1"></span>*Send Invalid Command*

Send invalid command to scanner, scanner return NAK.

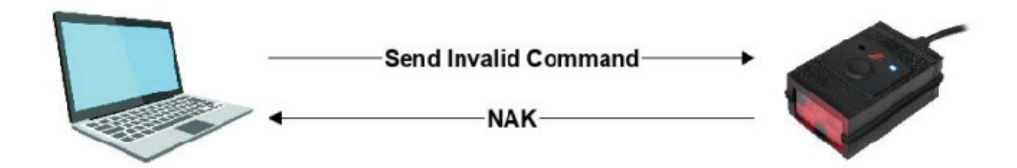

# <span id="page-25-0"></span>Example: Send Invalid Command

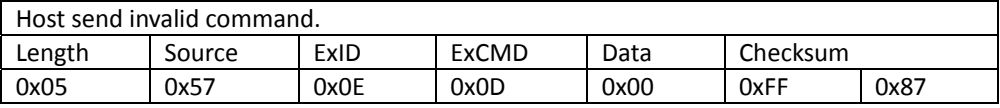

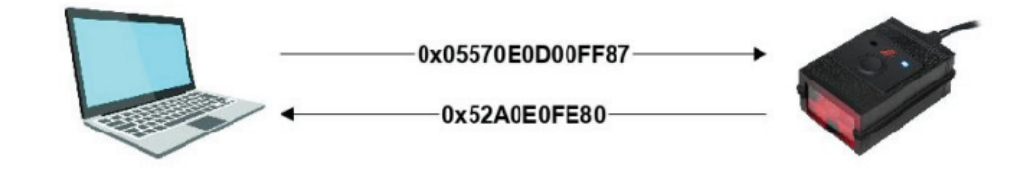

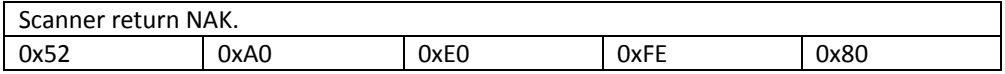

# <span id="page-26-0"></span>**Command Description**

# <span id="page-26-1"></span>**Sleep / Wake Up Settings**

Set scanner sleep / wake up make LED off / on. Scanner return ACK.

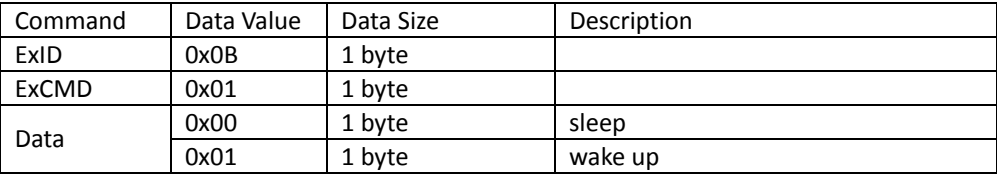

# <span id="page-26-2"></span>**Firmware Version / Scan Mode / Model Name**

# <span id="page-26-3"></span>*Firmware Version*

Get scanner firmware version.

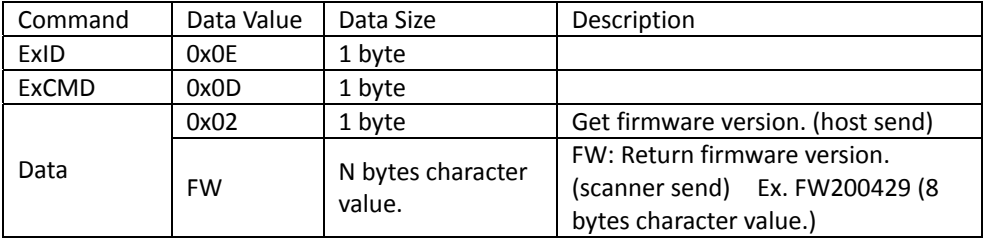

# <span id="page-27-0"></span>*Scan Mode*

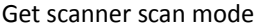

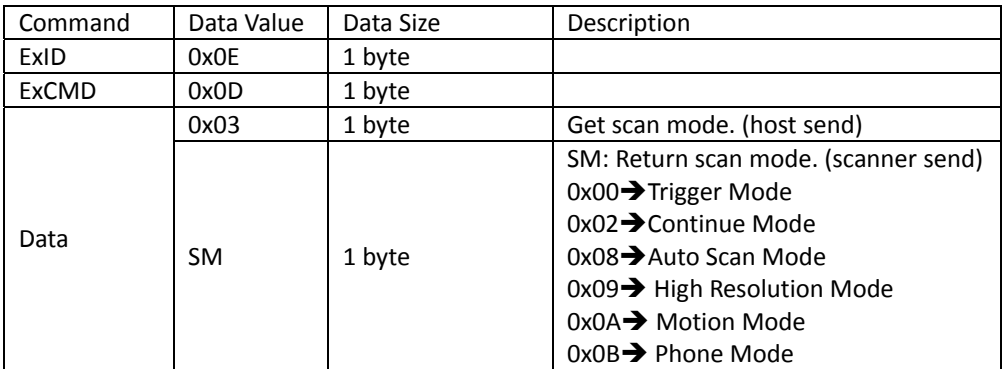

# <span id="page-27-1"></span>*Model Name*

Get scanner model name

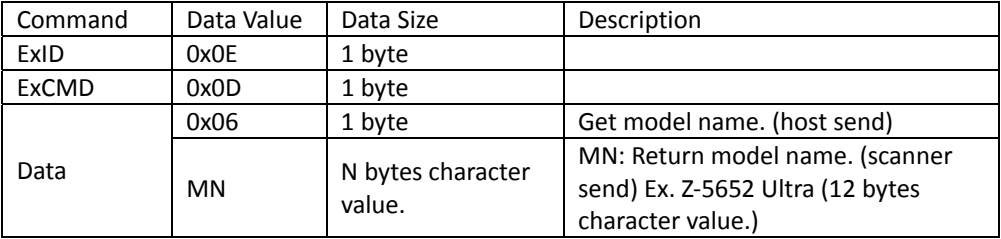

# <span id="page-27-2"></span>**Scan Control / Save Configuration**

# <span id="page-27-3"></span>*Scan Control*

Set scanner start or stop scan for Trigger mode. Scanner LED On/ Off.

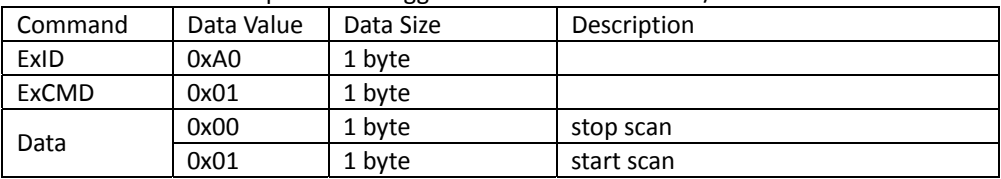

# <span id="page-28-0"></span>*Save Configuration*

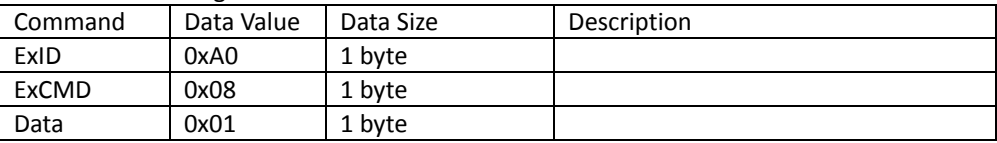

Save scanner configuration. Scanner return ACK.

# <span id="page-28-1"></span>**Scanner Status Settings**

# <span id="page-28-2"></span>*Factory Default*

Set scanner factory default. Scanner return ACK.

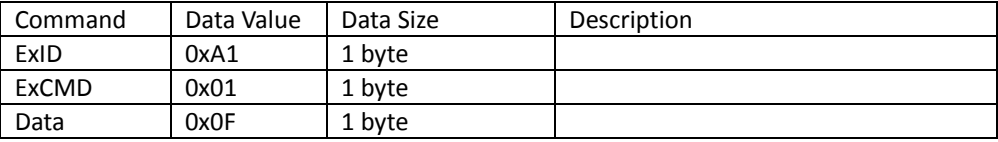

# <span id="page-28-3"></span>*Scan Mode*

Set scanner scan mode. Scanner return ACK.

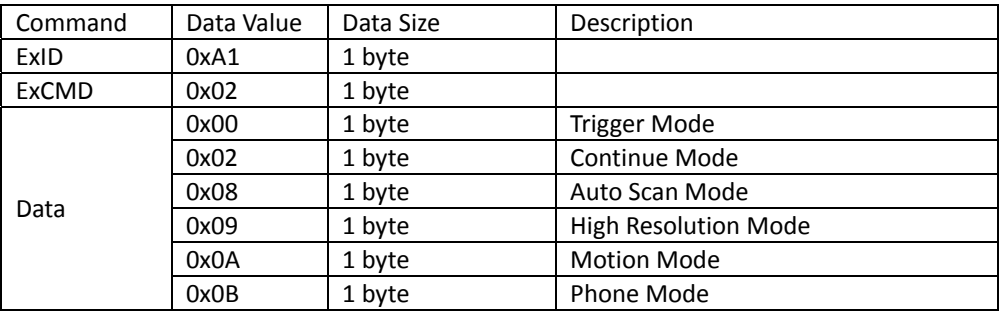

# <span id="page-29-0"></span>*Aiming LED*

Set scanner Aiming LED state. Scanner return ACK.

| Command      | Data Value | Data Size | Description |
|--------------|------------|-----------|-------------|
| ExID         | 0xA1       | 1 byte    |             |
| <b>ExCMD</b> | 0x03       | 1 byte    |             |
| Data         | 0x00       | 1 byte    | Auto        |
|              | 0x01       | 1 byte    | Always On   |
|              | 0x02       | 1 byte    | Always Off  |

Get scanner Aiming LED state.

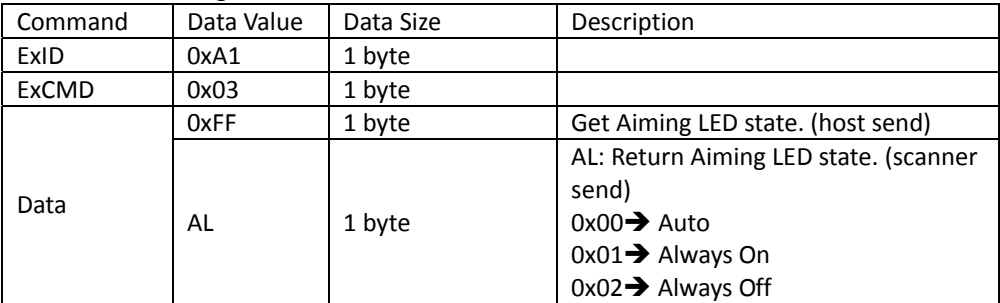

# <span id="page-30-0"></span>*Illumination LED*

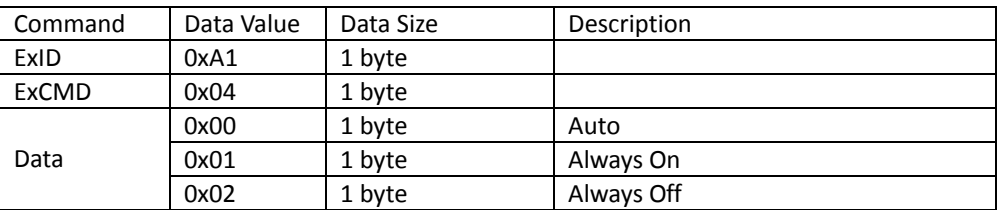

Set scanner Illumination LED state. Scanner return ACK.

Get scanner Illumination LED state.

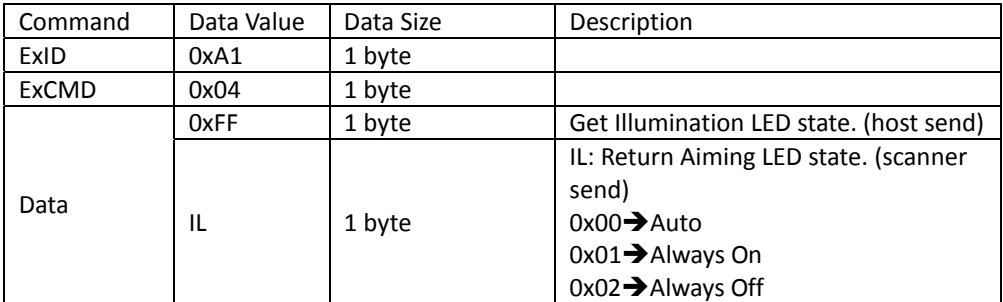

# <span id="page-30-1"></span>*Beep*

### <span id="page-30-2"></span>Beep On / Off

# Set scanner beep on / off. Scanner return ACK.

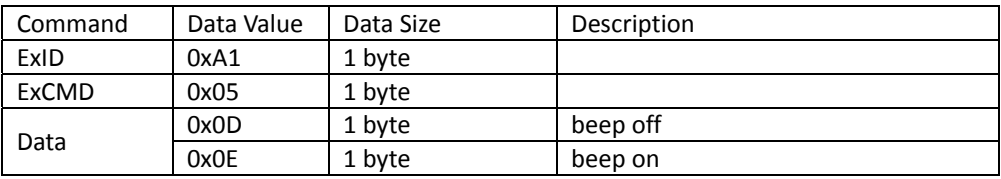

## Get scanner beep on / off.

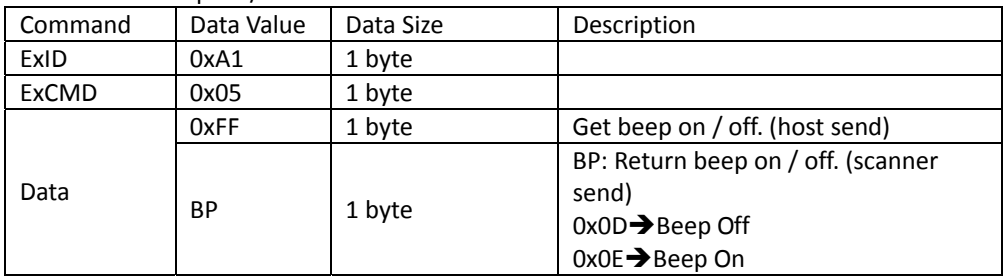

# <span id="page-31-0"></span>Beep Time

# Set scanner beep time. Scanner return ACK.

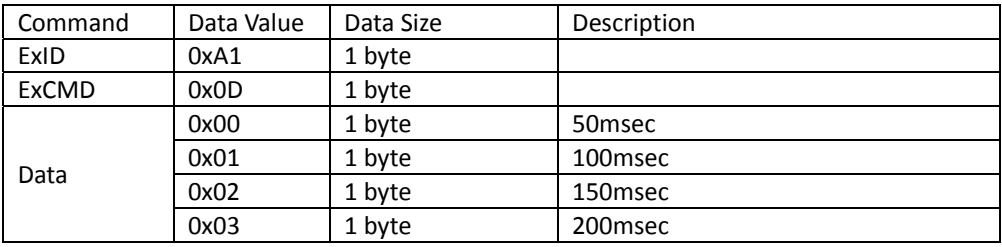

# Get scanner beep time.

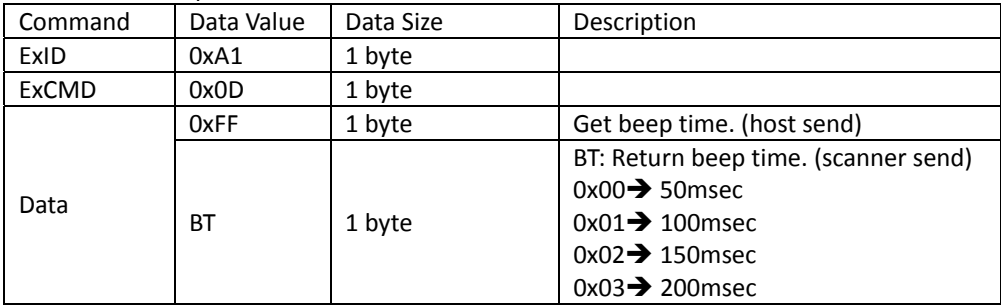

## <span id="page-32-0"></span>Beep Frequency

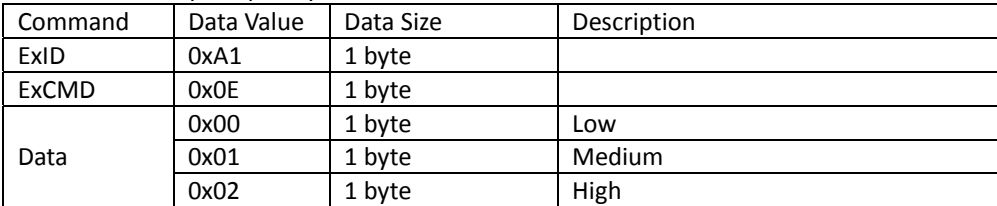

#### Set scanner beep frequency. Scanner return ACK.

# Get scanner beep frequency.

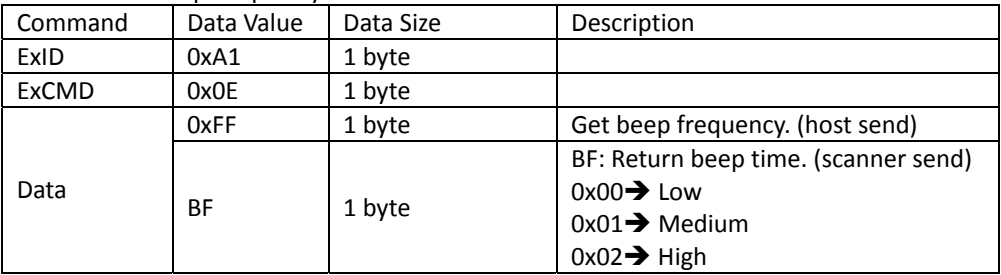

# <span id="page-32-1"></span>*Standby Time*

### Set scanner standby time. Scanner return ACK.

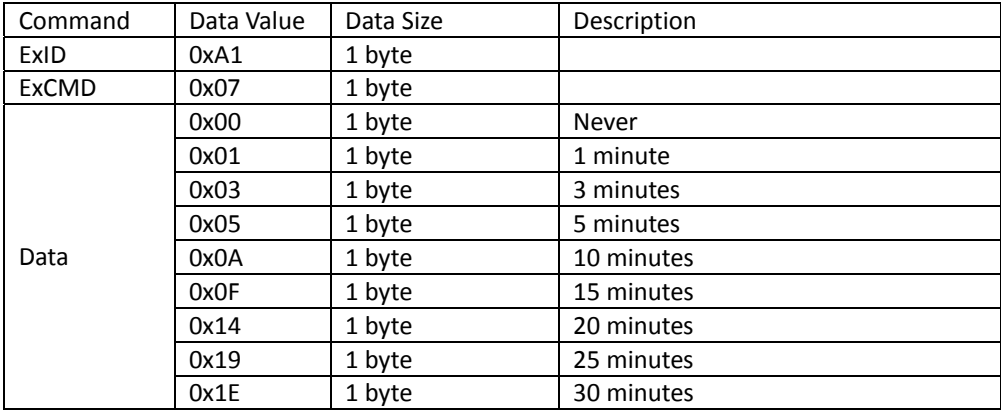

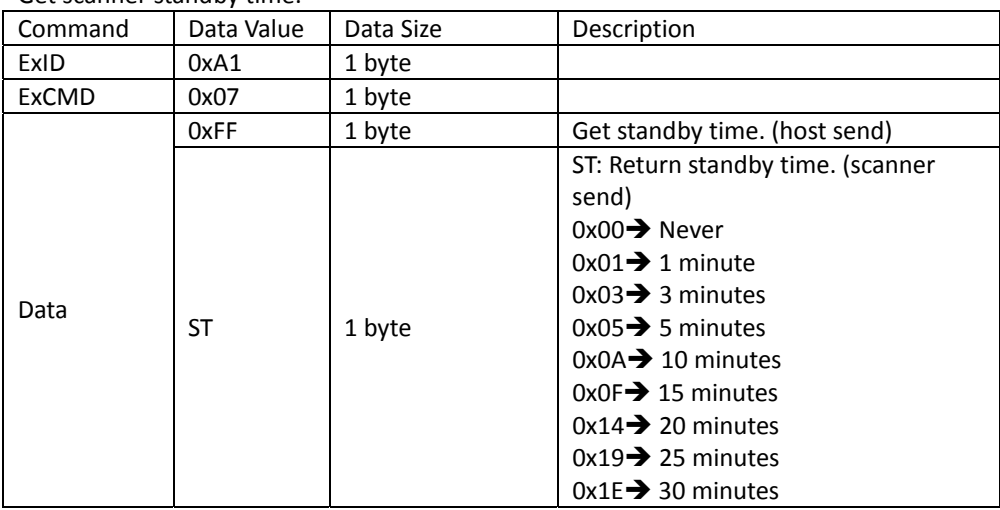

Get scanner standby time.

# <span id="page-33-0"></span>*Same Code Delay*

Set scanner same code delay. Scanner return ACK.

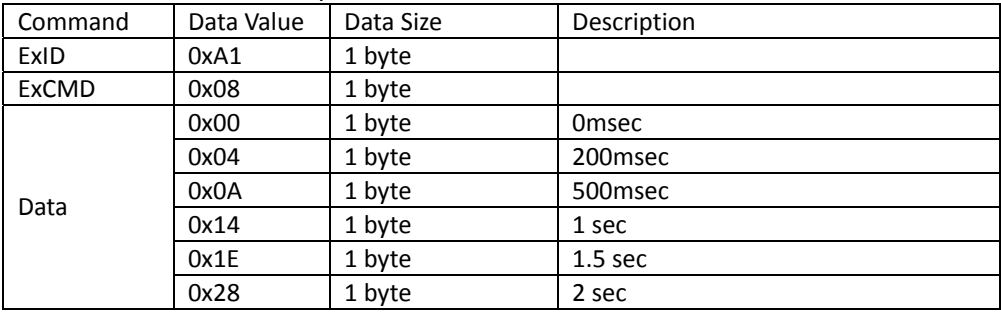

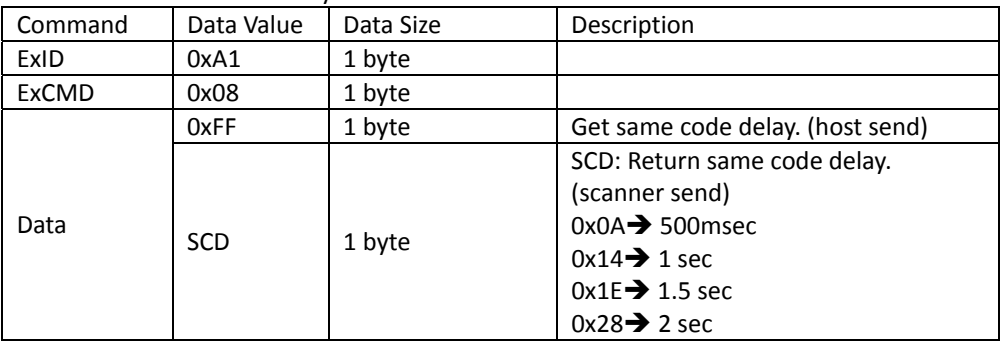

Get scanner same code delay.

# <span id="page-34-0"></span>*Motion Detect Sensibility Level*

Set scanner sensibility level. Scanner return ACK.

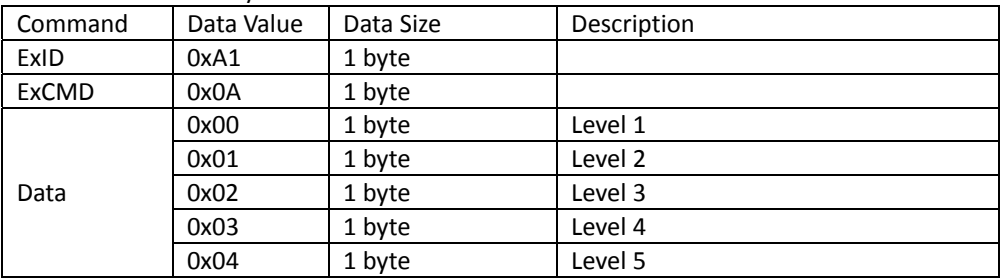

Get scanner sensibility level.

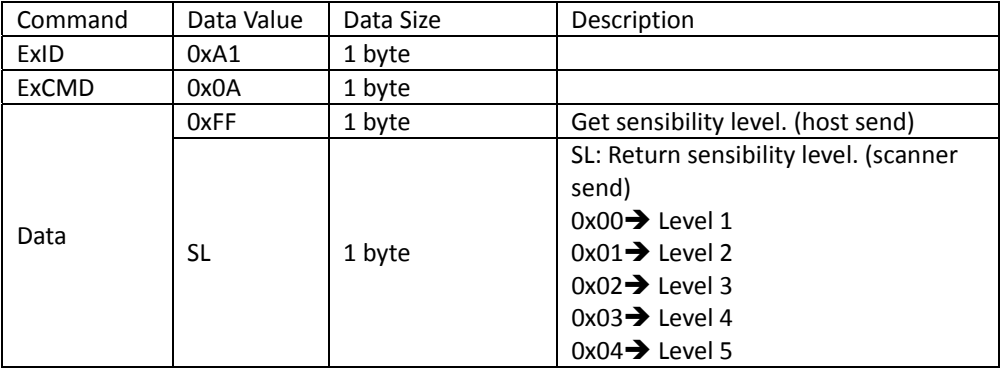

# <span id="page-35-0"></span>*Gain Level*

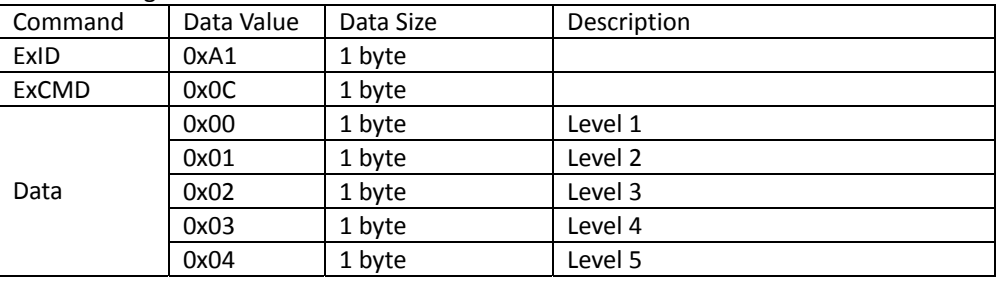

Set scanner gain level. Scanner return ACK.

#### Get scanner gain level.

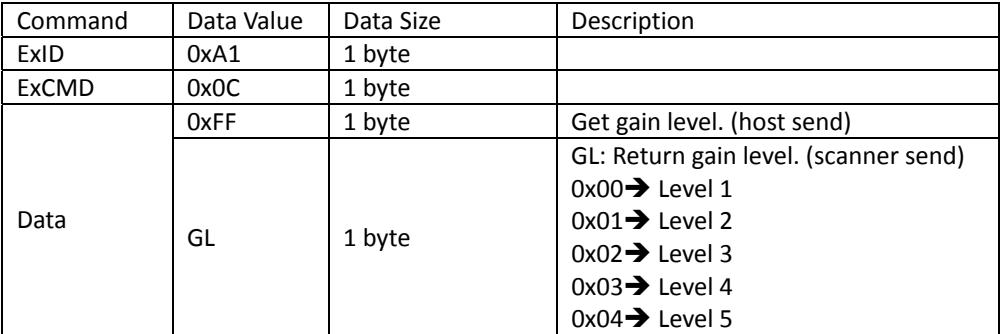

# <span id="page-35-1"></span>*RS232 Baud Rate*

Set scanner RS232 baud rate. Scanner return ACK.

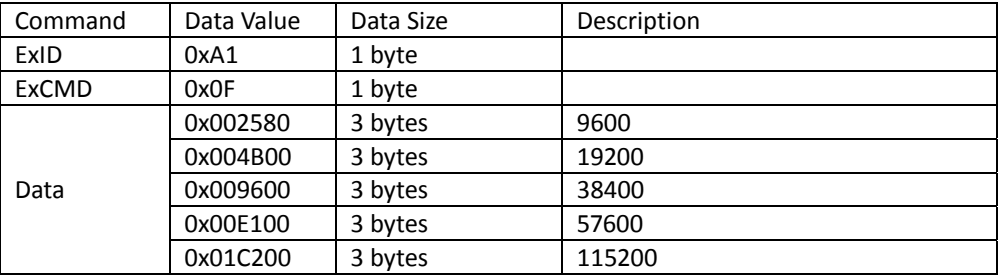

Get scanner RS232 baud rate.
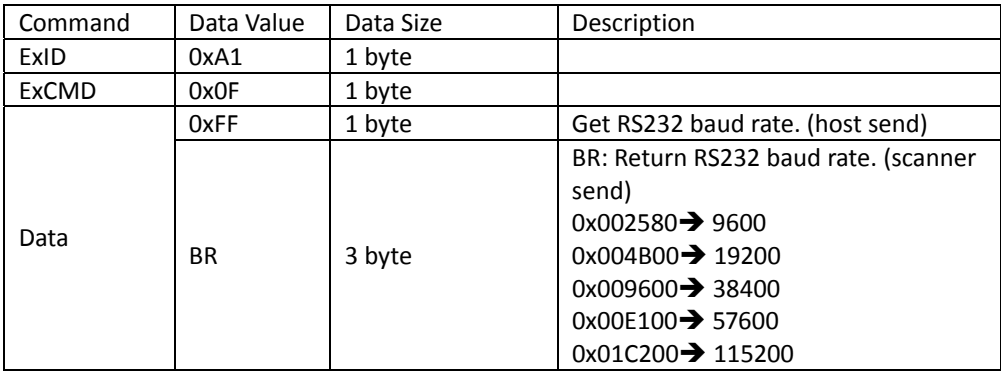

# **Output Data Settings**

## *Transmit Code ID*

Set scanner transmit code ID. Scanner return ACK.

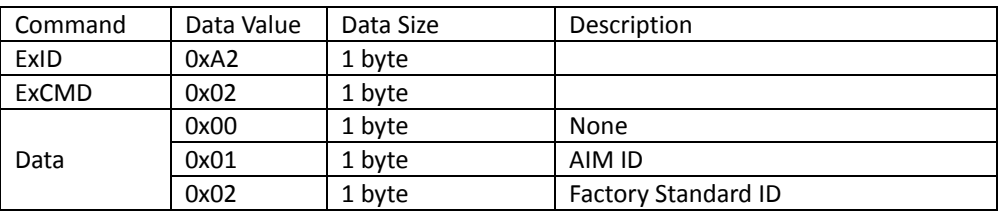

### Get scanner transmit code ID.

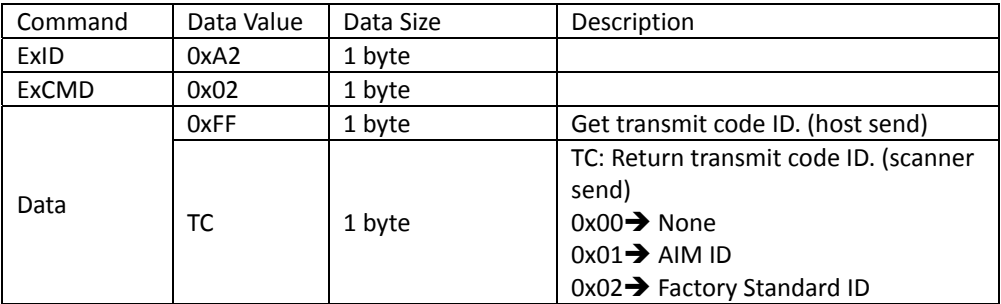

## *Terminal Character*

### Set scanner terminal character. Scanner return ACK.

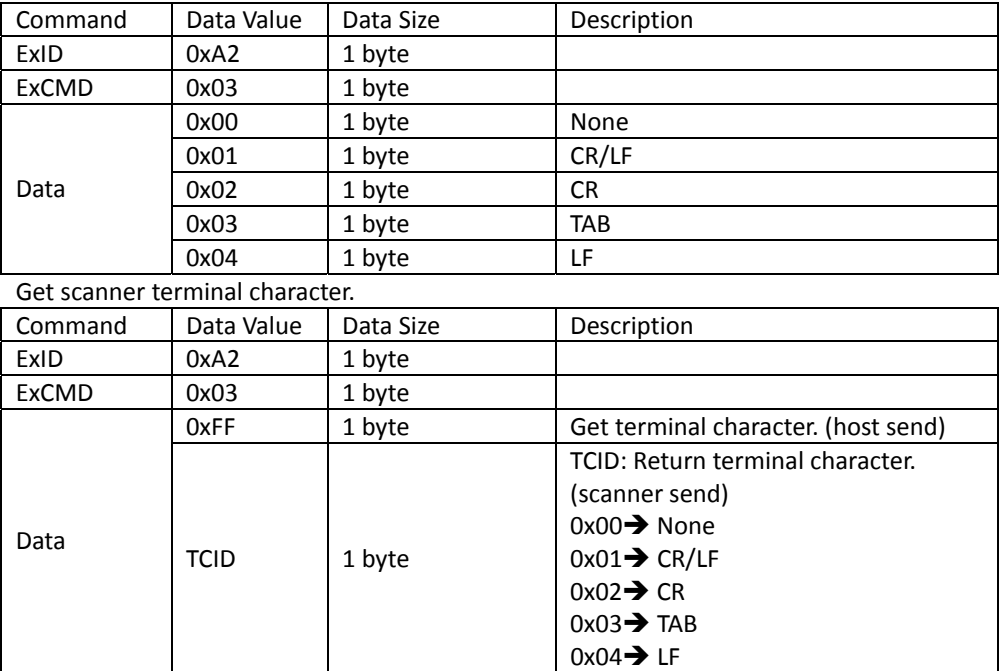

## *USB Speed*

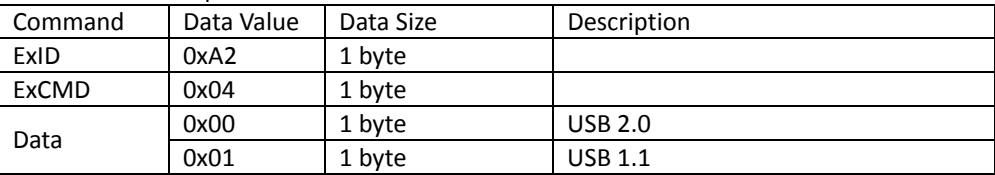

Set scanner USB speed. Scanner return ACK.

Get scanner USB speed.

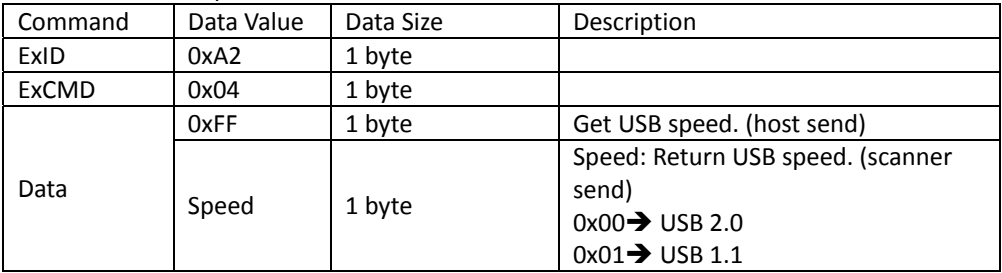

## *Country Code*

Set scanner country code. Scanner return ACK.

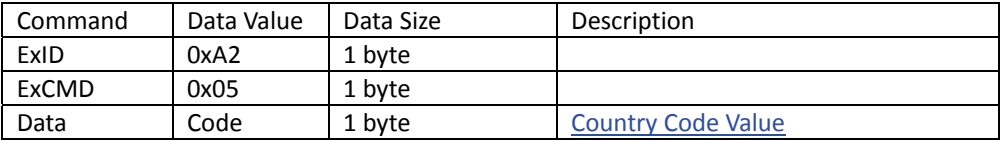

Get scanner country code.

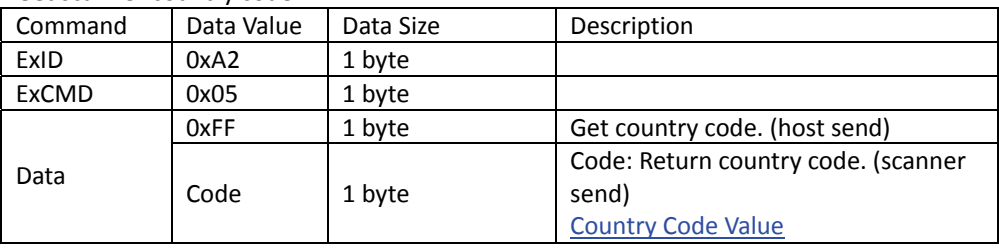

### Country Code Value

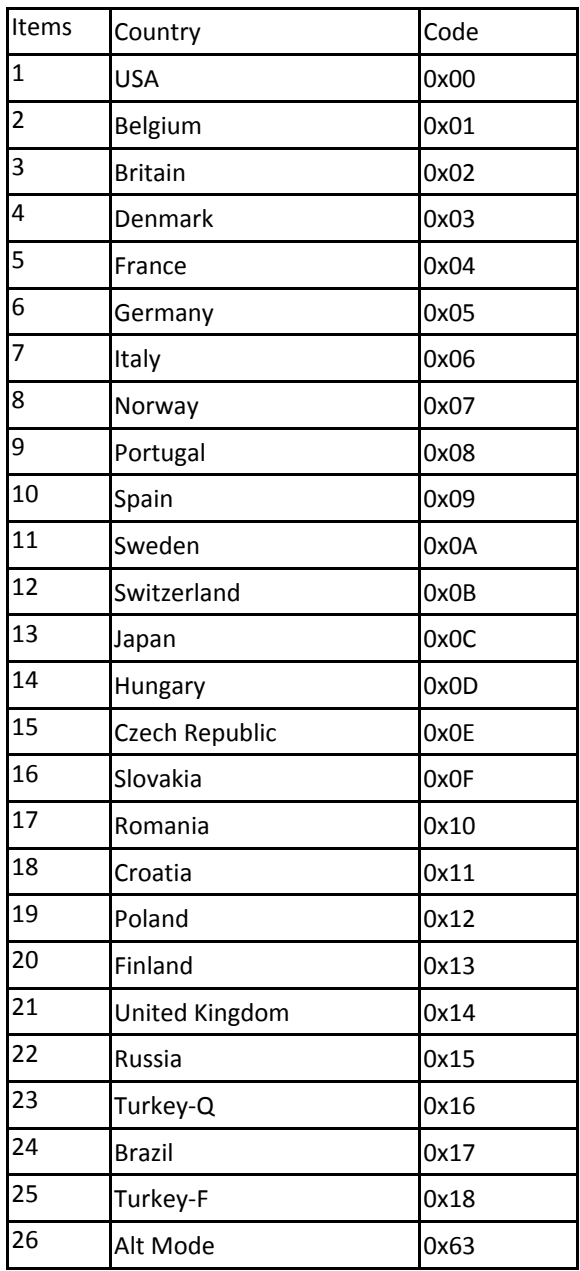

## *Persian / Arabic / Japanese Language Encoding Support*

### Persian / Arabic Language Encoding Support

Set scanner Persian / Arabic language encoding support. Scanner return ACK.

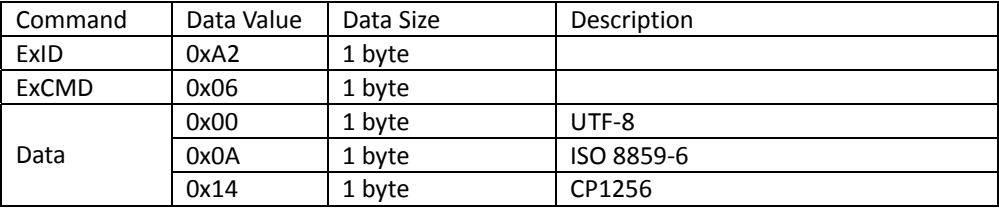

### Get scanner Persian / Arabic language encoding support.

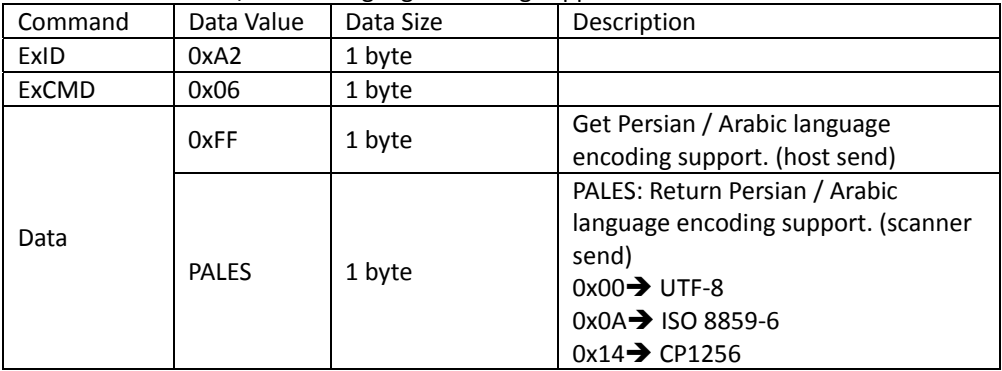

### Japanese Language Encoding Support

Set scanner Japanese language encoding support. Scanner return ACK.

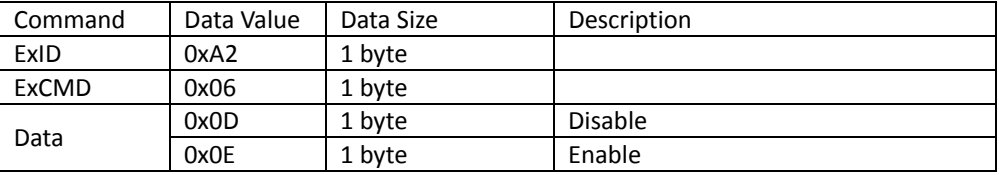

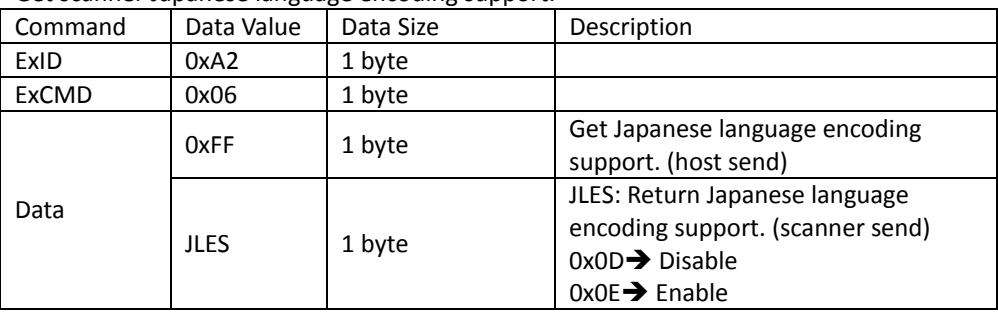

Get scanner Japanese language encoding support.

## *Caps Lock State*

Set scanner caps lock state. Scanner return ACK.

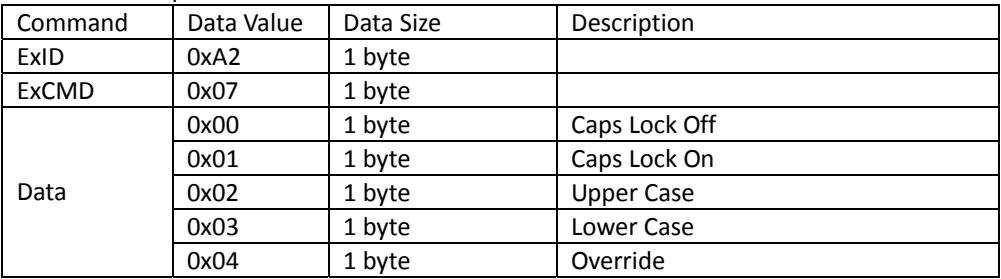

Get scanner caps lock state.

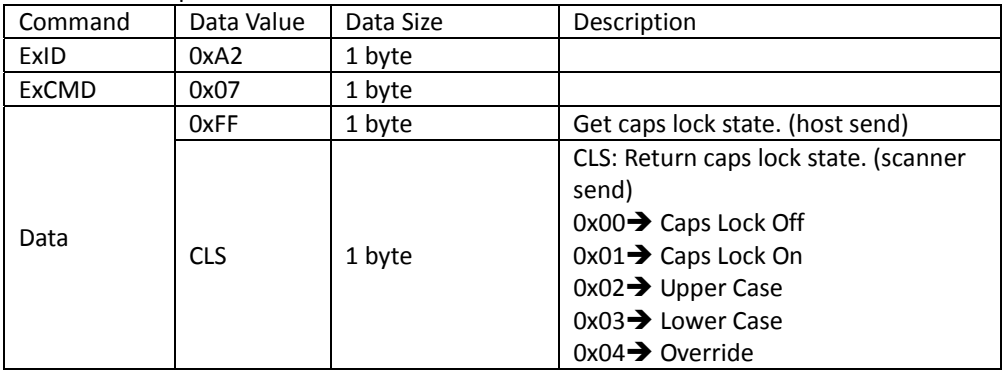

## *Function Key*

### Function Key Mapping

### Set scanner function key mapping. Scanner return ACK.

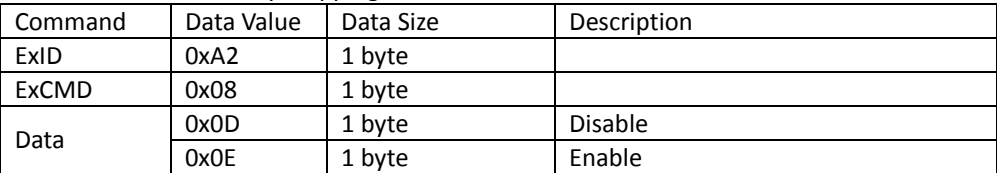

### Get scanner function key mapping.

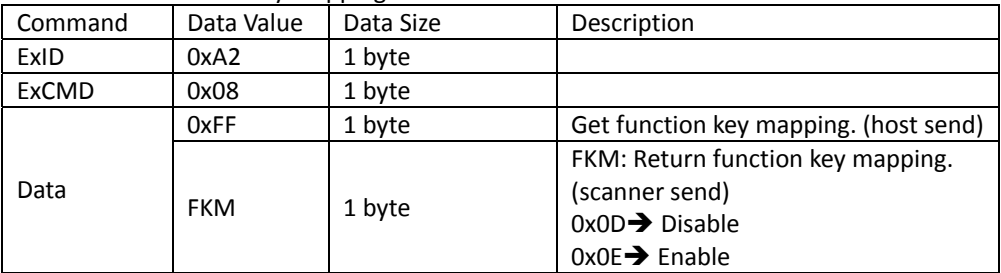

### Function Key Extended

### Set scanner function key extended. Scanner return ACK.

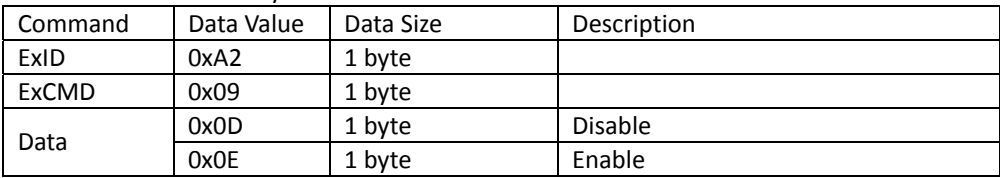

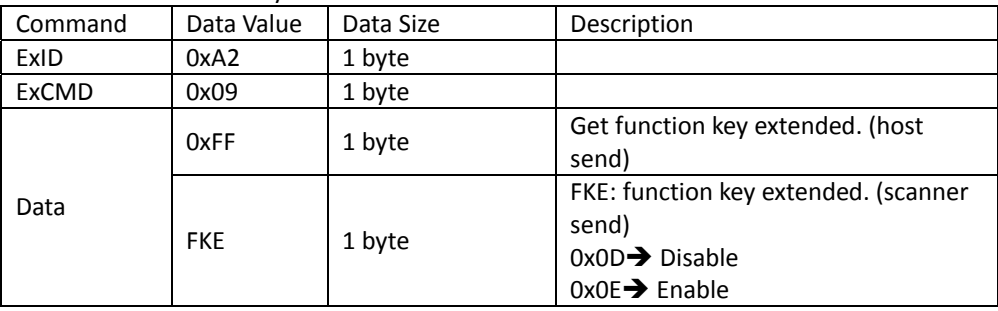

Get scanner function key extended.

## *USB Keyboard FN1 Substitution*

### Disable / Enable

Set scanner USB Keyboard FN1 Substitution Disable / Enable. Scanner return ACK.

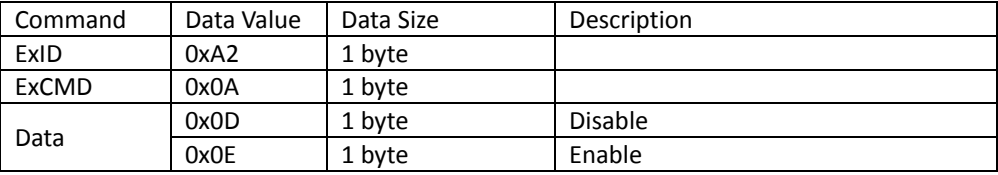

### Get scanner USB Keyboard FN1 Substitution Disable / Enable.

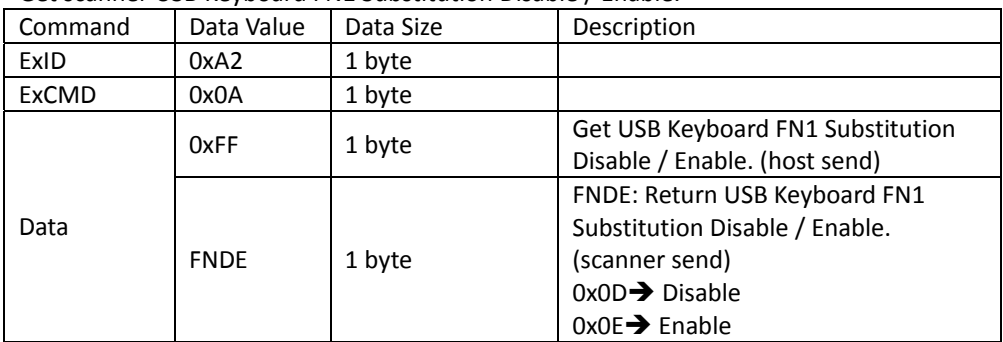

### Char1

### Set scanner USB Keyboard FN1 Substitution Char1. Scanner return ACK.

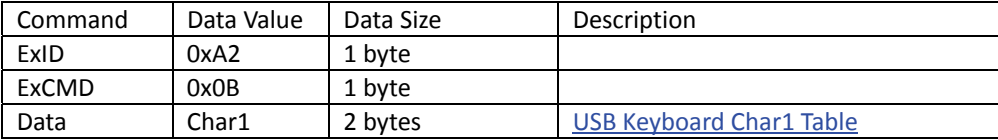

### Get scanner USB Keyboard FN1 Substitution Char1.

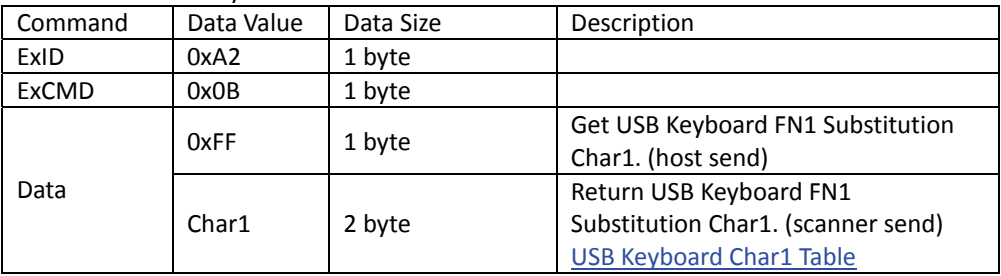

### Char2

### Set scanner USB Keyboard FN1 Substitution Char2. Scanner return ACK.

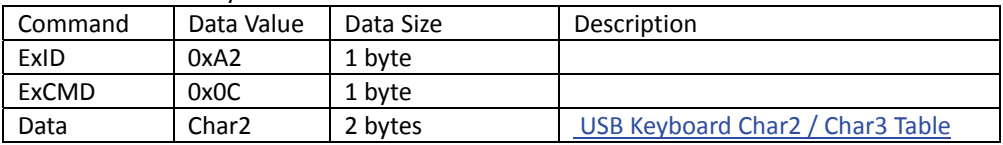

### Get scanner USB Keyboard FN1 Substitution Char2.

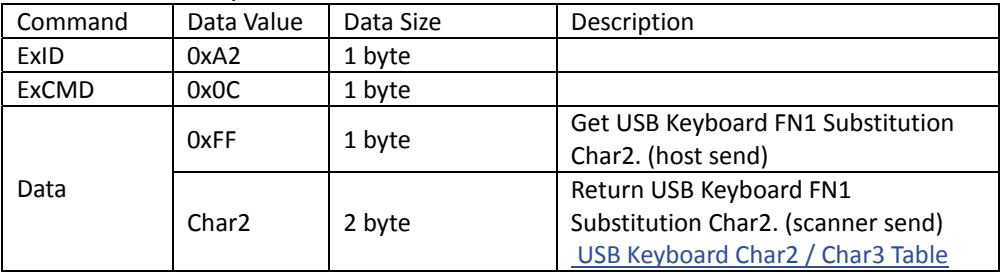

### Char3

Set scanner USB Keyboard FN1 Substitution Char3. Scanner return ACK.

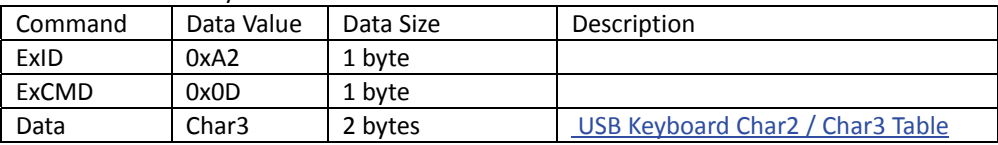

### Get scanner USB Keyboard FN1 Substitution Char3.

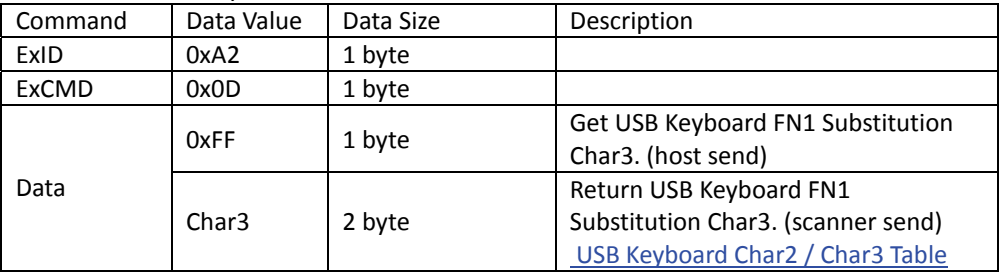

### Ctrl / Alt

### Set scanner USB Keyboard FN1 Substitution Ctrl / Alt. Scanner return ACK.

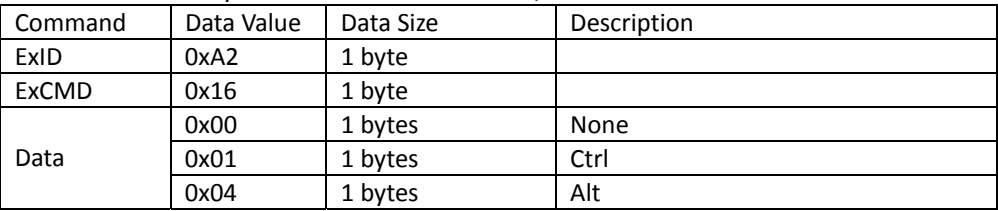

### Get scanner USB Keyboard FN1 Substitution Ctrl / Alt.

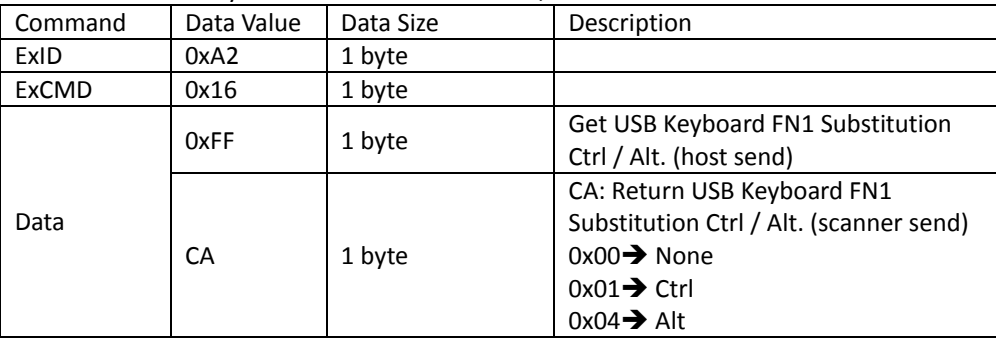

### Numeric Keypad

Set scanner USB Keyboard FN1 Substitution Numeric Keypad Disable / Enable. Scanner return ACK.

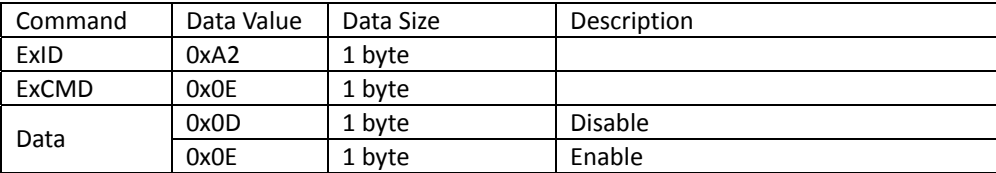

Get scanner USB Keyboard FN1 Substitution Numeric Keypad Disable / Enable.

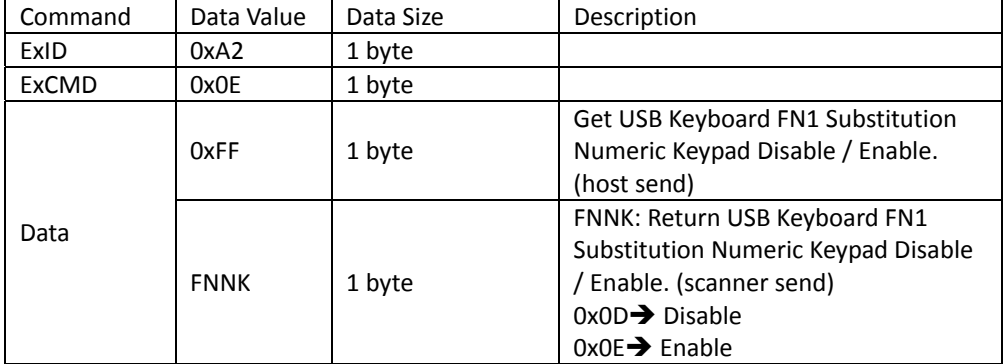

## *GS1‐128 AIM ID*

Set scanner GS1‐128 AIM ID Disable / Enable. Scanner return ACK.

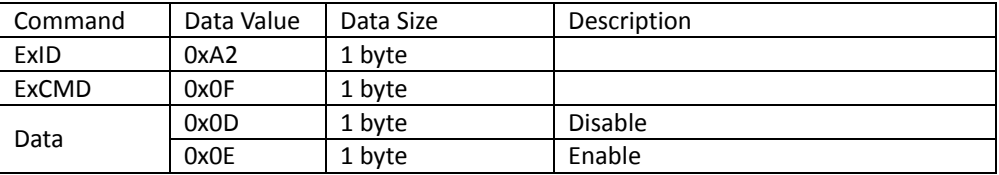

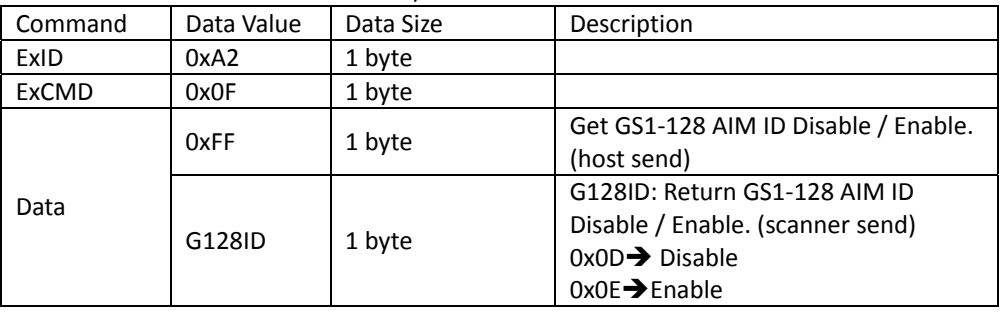

Get scanner GS1‐128 AIM ID Disable / Enable.

## *USB Keyboard GS Substitution*

### Disable / Enable

Set scanner USB Keyboard GS Substitution Disable / Enable. Scanner return ACK.

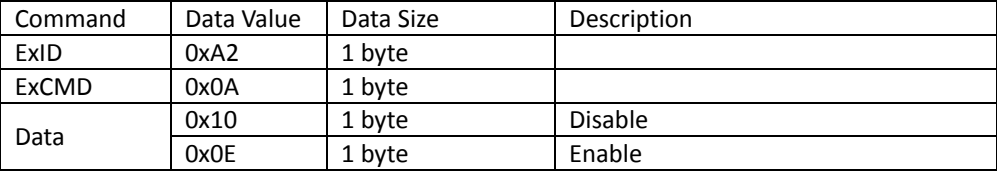

#### Get scanner USB Keyboard GS Substitution Disable / Enable.

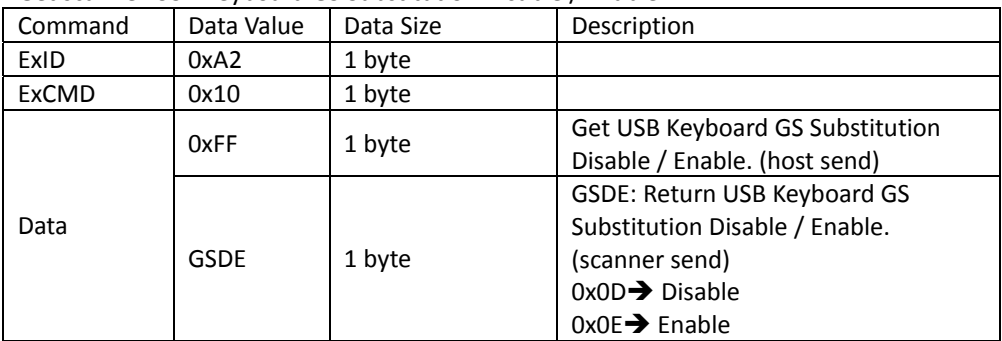

### Char1

Set scanner USB Keyboard GS Substitution Char1. Scanner return ACK.

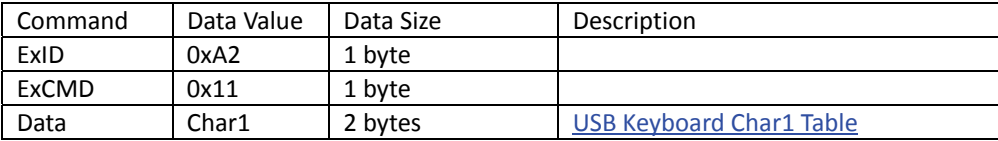

### Get scanner USB Keyboard GS Substitution Char1.

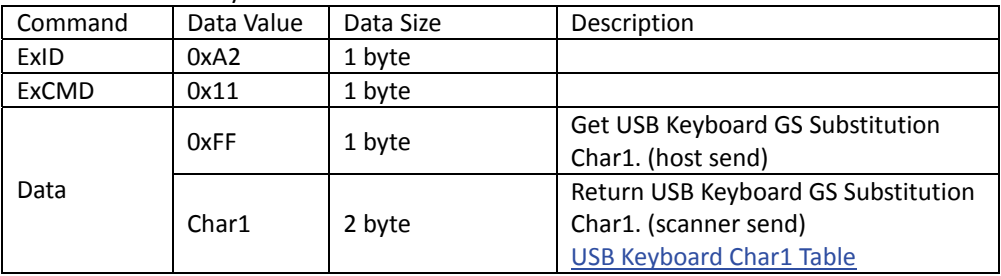

### Char2

### Set scanner USB Keyboard GS Substitution Char2. Scanner return ACK.

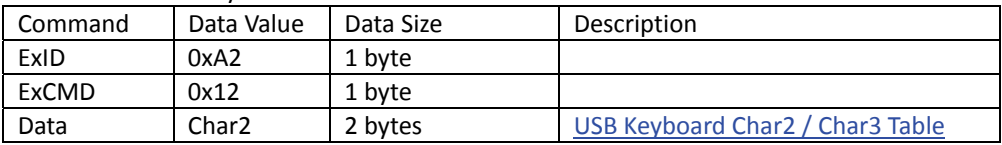

### Get scanner USB Keyboard GS Substitution Char2.

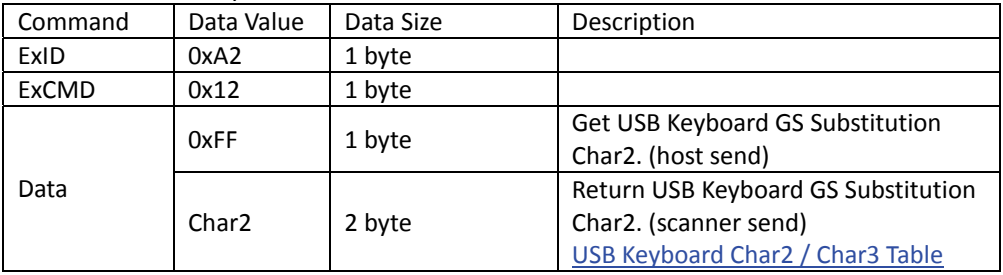

### Char3

Set scanner USB Keyboard GS Substitution Char3. Scanner return ACK.

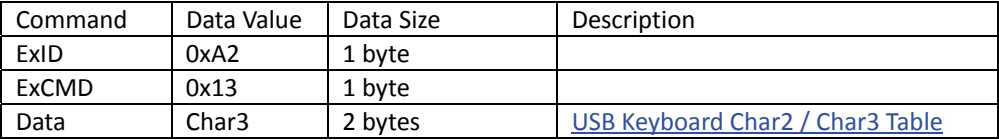

### Get scanner USB Keyboard GS Substitution Char3.

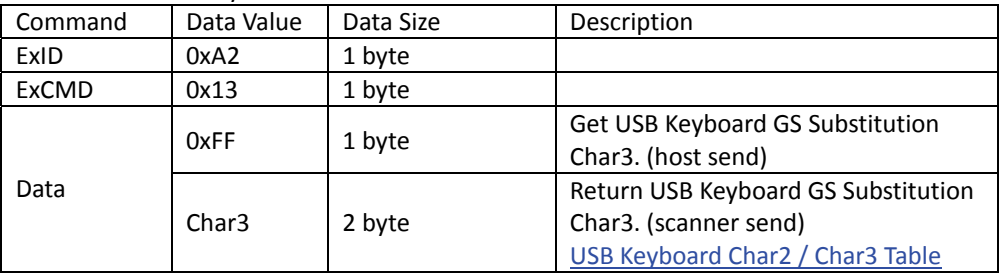

### Ctrl / Alt

### Set scanner USB Keyboard GS Substitution Ctrl / Alt. Scanner return ACK.

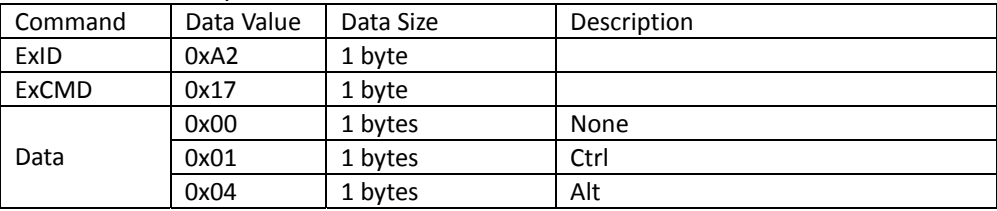

### Get scanner USB Keyboard GS Substitution Ctrl / Alt.

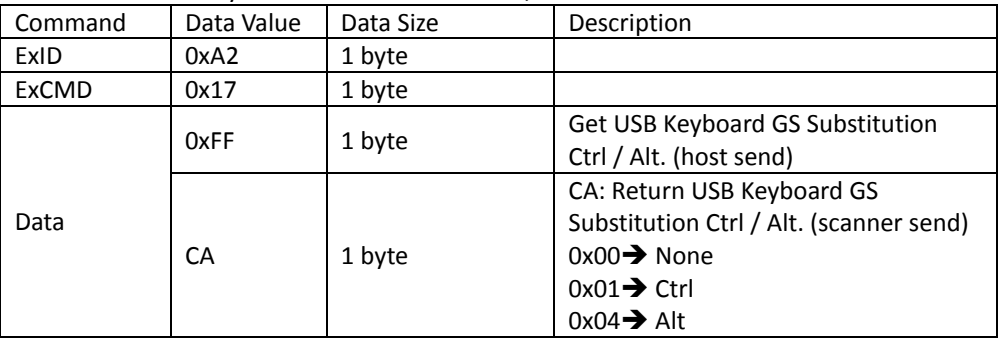

### Numeric keypad

Set scanner USB Keyboard GS Substitution Numeric Keypad Disable / Enable. Scanner return ACK.

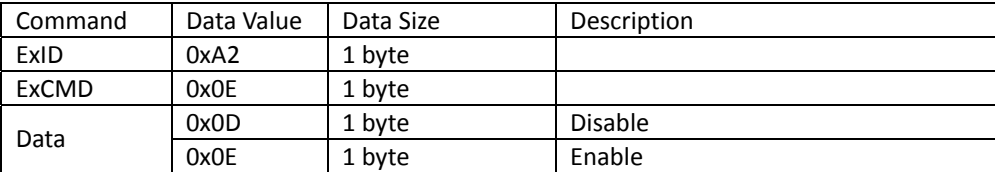

Get scanner USB Keyboard GS Substitution Numeric Keypad Disable / Enable.

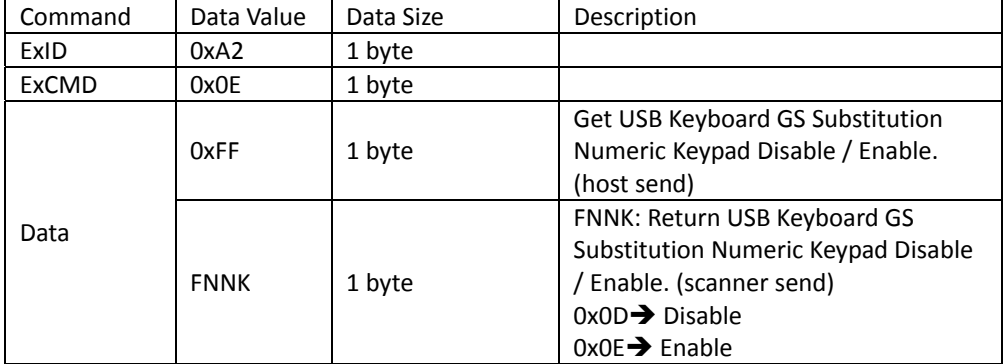

## *GS1‐2D AIM ID*

Set scanner GS1‐2D AIM ID Disable / Enable. Scanner return ACK.

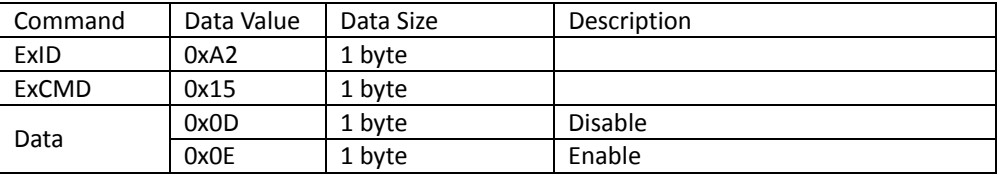

### Get scanner GS1‐2D AIM ID Disable / Enable.

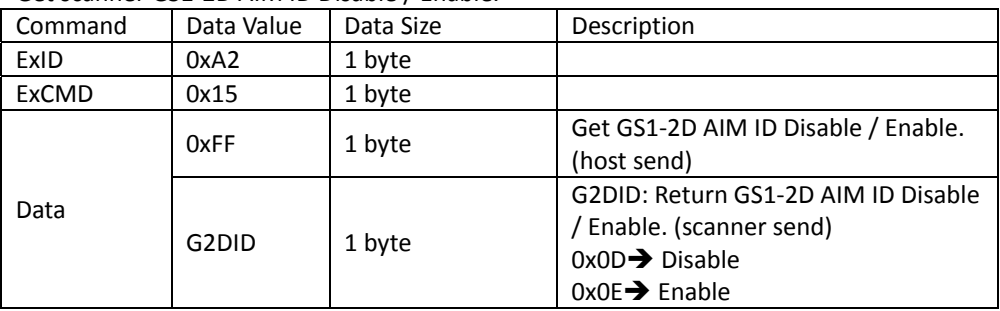

## *USB Keyboard Char1 Table*

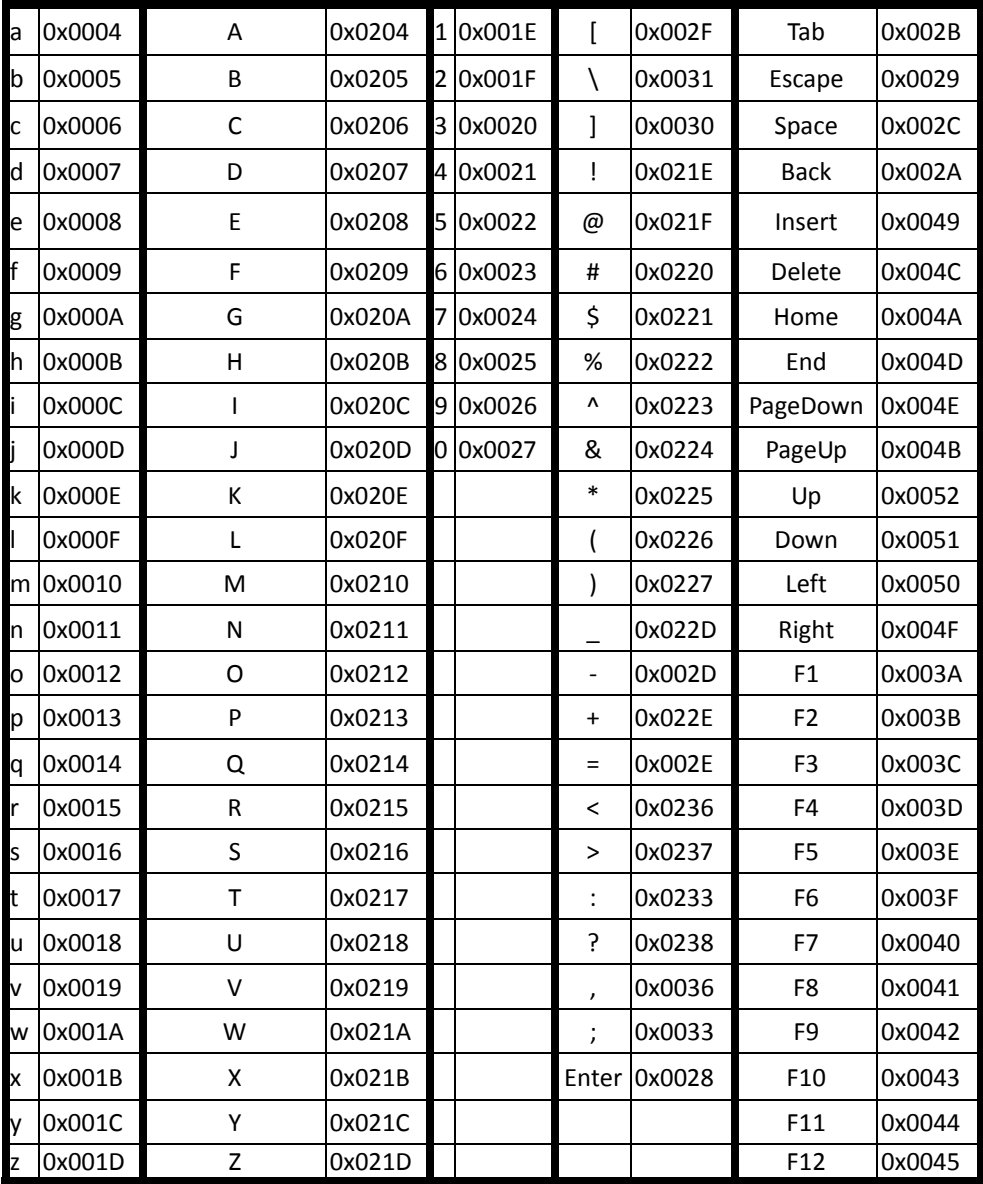

## *USB Keyboard Char2 / Char3 Table*

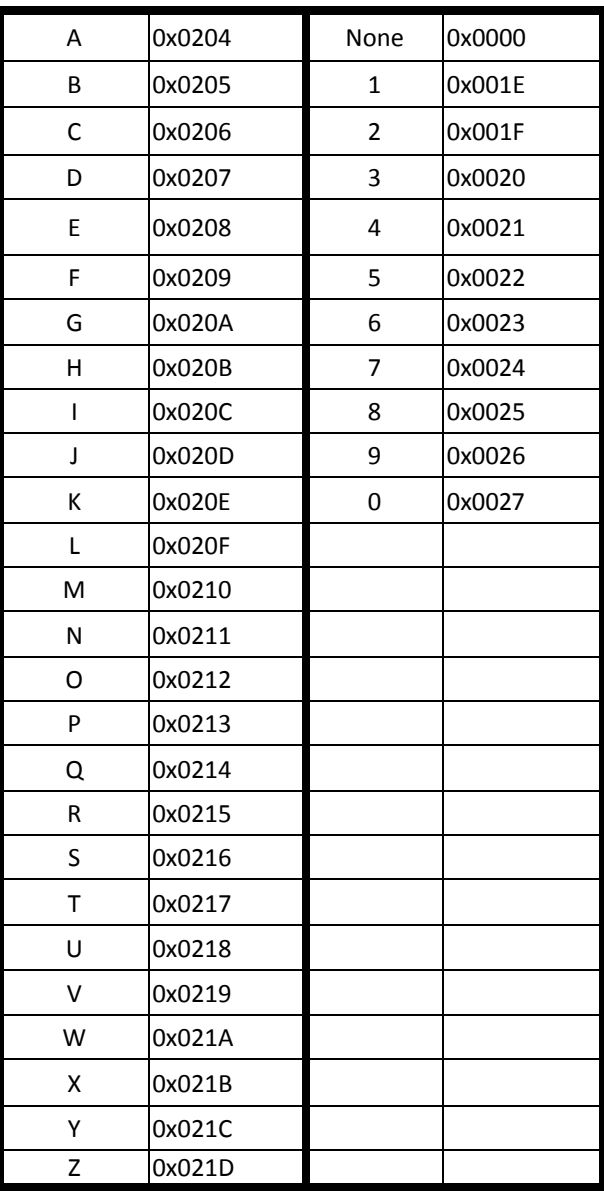

# **Symbology Unified Settings**

## *Readable Symbology*

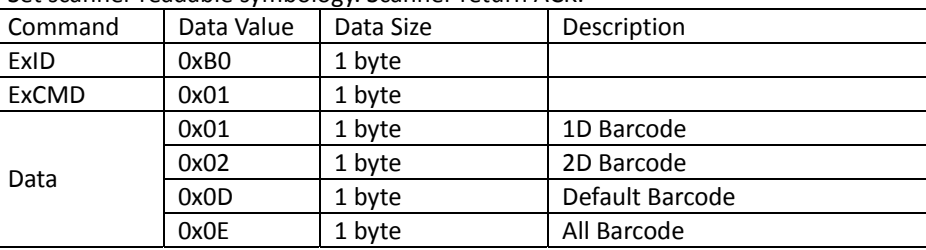

Set scanner readable symbology. Scanner return ACK.

Get scanner readable symbology.

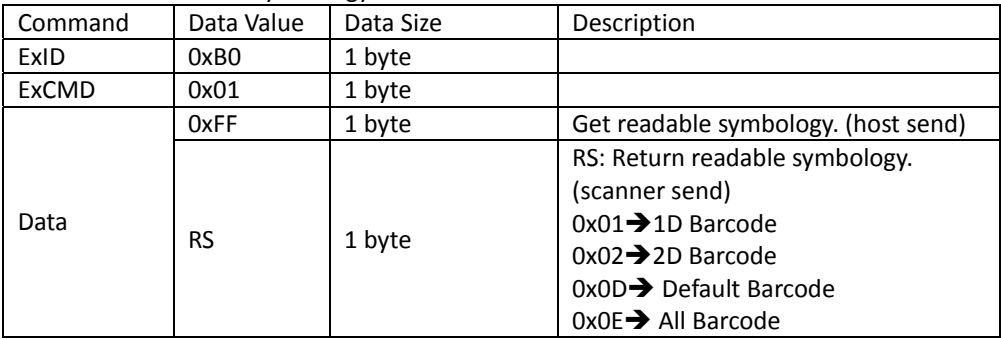

## *UPC / EAN Decoding of 2 / 5‐Digit Supplemental Code*

Set scanner UPC / EAN decoding of 2 / 5‐digit supplemental code. Scanner return ACK.

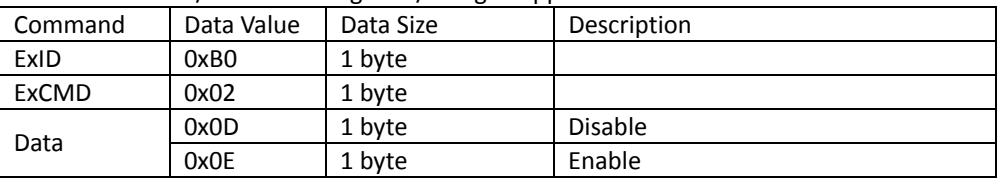

Get scanner UPC / EAN decoding of 2 / 5-digit supplemental code.

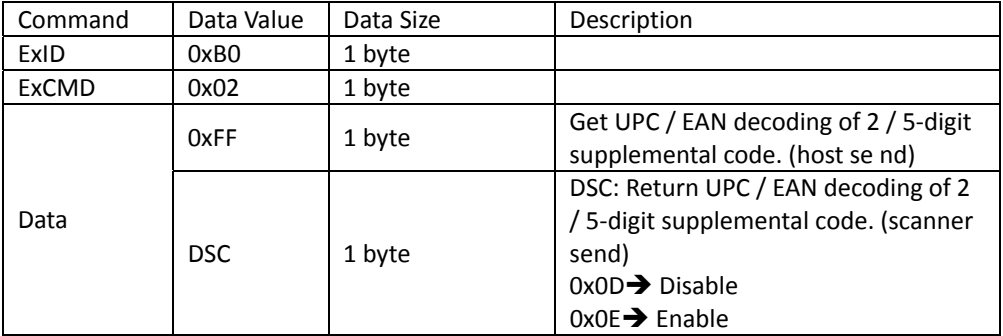

# **UPC‐A**

## *Readable*

Set barcode output readable. Scanner return ACK.

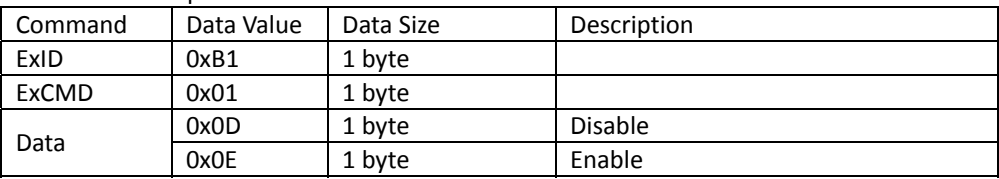

Get barcode output readable.

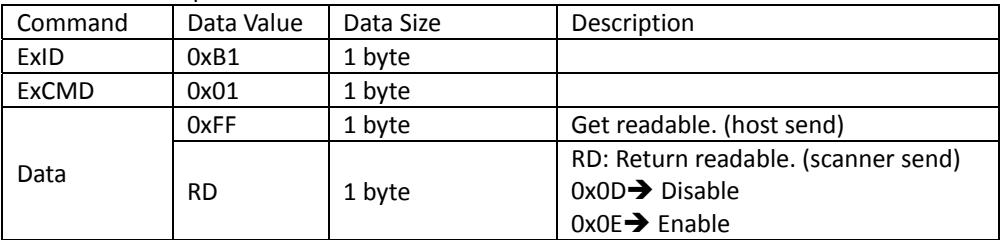

## *Number System Digit*

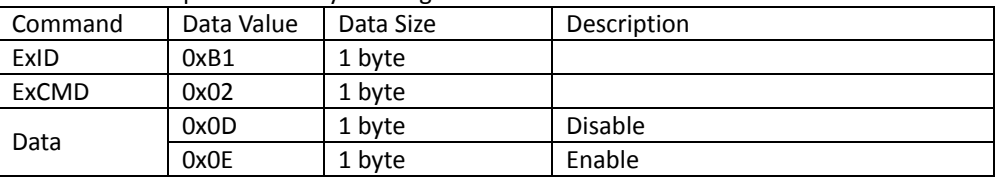

Set barcode output number system digit. Scanner return ACK.

Get barcode output number system digit.

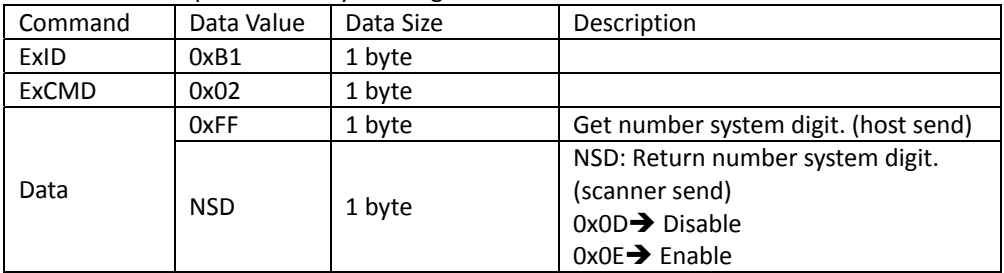

## *Check Digit*

Set barcode output check digit. Scanner return ACK.

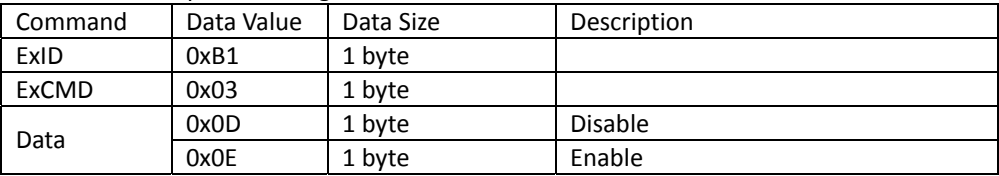

Get barcode output check digit.

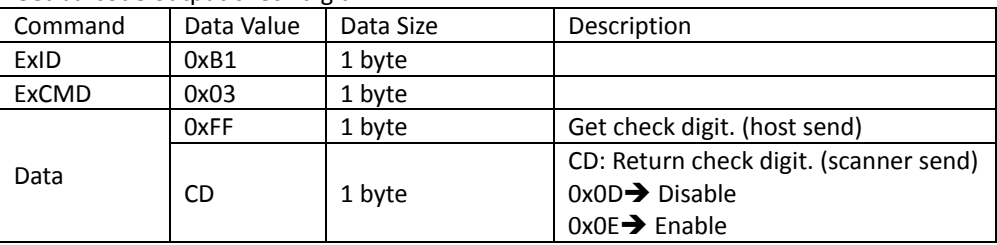

## *Conversion to EAN‐13*

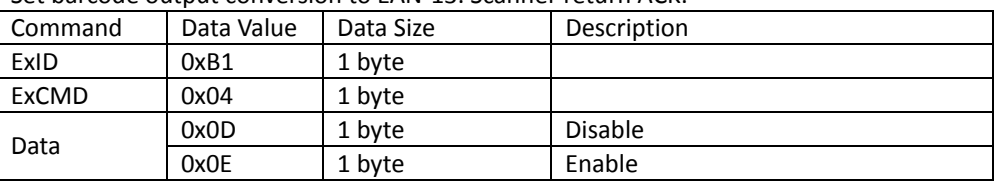

Set barcode output conversion to FAN-13. Scanner return ACK

### Get barcode output conversion to EAN‐13.

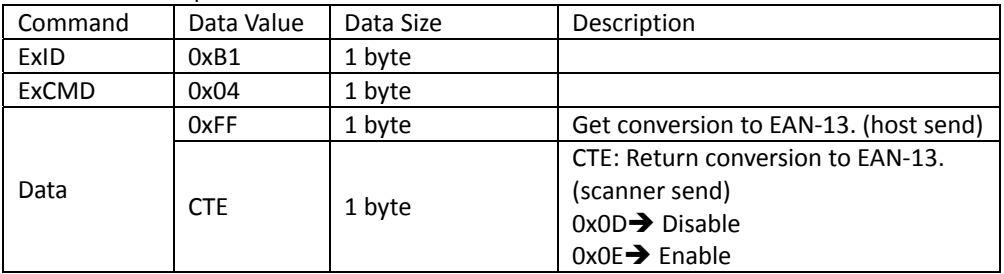

## *Data Redundant*

Set barcode data redundant. Scanner return ACK.

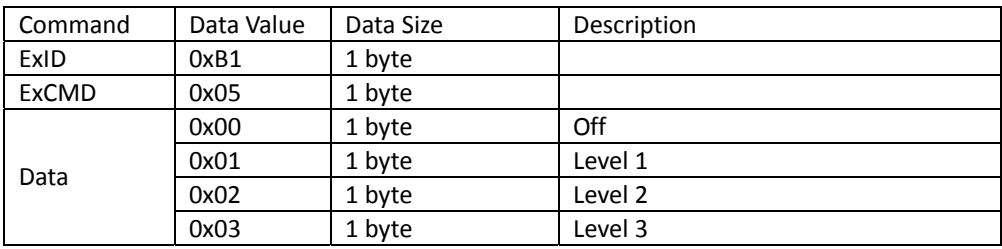

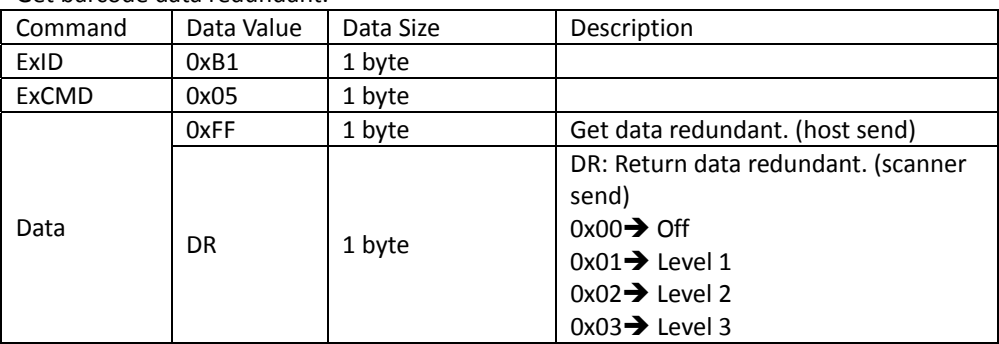

### Get barcode data redundant.

# **UPC‐E**

## *Readable*

Set barcode output readable. Scanner return ACK.

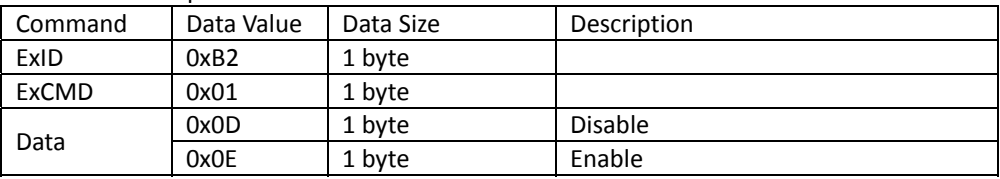

### Get barcode output readable.

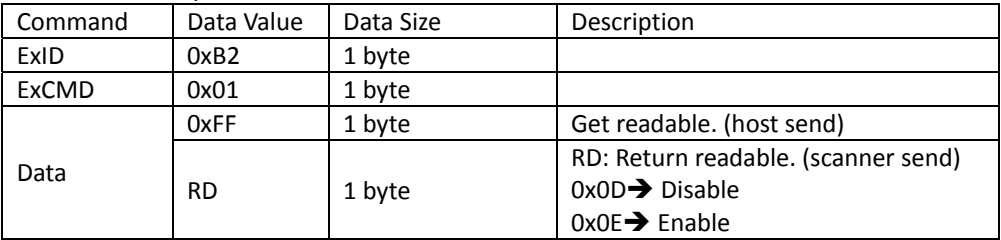

## *Number System Digit*

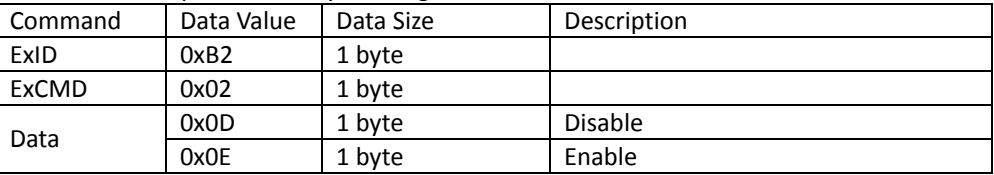

Set barcode output number system digit. Scanner return ACK.

Get barcode output number system digit.

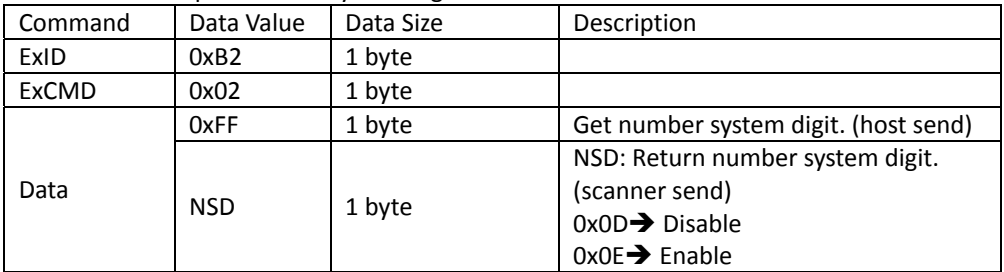

## *Check Digit*

Set barcode output check digit. Scanner return ACK.

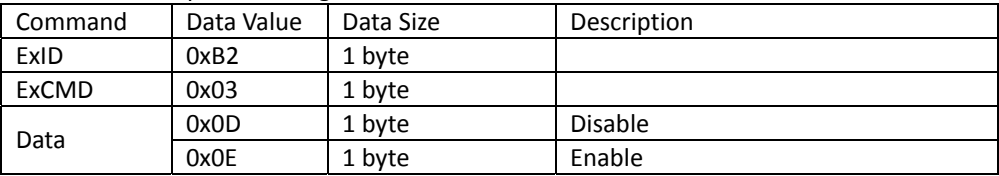

Get barcode output check digit.

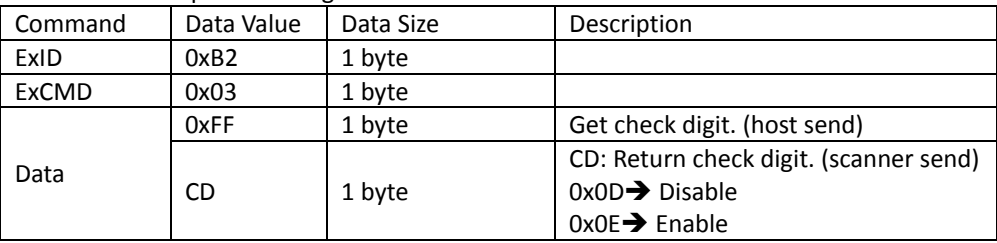

## *Conversion to UPC‐A*

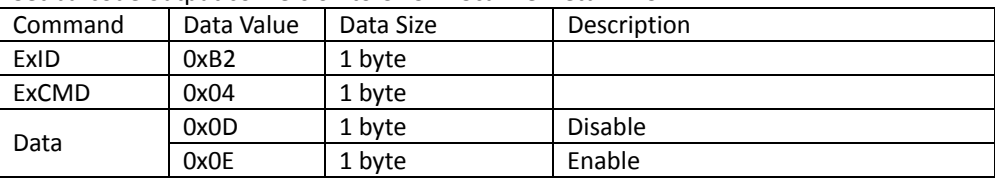

Set barcode output conversion to UPC-A. Scanner return ACK.

### Get barcode output conversion to UPC‐A.

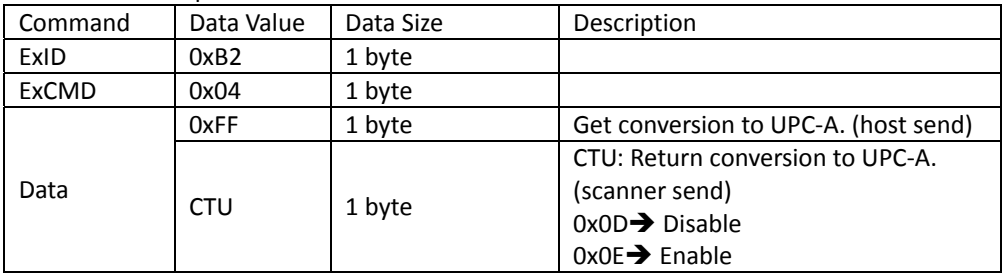

## *Data Redundant*

Set barcode data redundant. Scanner return ACK.

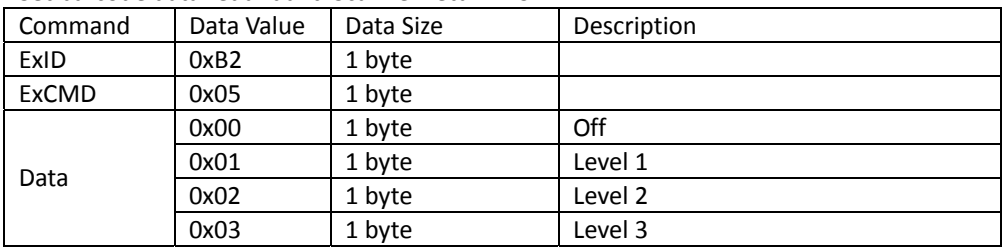

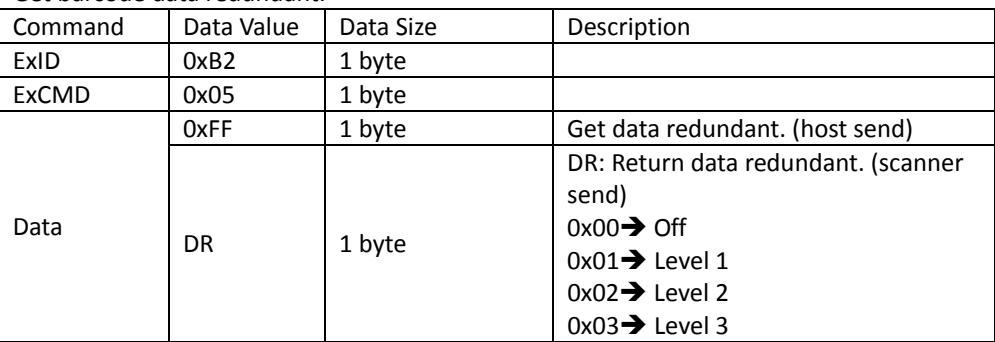

Get barcode data redundant.

# **EAN‐8**

## *Readable*

Set barcode output readable. Scanner return ACK.

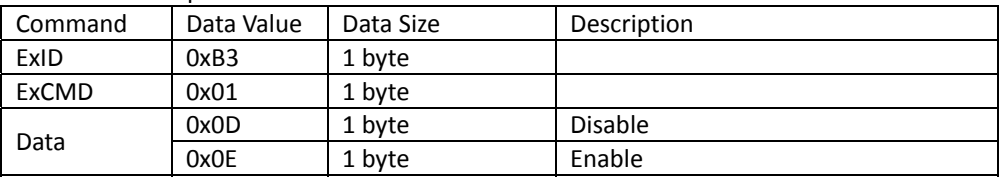

Get barcode output readable.

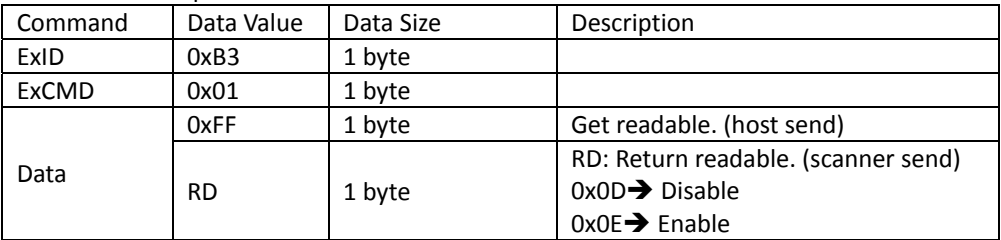

## *Check Digit*

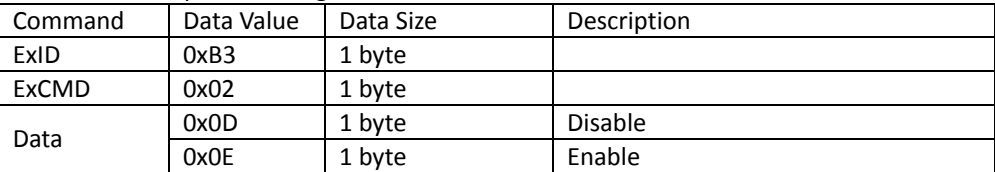

Set barcode output check digit. Scanner return ACK.

Get barcode output check digit.

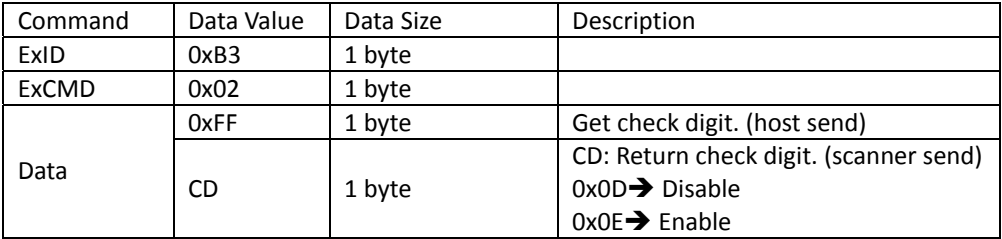

## *Conversion to EAN‐13*

Set barcode output conversion to EAN‐13. Scanner return ACK.

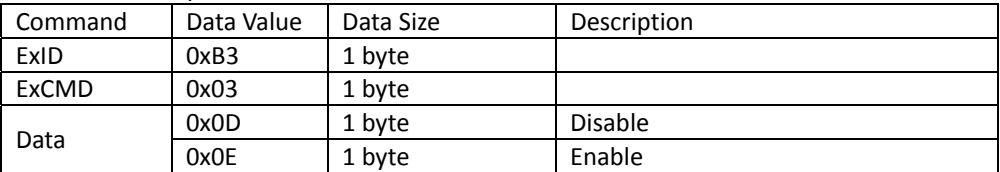

Get barcode output conversion to EAN‐13.

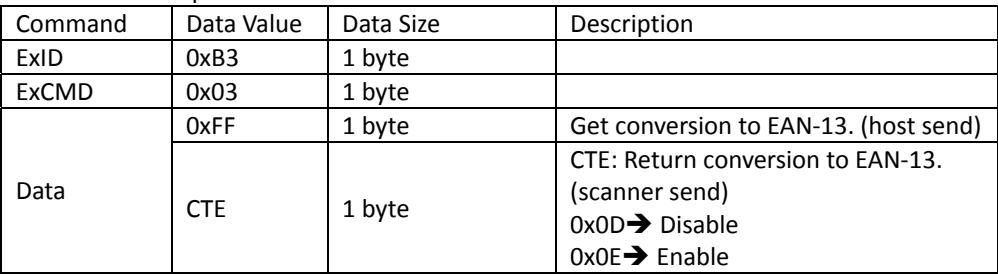

### *Data Redundant*

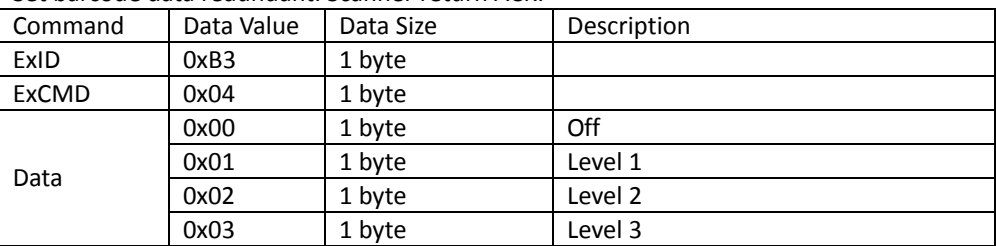

Set barcode data redundant. Scanner return ACK.

Get barcode data redundant.

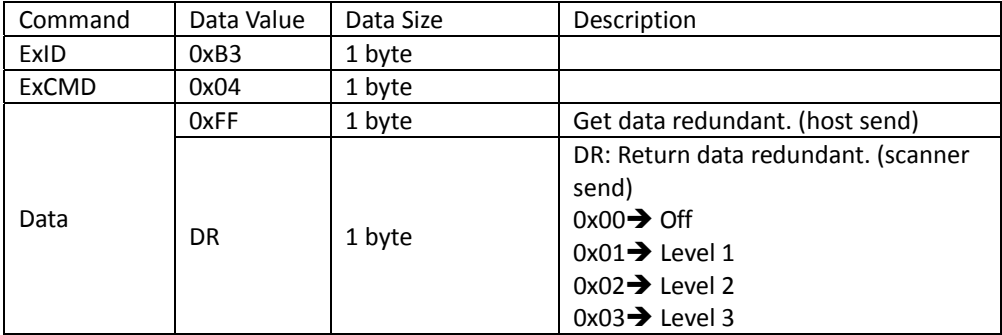

# **EAN‐13**

## *Readable*

Set barcode output readable. Scanner return ACK.

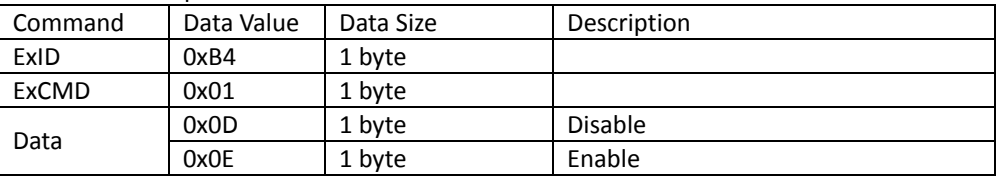

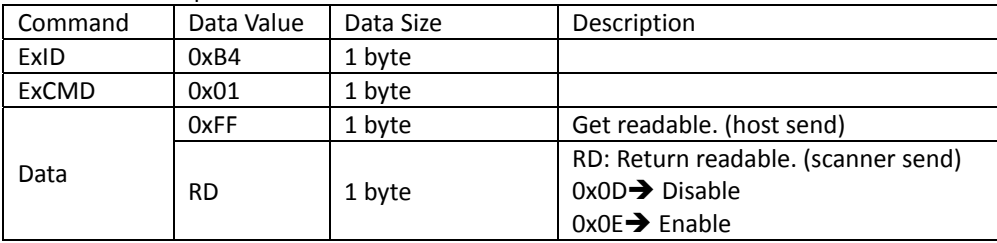

Get barcode output readable.

## *Check Digit*

Set barcode output check digit. Scanner return ACK.

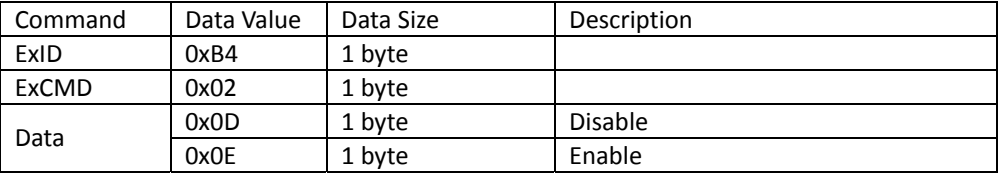

Get barcode output check digit.

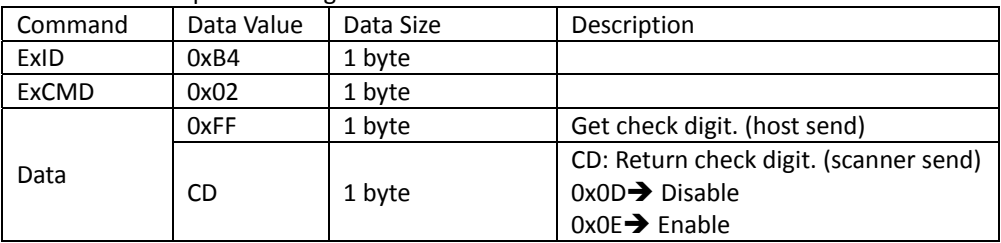

## *Conversion to ISBN*

Set barcode output conversion to ISBN. Scanner return ACK.

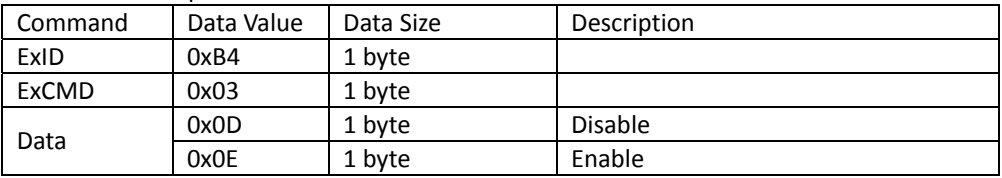

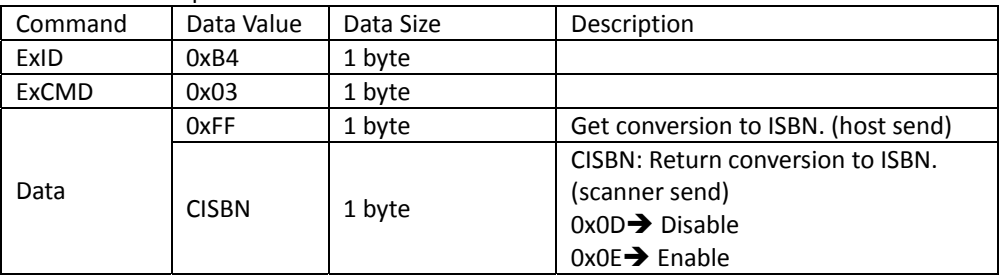

Get barcode output conversion to ISBN.

## *Conversion to ISSN*

Set barcode output conversion to ISSN. Scanner return ACK.

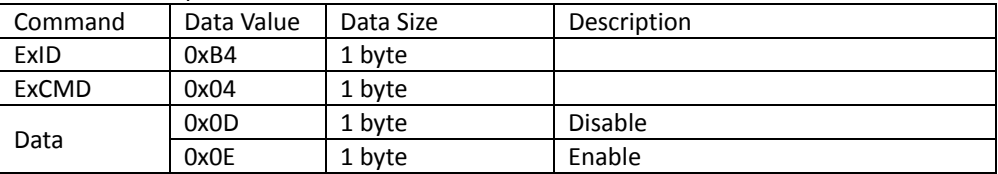

Get barcode output conversion to ISSN.

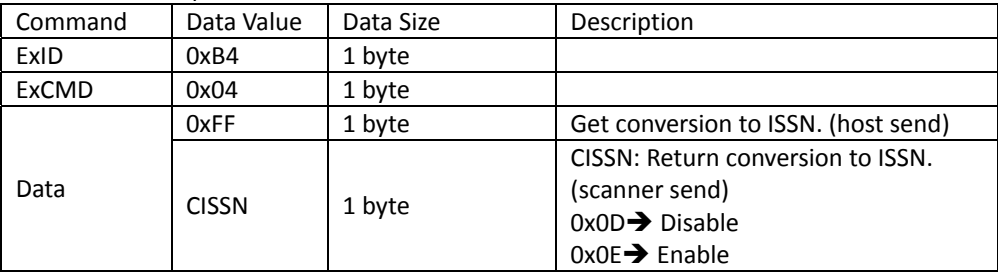

## *Data Redundant*

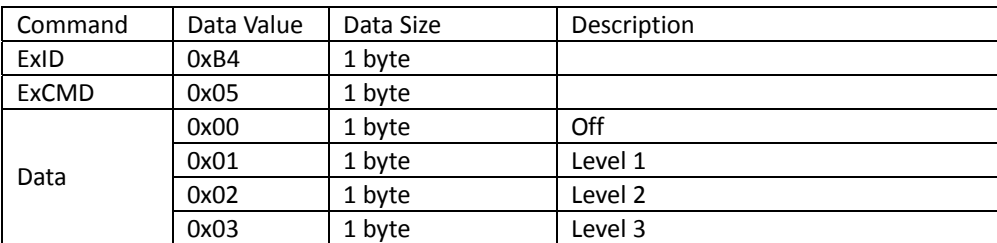

Set barcode data redundant. Scanner return ACK.

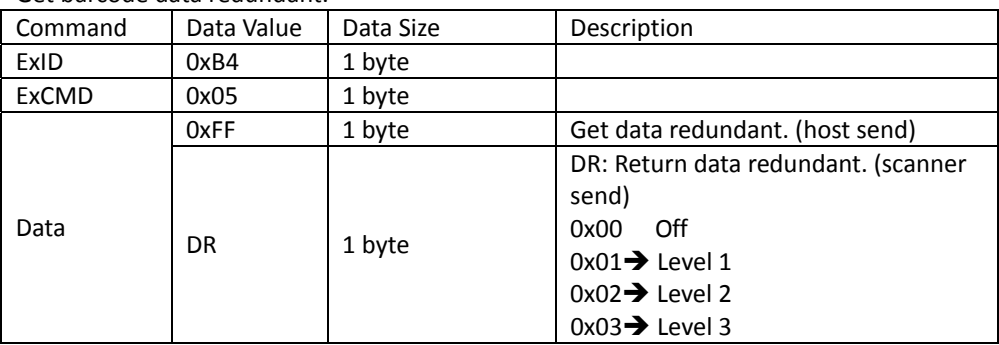

### Get barcode data redundant.

# **Code 128**

## *Readable*

Set barcode output readable. Scanner return ACK.

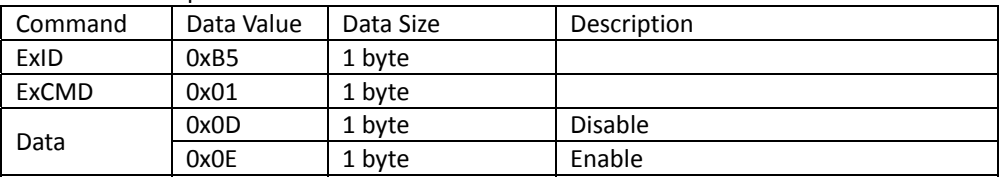

### Get barcode output readable.

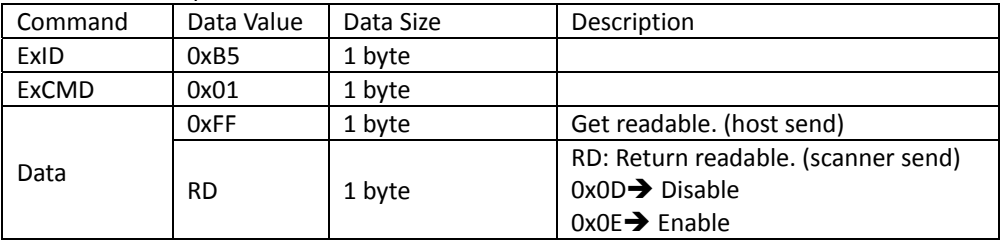

## *Data Redundant*

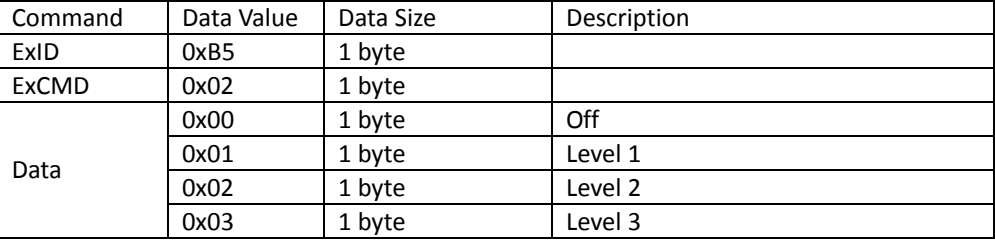

Set barcode data redundant. Scanner return ACK.

Get barcode data redundant.

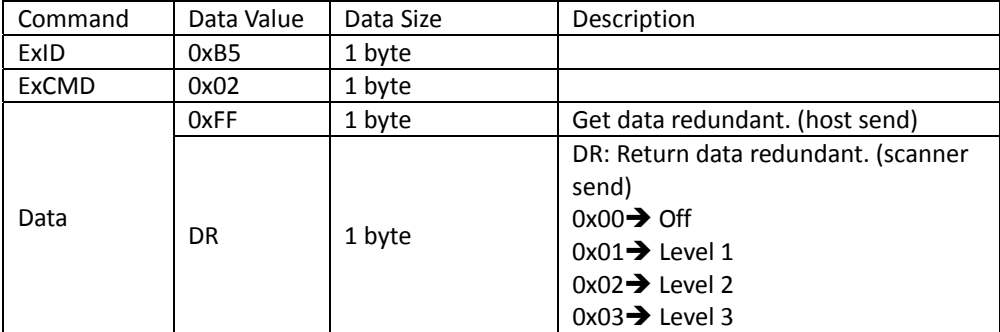

# **Code 39**

## *Readable*

Set barcode output readable. Scanner return ACK.

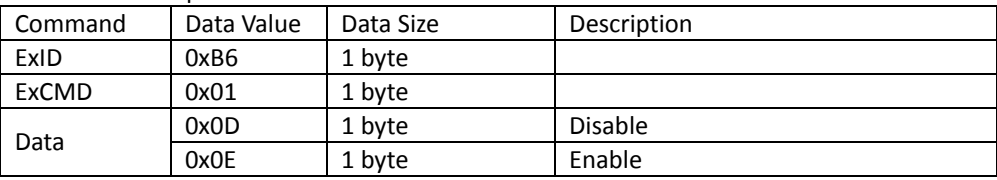

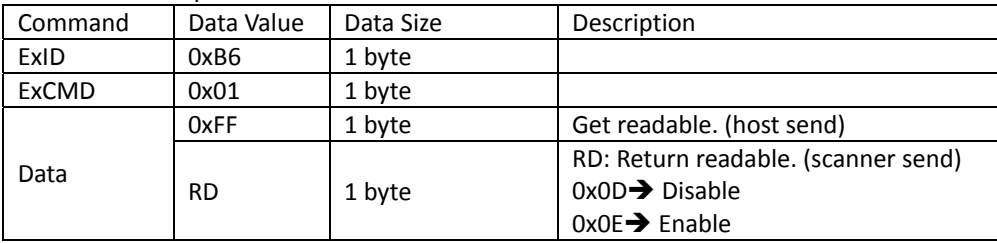

Get barcode output readable.

## *Full ASCII Mode*

Set barcode output full ASCII mode. Scanner return ACK.

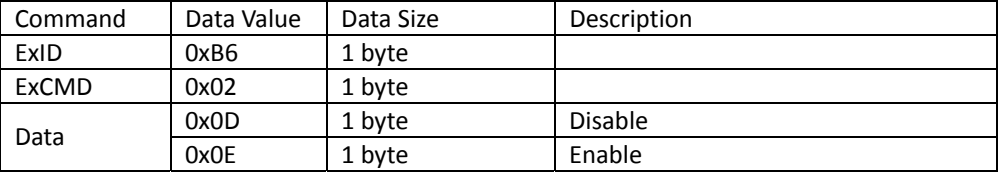

Get barcode output full ASCII mode.

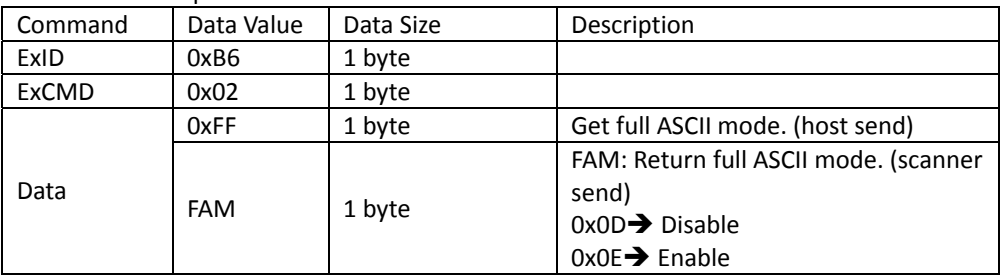

## *Start and Stop Characters*

Set barcode output start and stop characters. Scanner return ACK.

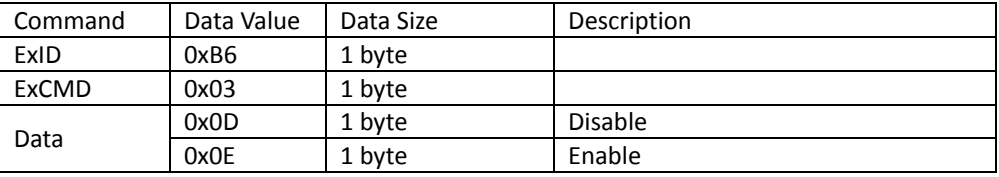

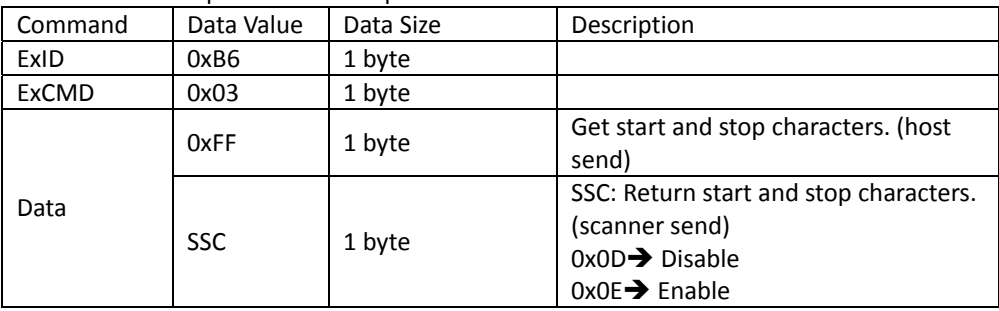

Get barcode output start and stop characters.

## *Checksum*

Set barcode output checksum. Scanner return ACK.

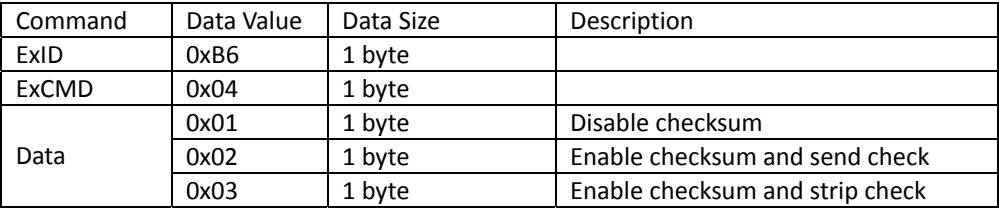

Get barcode output checksum.

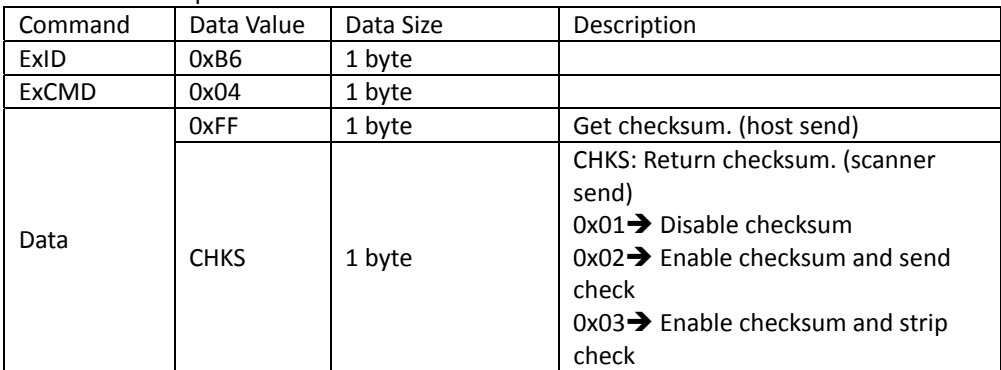

## *Data Redundant*

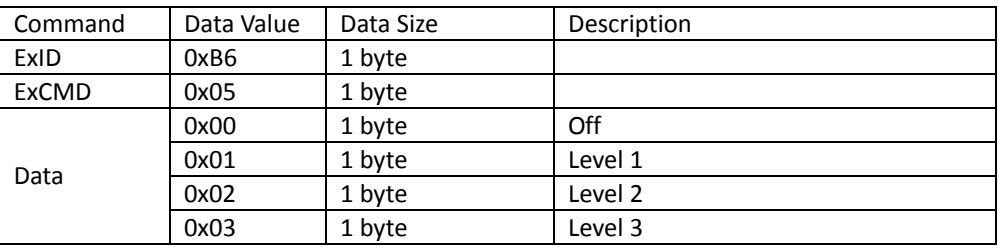

Set barcode data redundant. Scanner return ACK.

Get barcode data redundant.

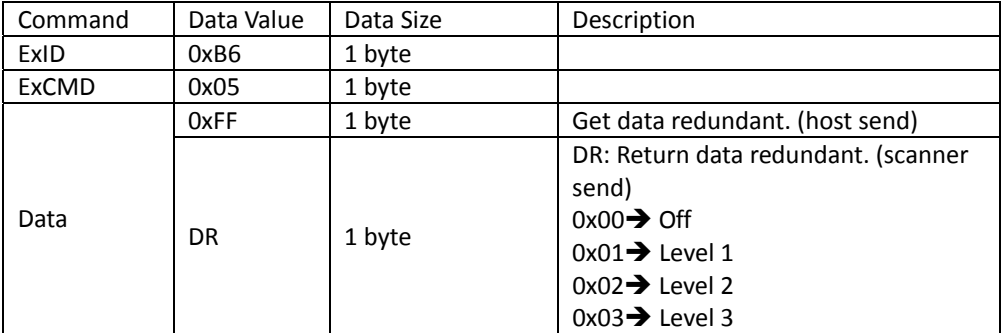

# **Code 93**

## *Readable*

Set barcode output readable. Scanner return ACK.

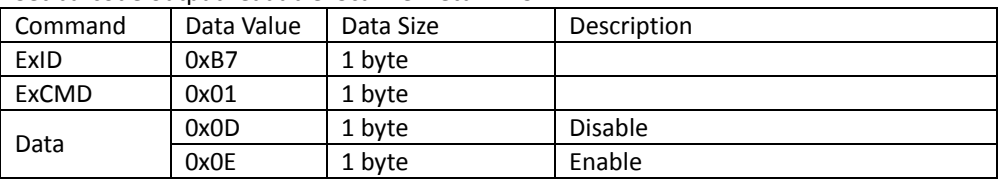

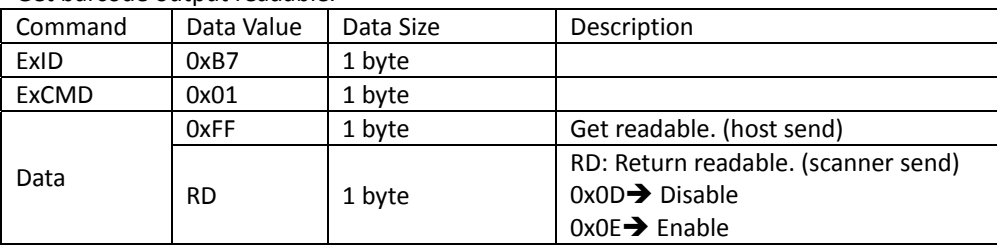

Get barcode output readable.

## *Data Redundant*

Set barcode data redundant. Scanner return ACK.

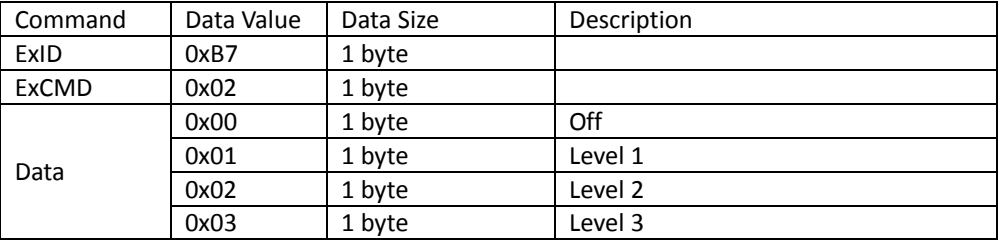

### Get barcode data redundant.

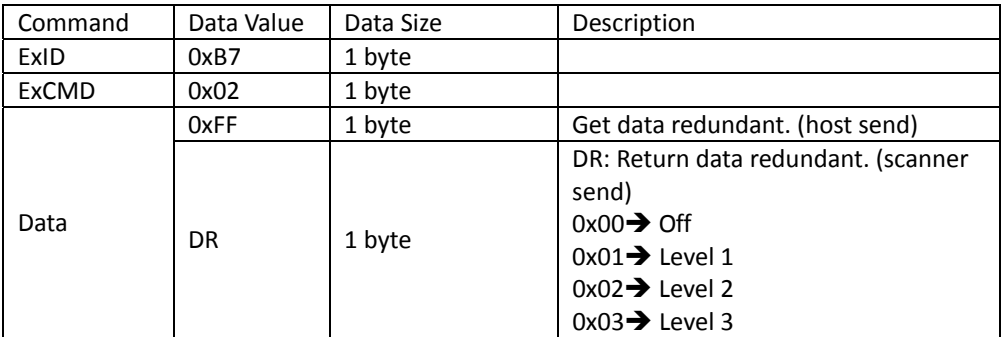
# **Code 32**

#### *Readable*

Set barcode output readable. Scanner return ACK.

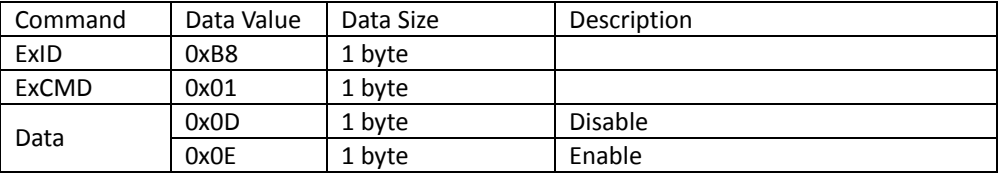

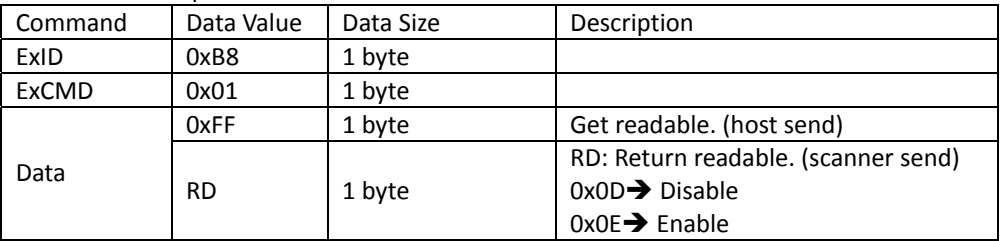

#### *Transmit Alphabet "A" char*

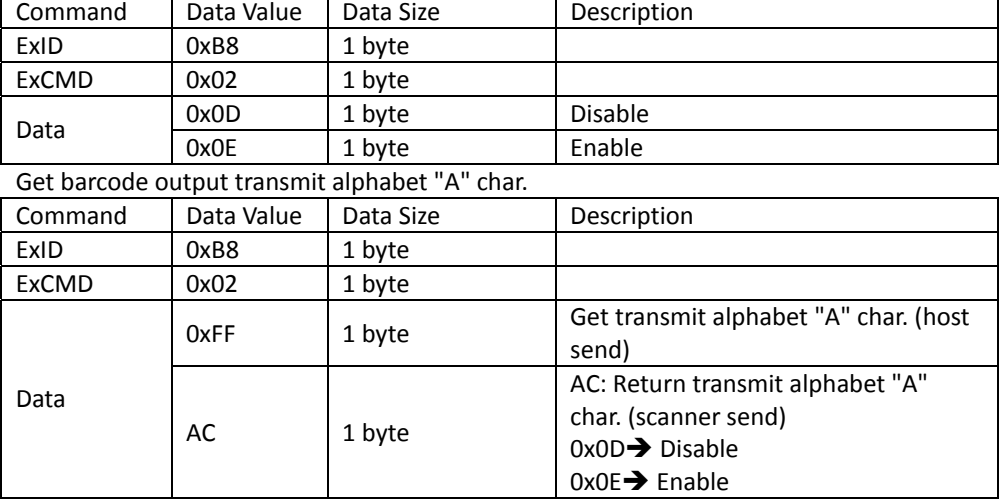

Set barcode output transmit alphabet "A" char. Scanner return ACK.

# **Code 11**

#### *Readable*

Set barcode output readable. Scanner return ACK.

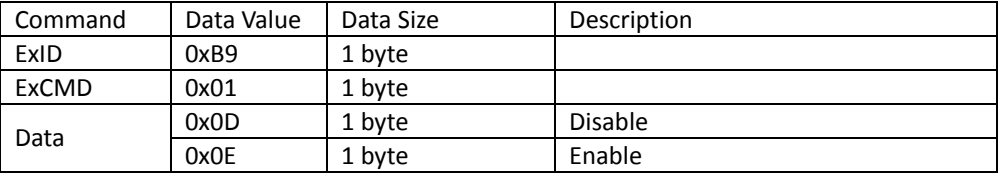

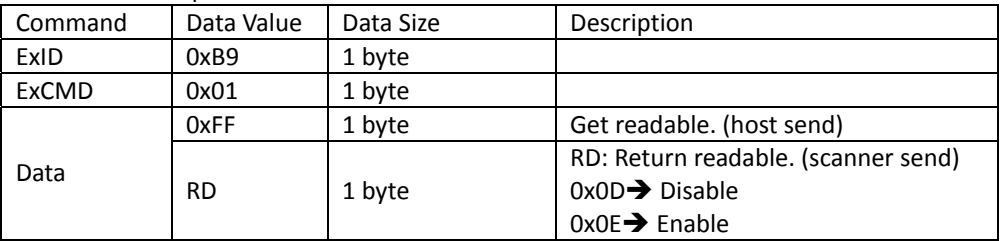

#### *Checksum*

Set barcode output checksum. Scanner return ACK.

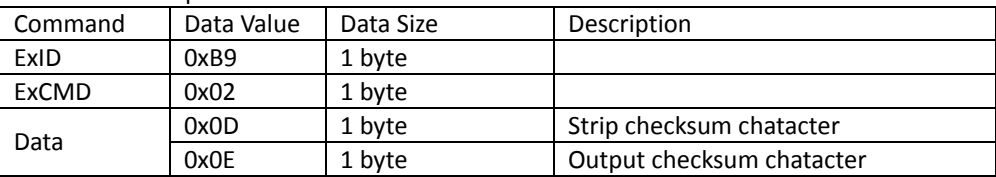

Get barcode output checksum.

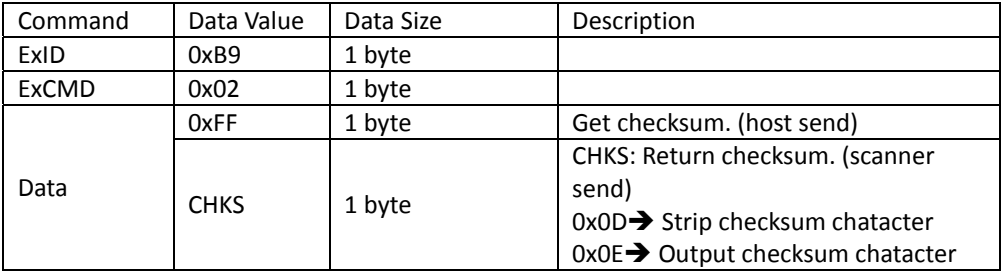

#### *Checksum Checking*

Set barcode output checksum checking. Scanner return ACK.

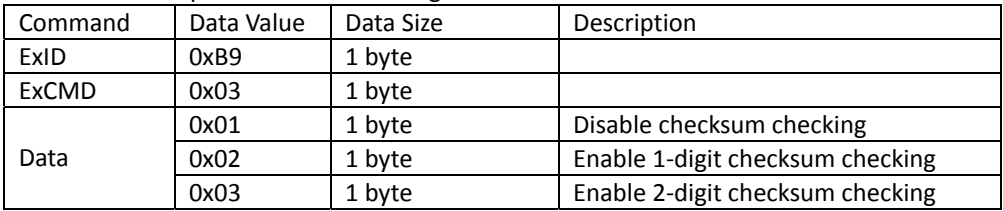

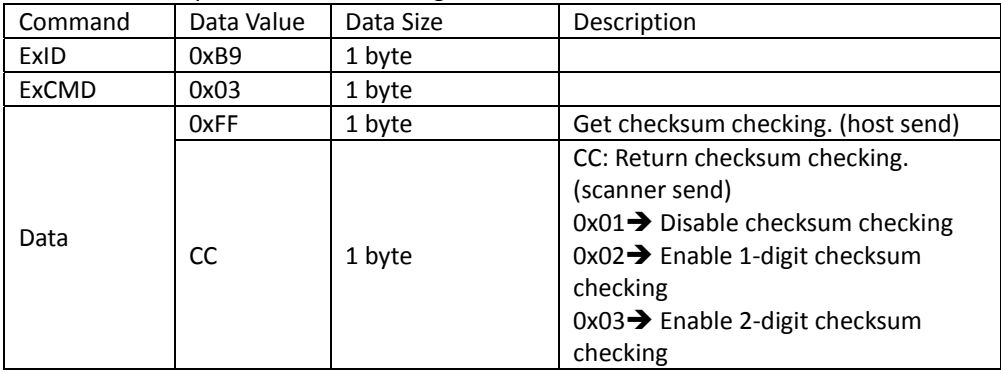

Get barcode output checksum checking.

## **Codabar**

#### *Readable*

Set barcode output readable. Scanner return ACK.

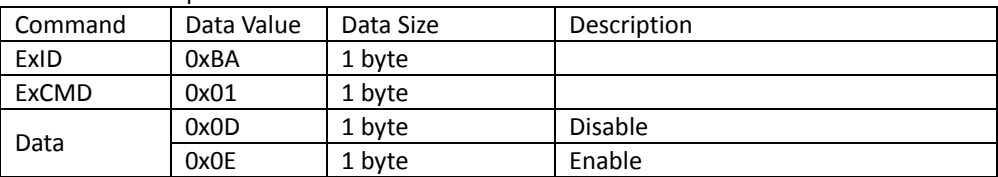

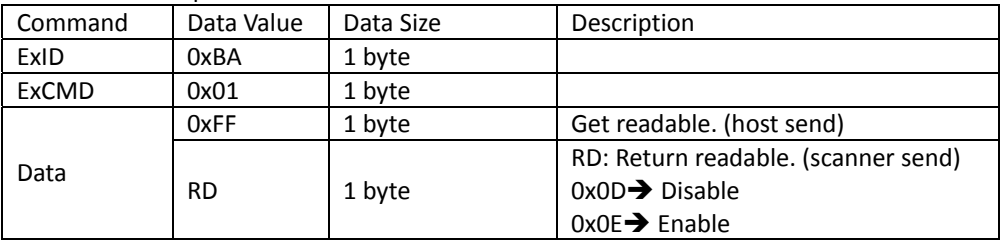

#### *Checksum*

Set barcode output checksum. Scanner return ACK.

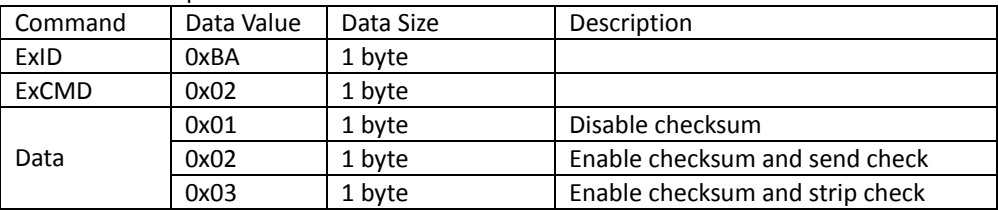

Get barcode output checksum.

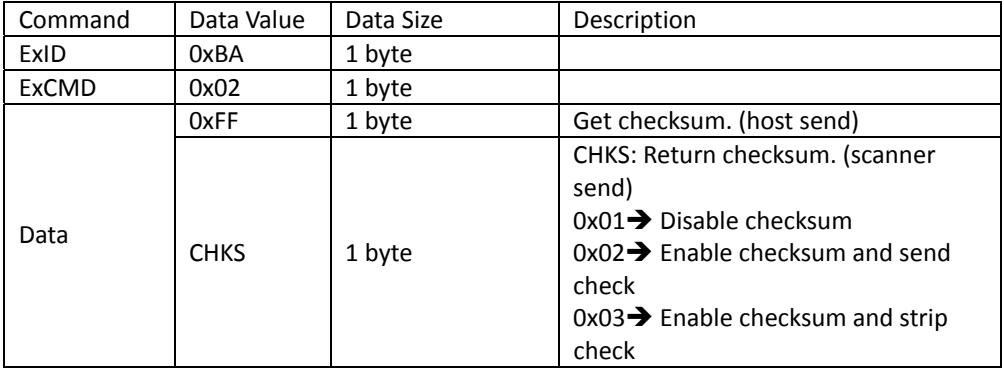

#### *Start and Stop Characters*

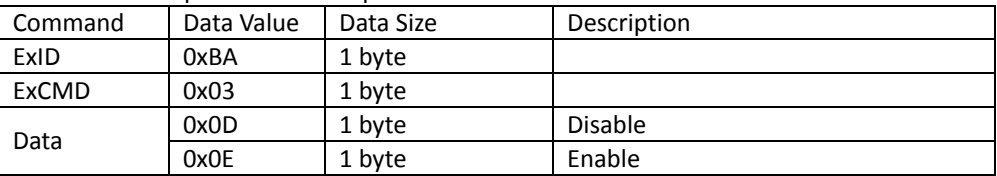

Set barcode output start and stop characters. Scanner return ACK.

#### Get barcode output start and stop characters.

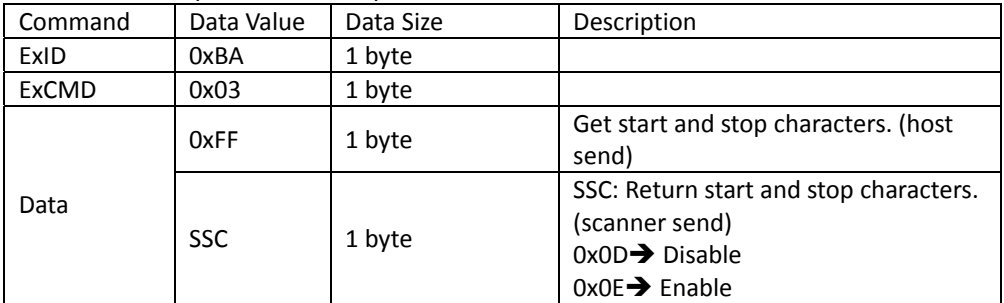

#### *Data Redundant*

Set barcode data redundant. Scanner return ACK.

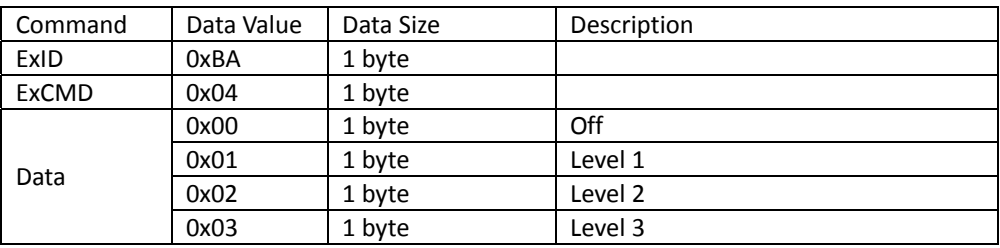

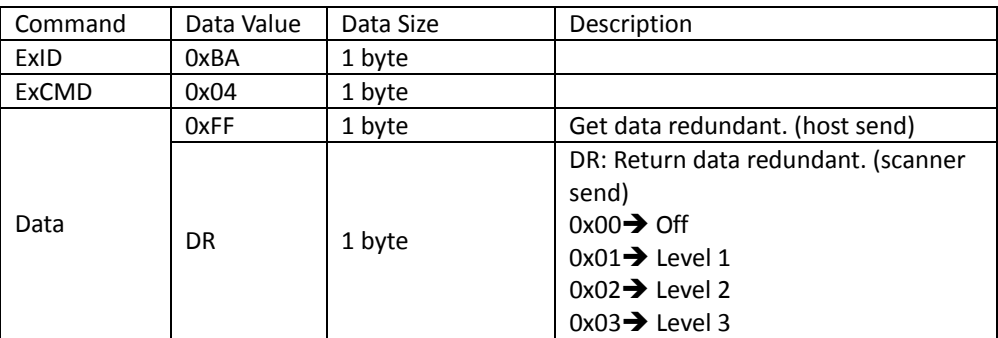

Get barcode data redundant.

## **Plessey**

#### *Readable*

Set barcode output readable. Scanner return ACK.

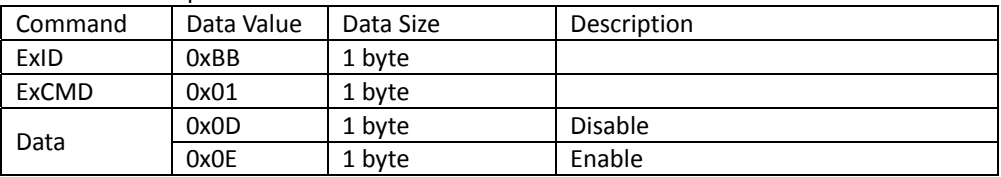

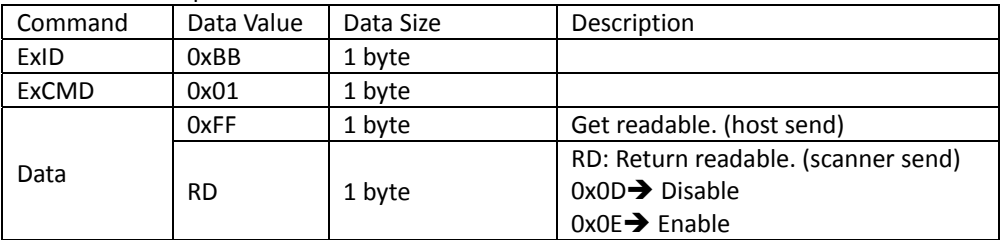

## **MSI / Plessey**

#### *Readable*

Set barcode output readable. Scanner return ACK.

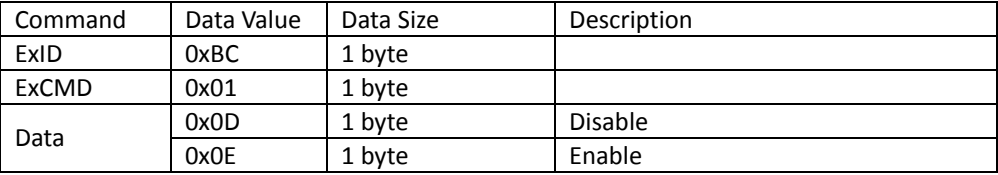

Get barcode output readable.

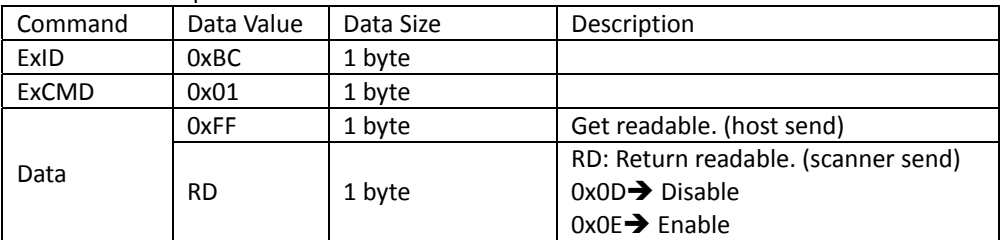

### *Checksum*

Set barcode checksum. Scanner return ACK.

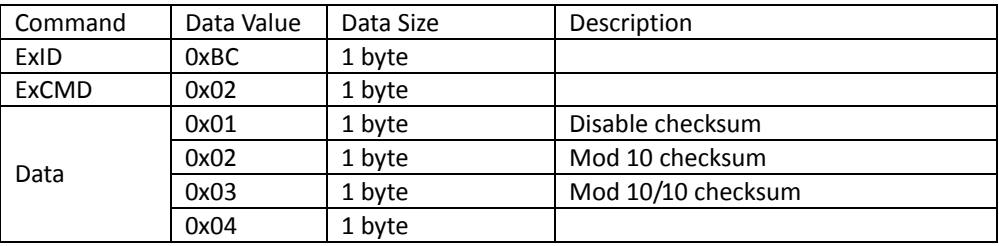

#### Get barcode checksum.

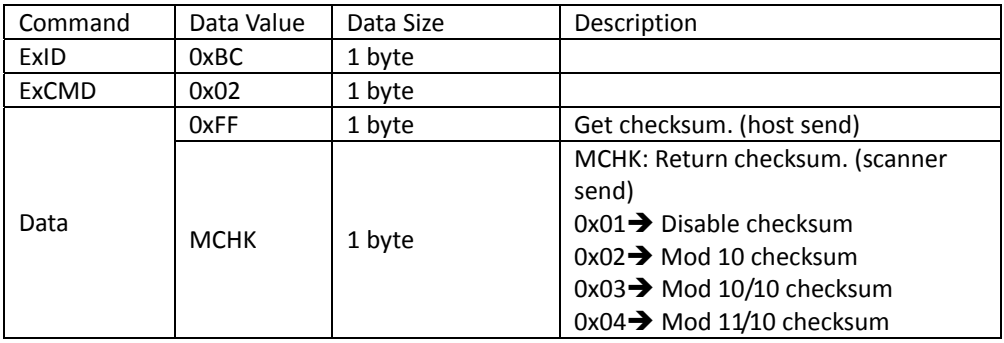

#### *Output Checksum*

Set barcode output checksum. Scanner return ACK.

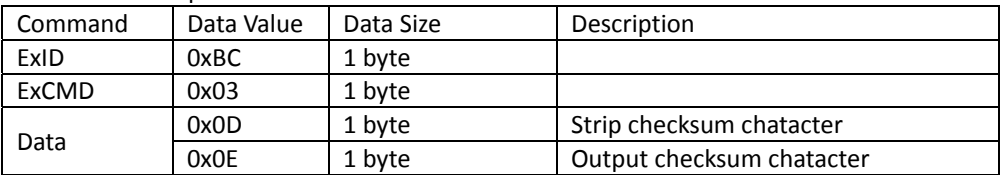

Get barcode output checksum.

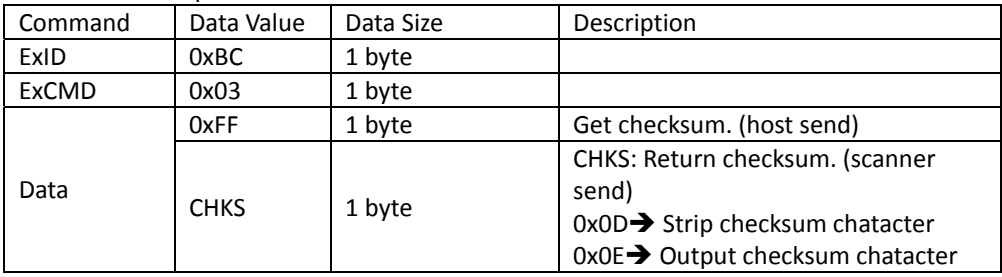

## **Interleaved 2 of 5**

#### *Readable*

Set barcode output readable. Scanner return ACK.

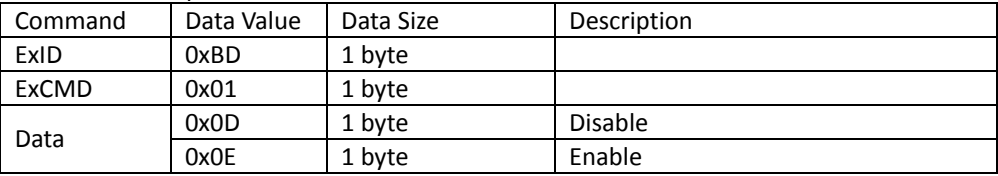

Get barcode output readable.

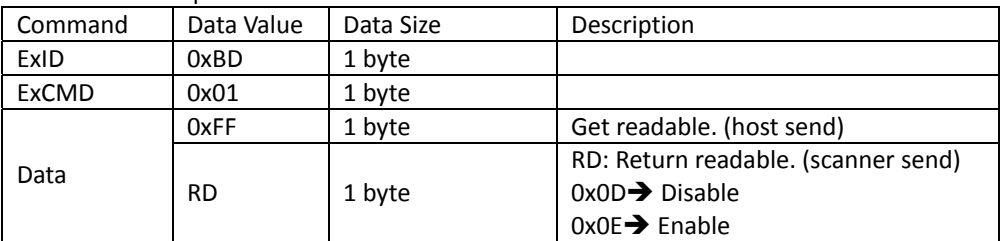

### *Checksum*

Set barcode output checksum. Scanner return ACK.

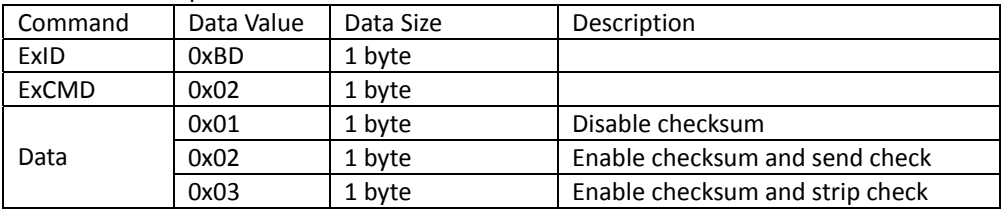

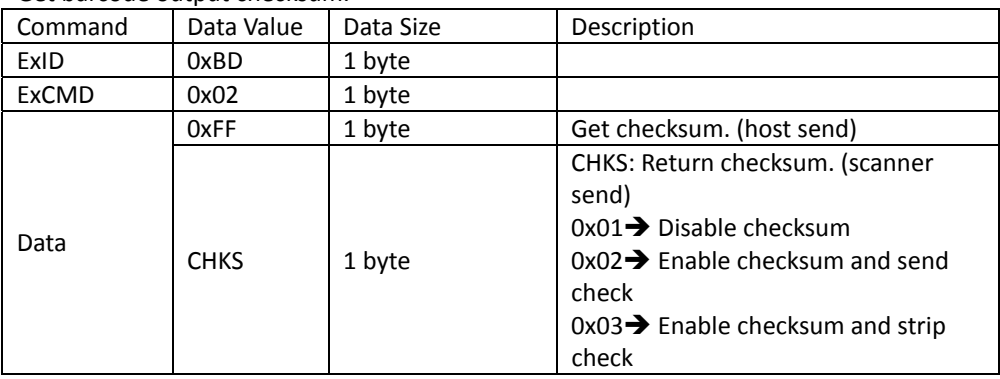

Get barcode output checksum.

#### *Quiet Zone Checking*

Set barcode Quiet Zone Checking. Scanner return ACK.

| Command | Data Value | Data Size | Description                 |
|---------|------------|-----------|-----------------------------|
| ExID    | 0xBD       | 1 byte    |                             |
| ExCMD   | 0x03       | 1 byte    |                             |
| Data    | 0x01       | 1 byte    | Default quiet zone checking |
|         | 0x02       | 1 byte    | Smaller quiet zone checking |

Get barcode Quiet Zone Checking.

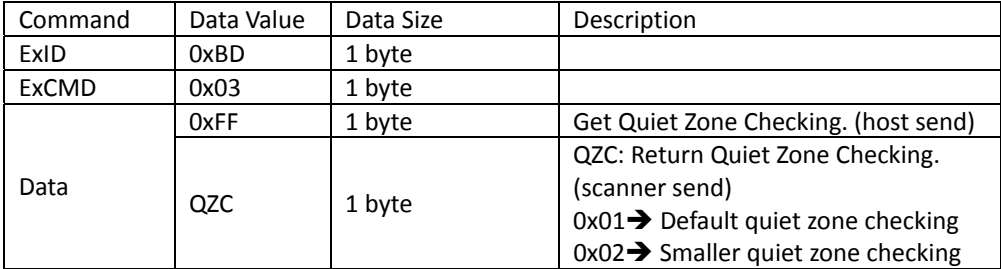

#### *Data Redundant*

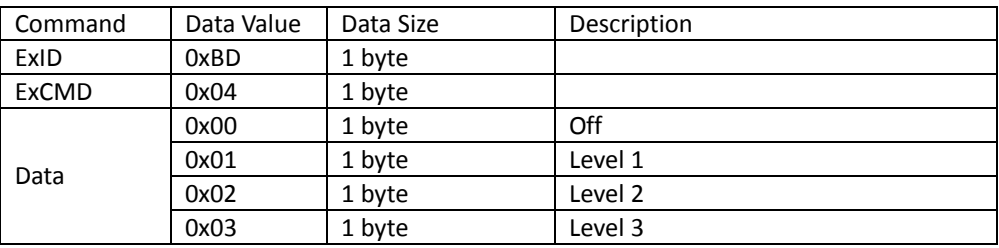

Set barcode data redundant. Scanner return ACK.

Get barcode data redundant.

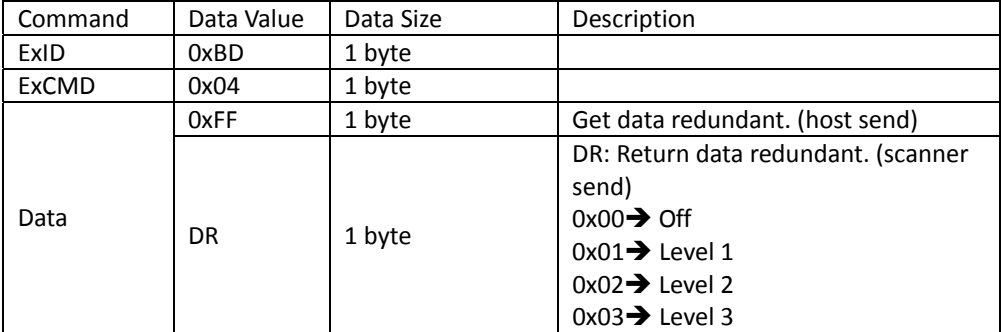

## **IATA 2 of 5**

#### *Readable*

Set barcode output readable. Scanner return ACK.

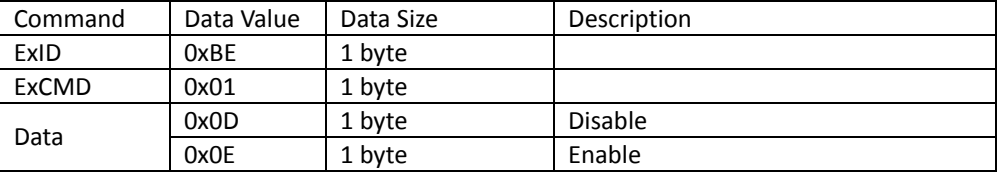

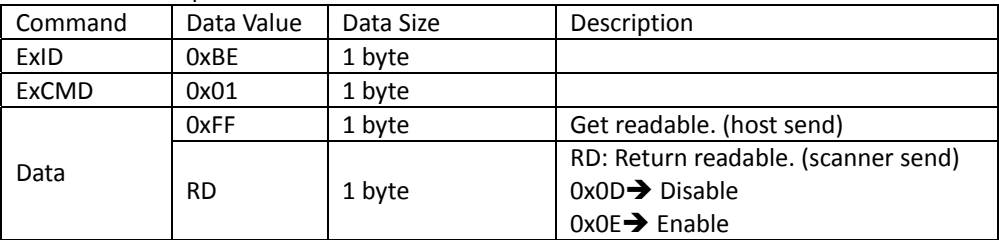

# **Matrix 2 of 5**

#### *Readable*

Set barcode output readable. Scanner return ACK.

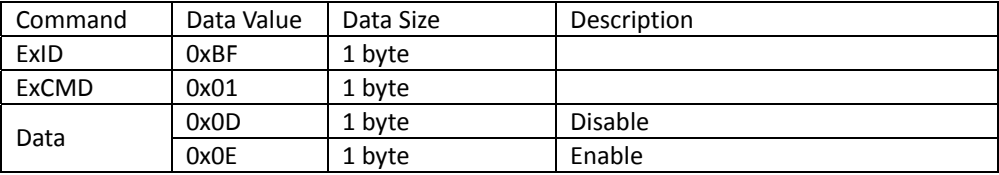

Get barcode output readable.

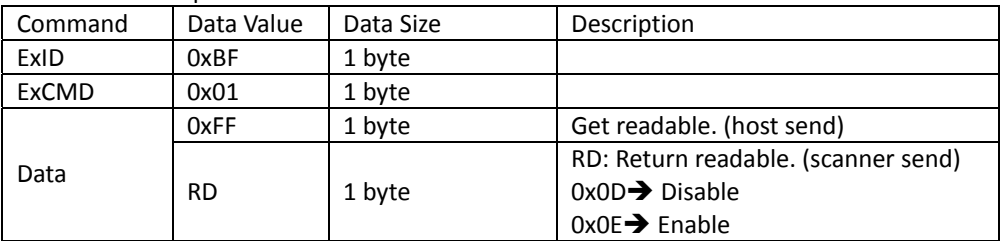

### *Checksum*

Set barcode output checksum. Scanner return ACK.

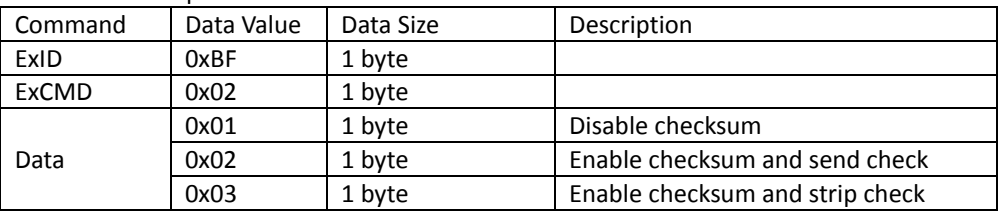

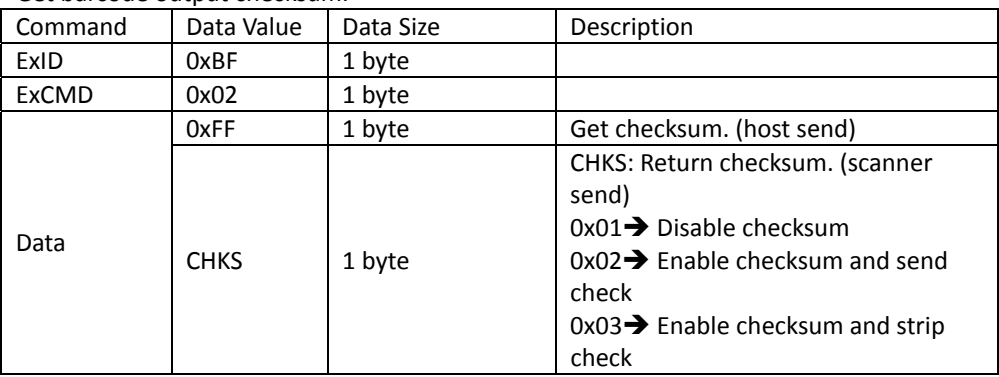

Get barcode output checksum.

## **Straight 2 of 5**

#### *Readable*

Set barcode output readable. Scanner return ACK.

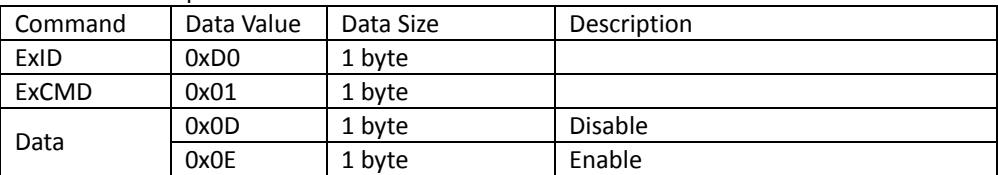

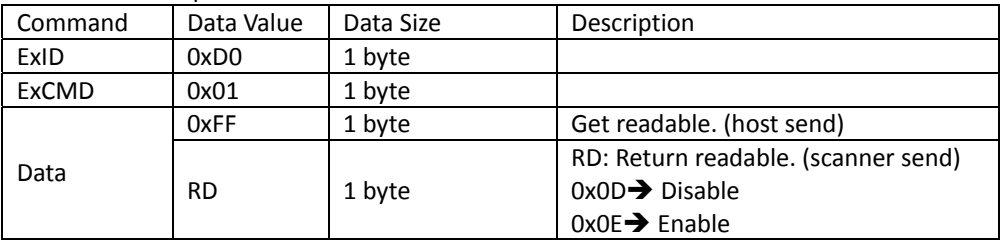

#### *Checksum*

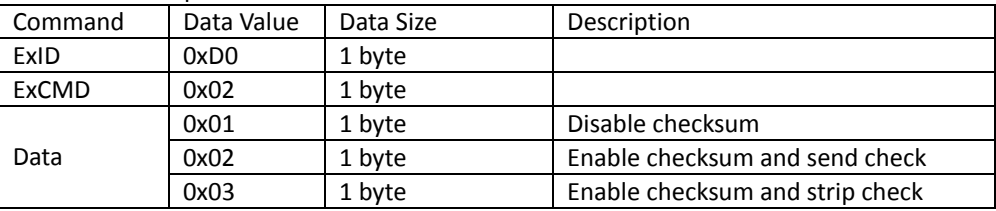

Set barcode output checksum. Scanner return ACK.

Get barcode output checksum.

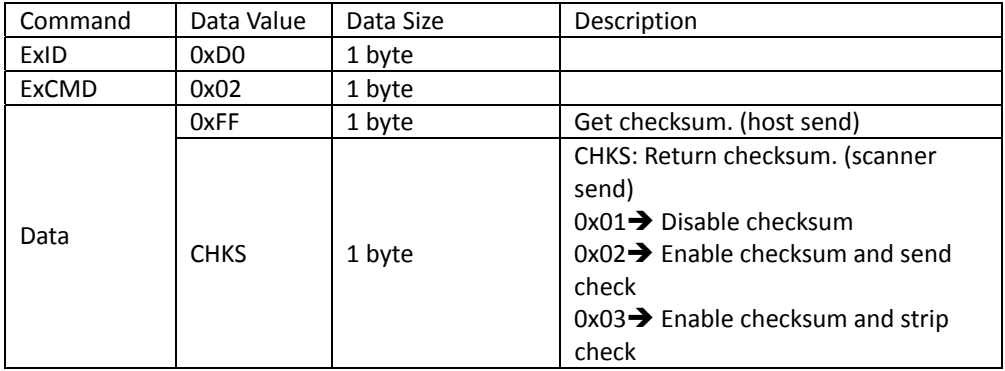

## **Pharmacode**

#### *Readable*

Set barcode output readable. Scanner return ACK.

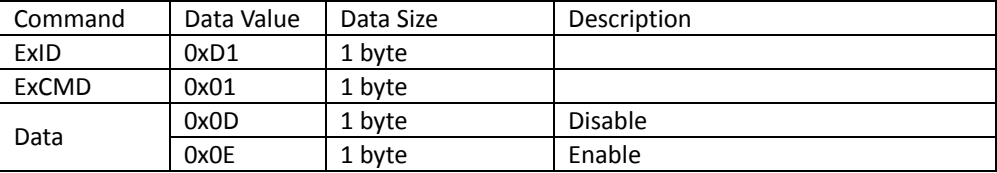

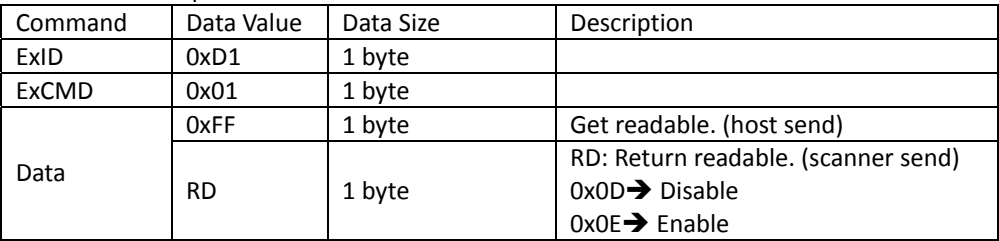

# **GS1 DataBar 14**

#### *Readable*

Set barcode output readable. Scanner return ACK.

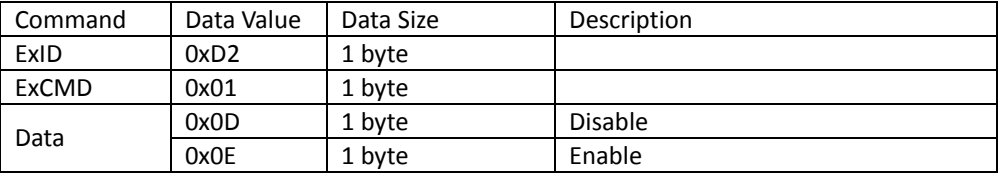

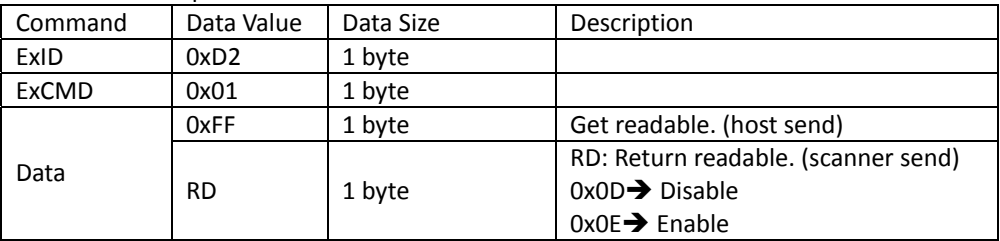

# **GS1 DataBar Expanded**

### *Readable*

Set barcode output readable. Scanner return ACK.

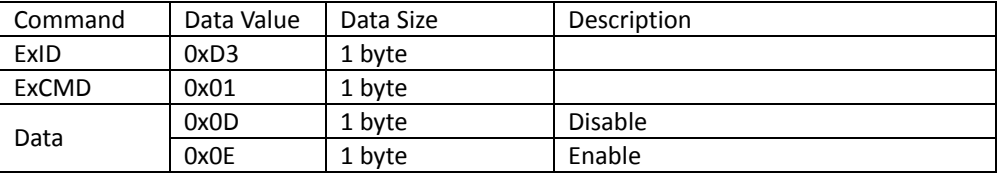

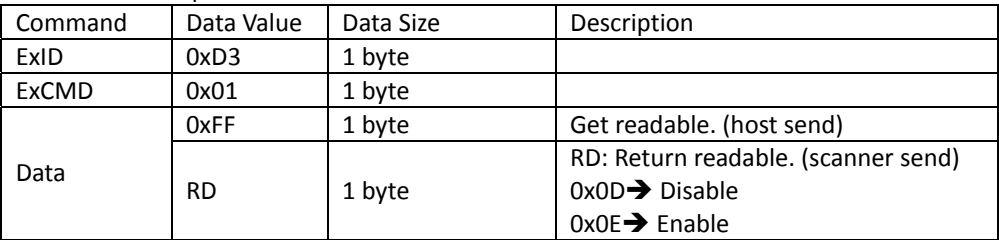

# **GS1 DataBar Limited**

#### *Readable*

Set barcode output readable. Scanner return ACK.

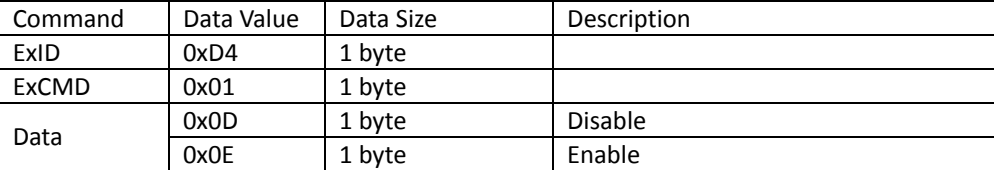

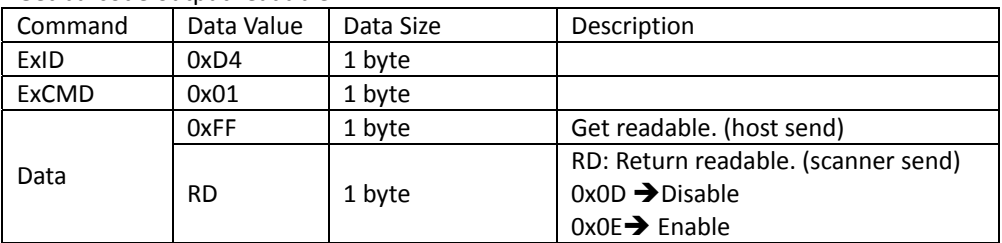

# **CC‐A**

#### *Readable*

Set barcode output readable. Scanner return ACK.

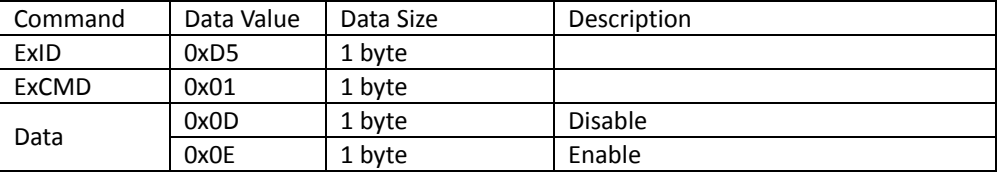

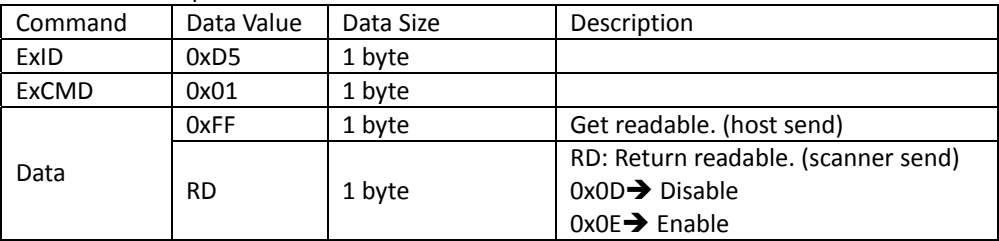

# **CC‐B**

#### *Readable*

Set barcode output readable. Scanner return ACK.

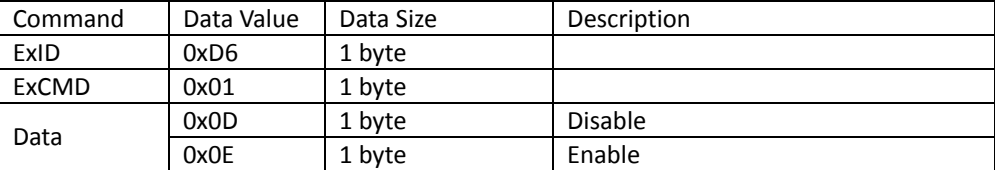

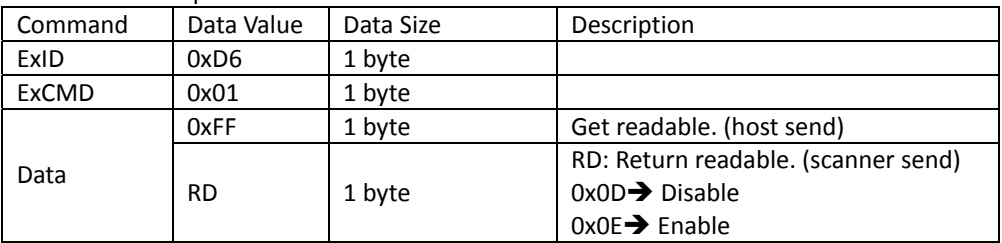

# **CC‐C**

#### *Readable*

Set barcode output readable. Scanner return ACK.

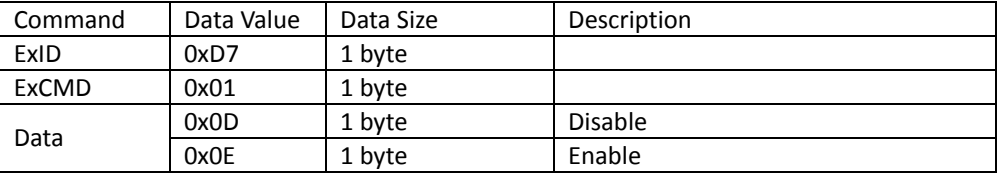

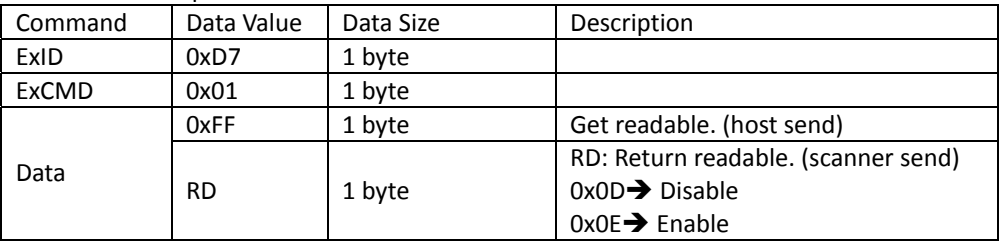

# **PDF 417**

#### *Readable*

Set barcode output readable. Scanner return ACK.

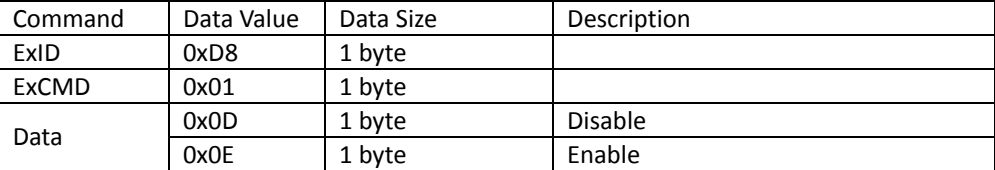

Get barcode output readable.

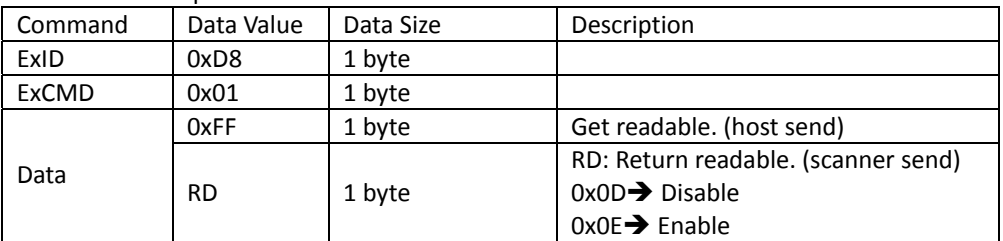

### *Data Redundant*

Set barcode data redundant. Scanner return ACK.

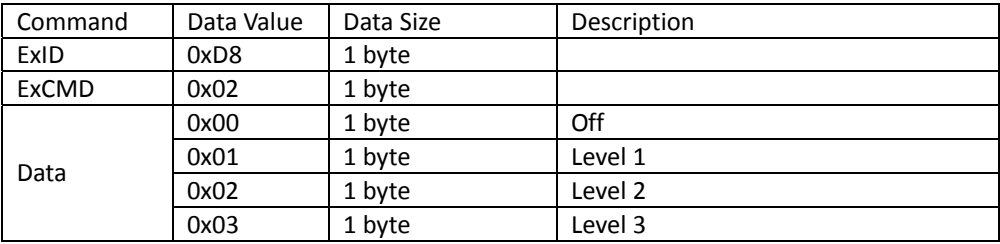

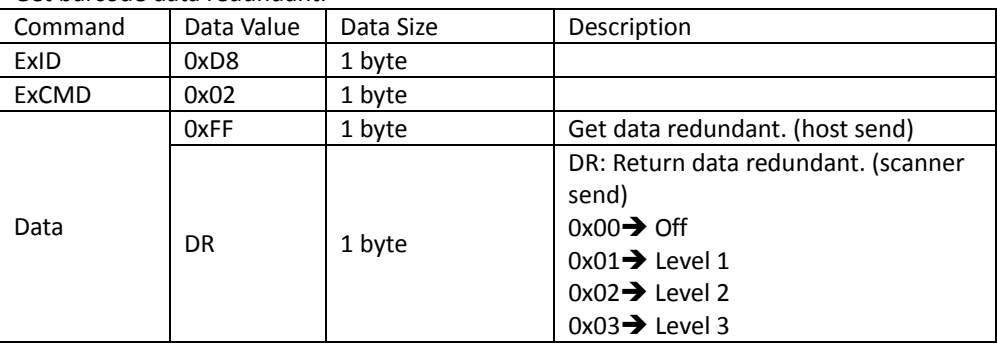

Get barcode data redundant.

## **Micro PDF 417**

#### *Readable*

Set barcode output readable. Scanner return ACK.

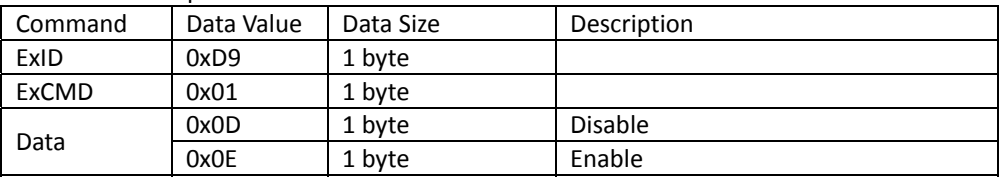

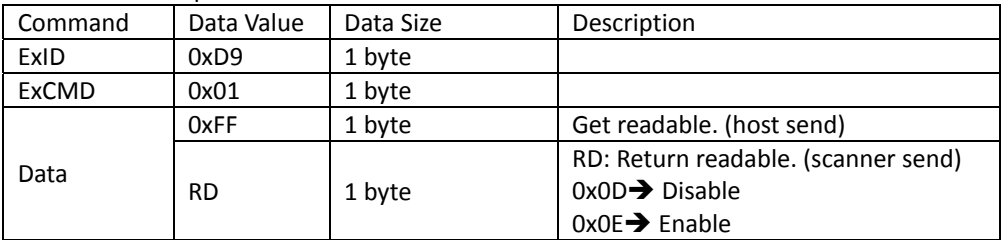

## **Data Matrix**

### *Readable*

Set barcode output readable. Scanner return ACK.

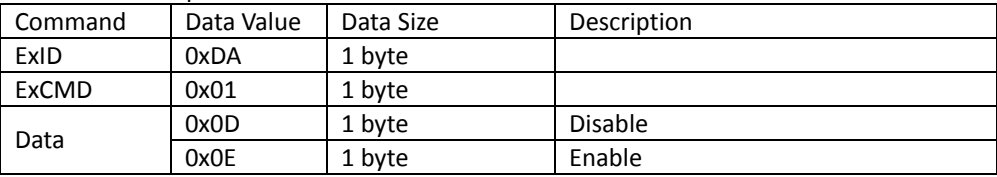

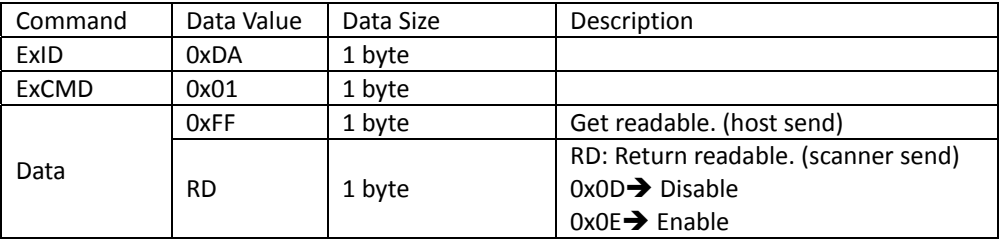

#### *Mirror Image*

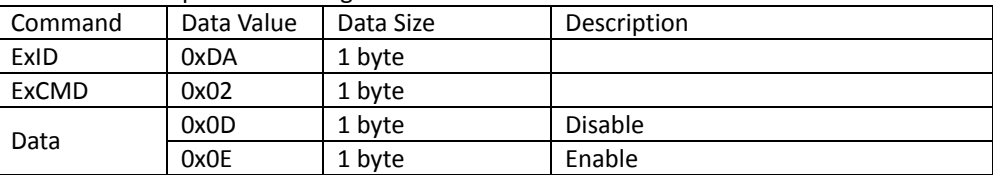

Set barcode output mirror image. Scanner return ACK.

Get barcode output mirror image.

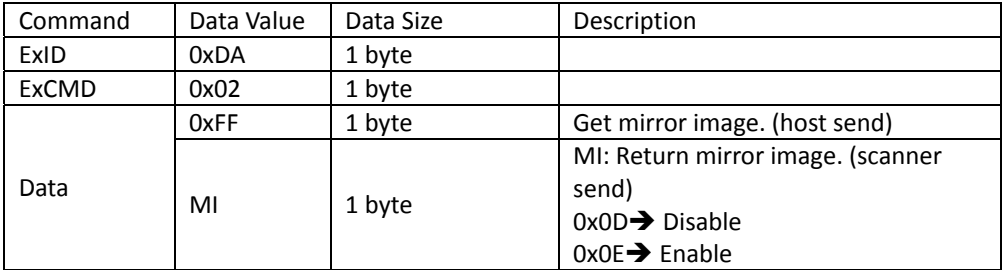

#### *Rectangular*

Set barcode rectangular. Scanner return ACK.

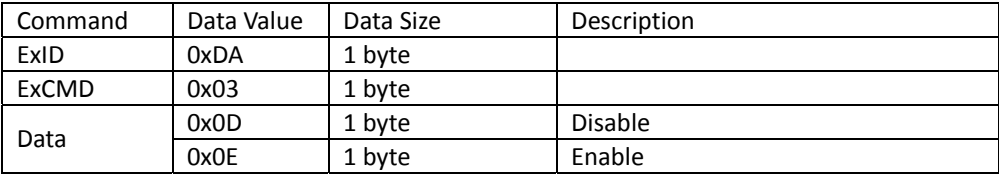

Get barcode rectangular.

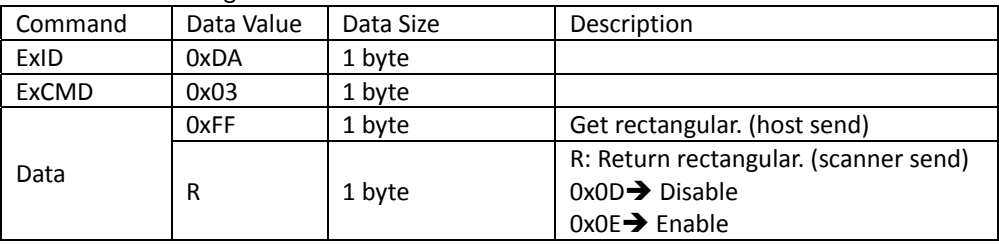

### *Readable*

Set barcode output readable. Scanner return ACK.

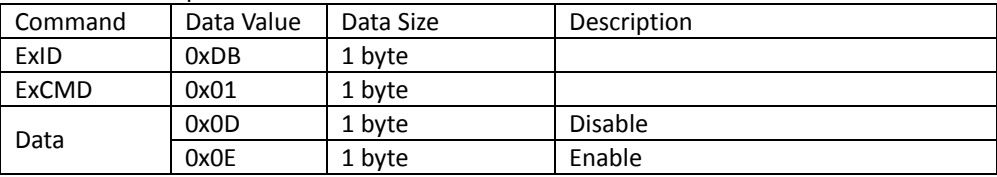

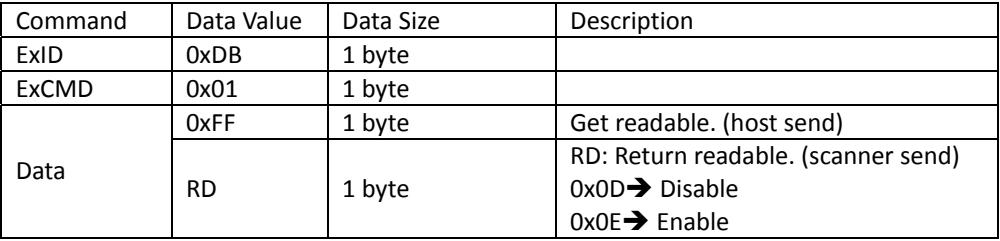

#### *Mirror Image*

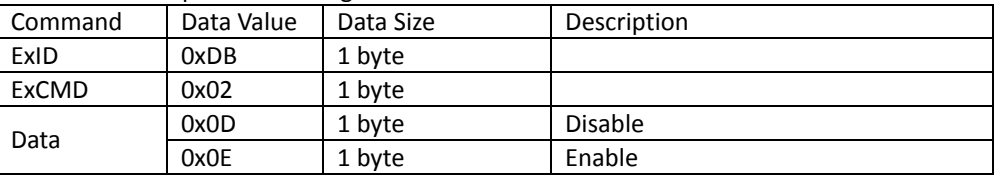

Set barcode output mirror image. Scanner return ACK.

Get barcode output mirror image.

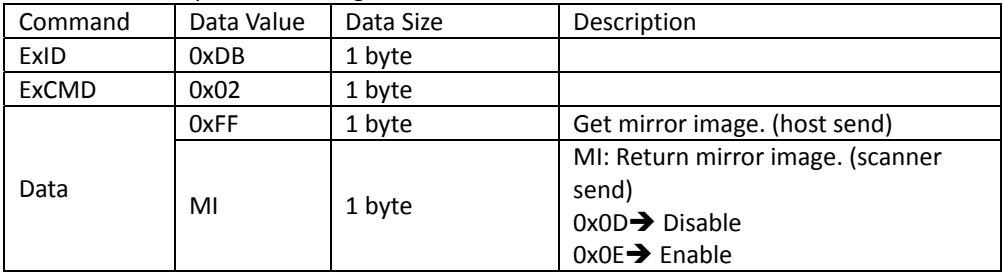

#### *UTF8 Conversion*

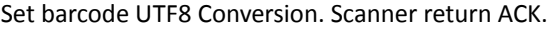

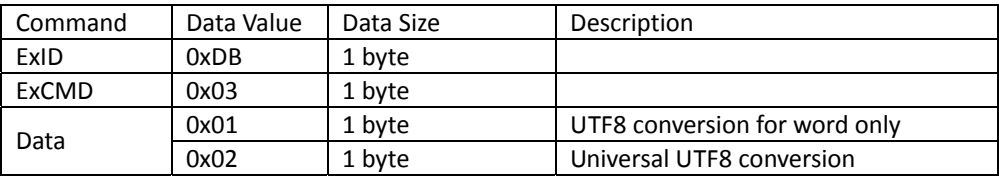

#### Get barcode UTF8 Conversion.

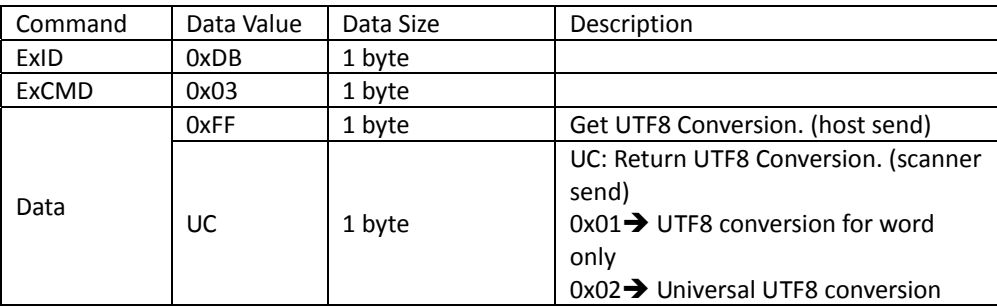

## **Micro QR**

### *Readable*

Set barcode output readable. Scanner return ACK.

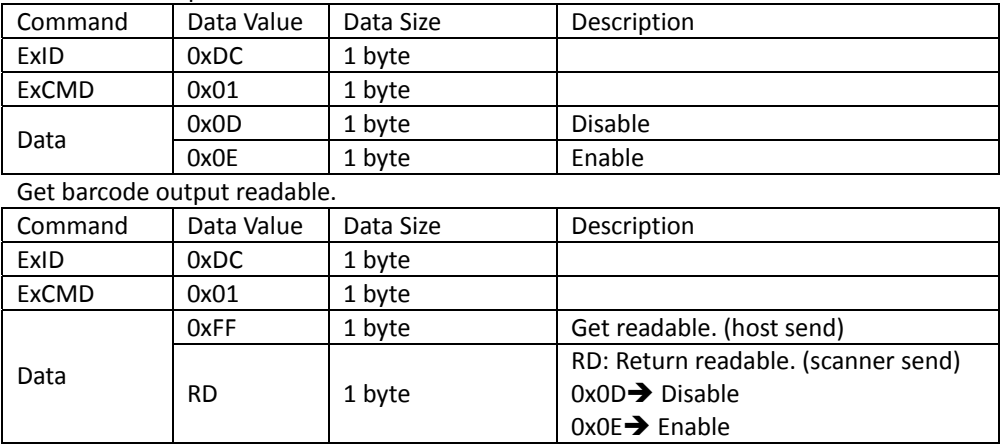

#### *Mirror Image*

Set barcode output mirror image. Scanner return ACK.

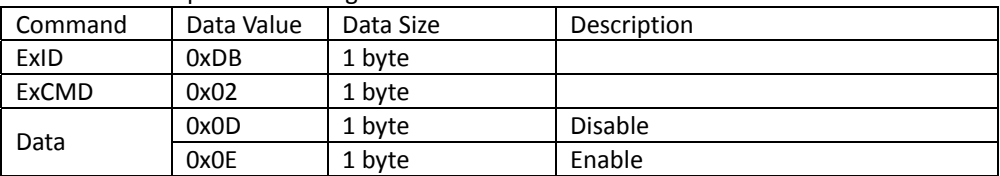

Get barcode output mirror image.

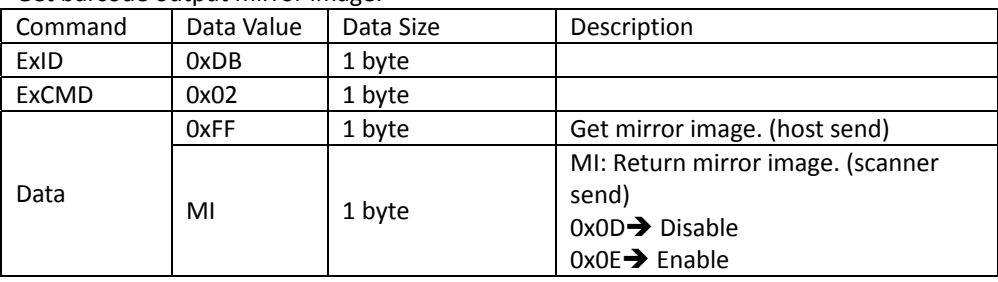

#### *UTF8 Conversion*

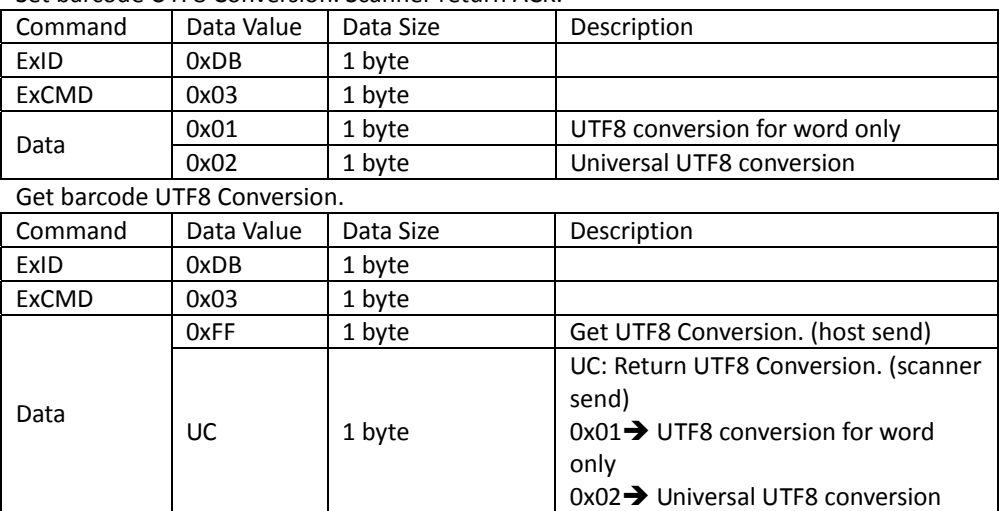

Set barcode UTF8 Conversion. Scanner return ACK.

## **Aztec**

#### *Readable*

Set barcode output readable. Scanner return ACK.

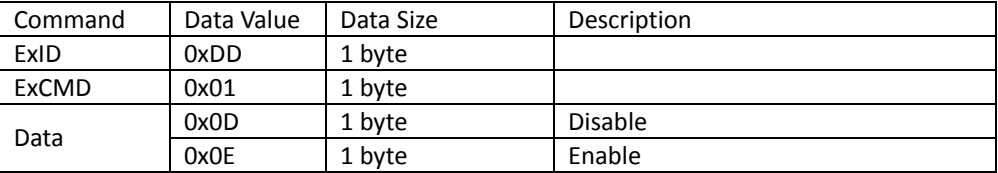

#### Get barcode output readable.

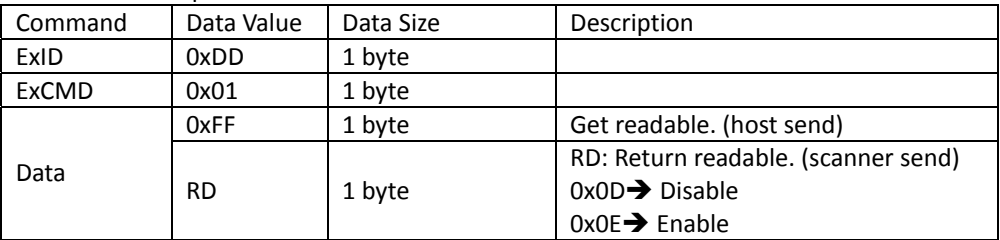

#### *Mirror Image*

Set barcode output mirror image. Scanner return ACK.

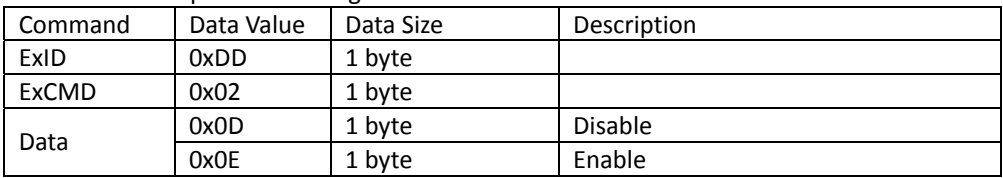

Get barcode output mirror image.

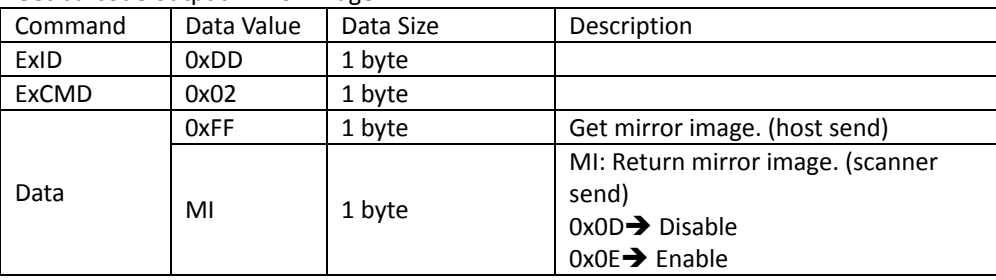

## **MaxiCode**

#### *Readable*

Set barcode output readable. Scanner return ACK.

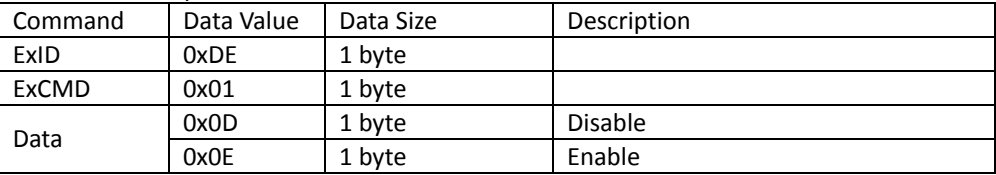

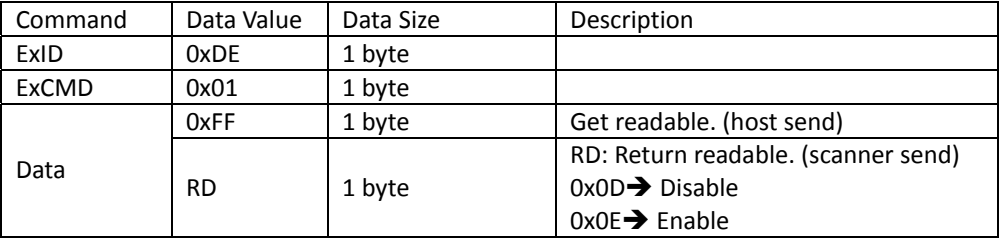

# **Prefix / Suffix**

#### *Prefix*

Set barcode output prefix. Scanner return ACK.

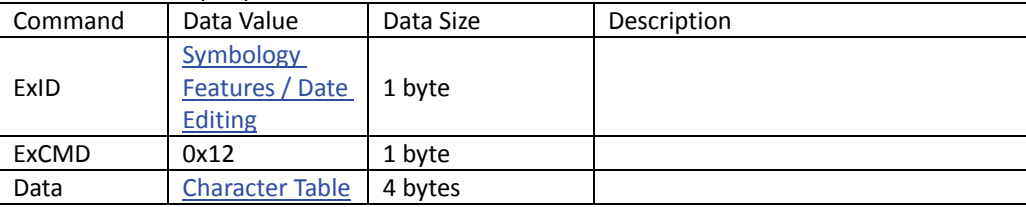

#### Get barcode output prefix.

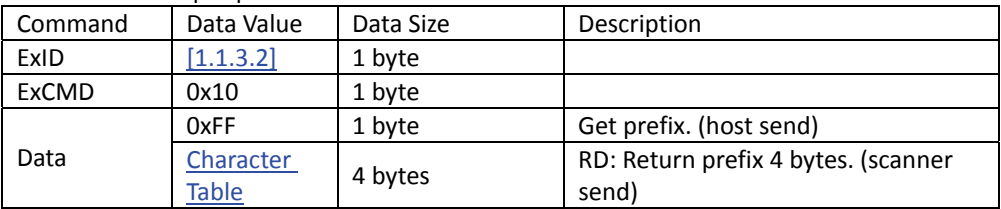

### *Suffix*

#### Set barcode output suffix. Scanner return ACK.

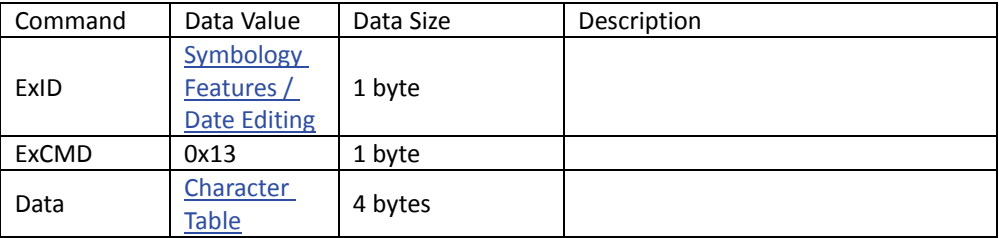

#### **VIRTUAL COM COMMAND SETS**

#### Get barcode output suffix.

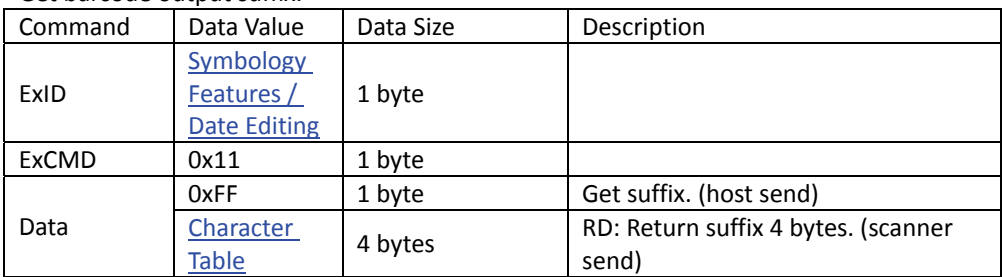
# *Character Table*

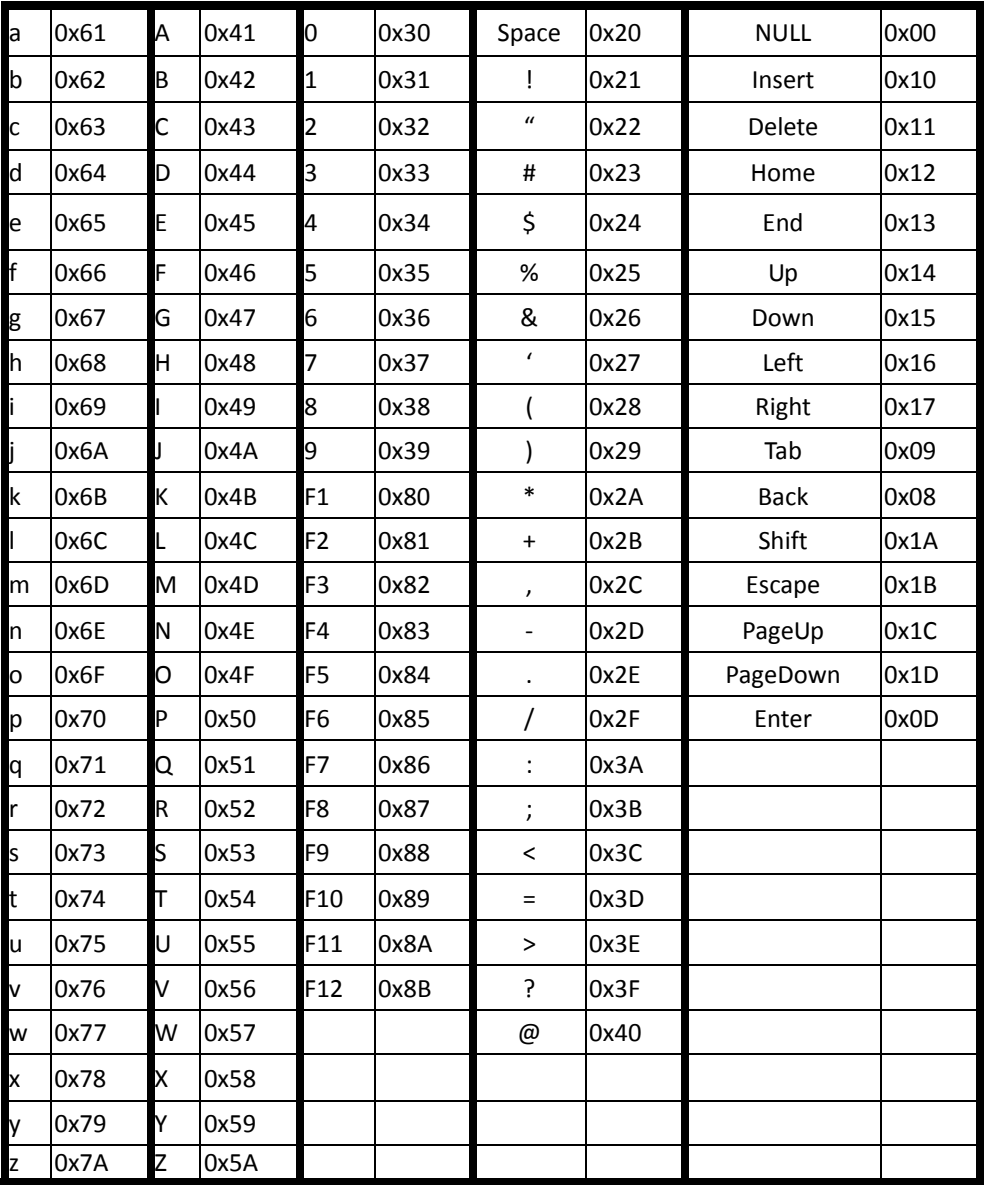

# **Truncate / Return**

# *Disable*

Set barcode disable truncate / return. Scanner return ACK.

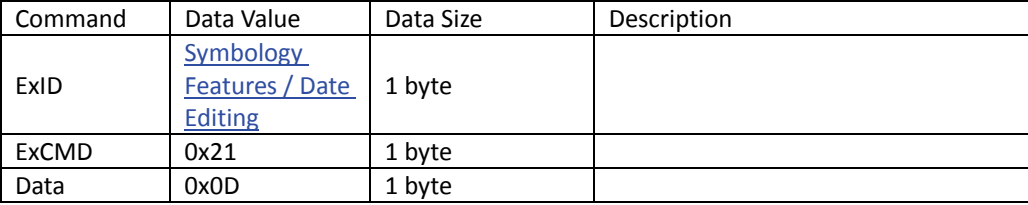

## *Return Leftmost*

Set barcode return leftmost. Scanner return ACK.

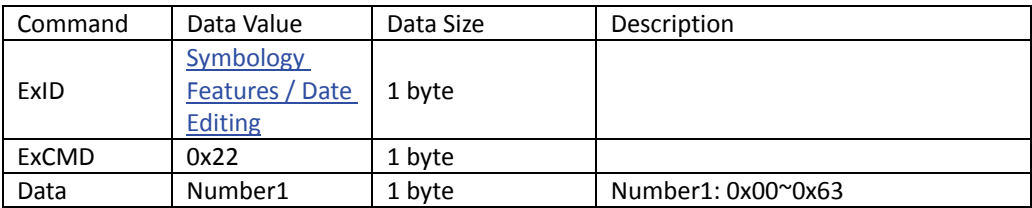

# *Truncate Leftmost*

Set barcode truncate leftmost. Scanner return ACK.

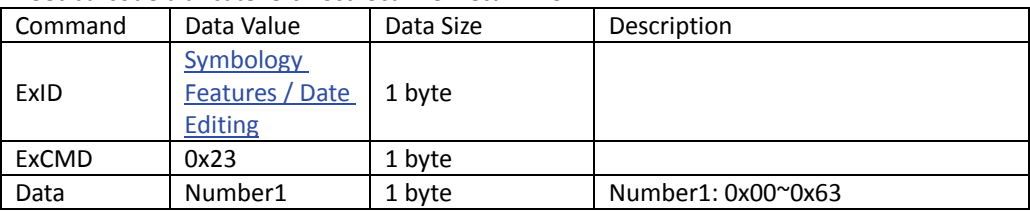

# *Return Rightmost*

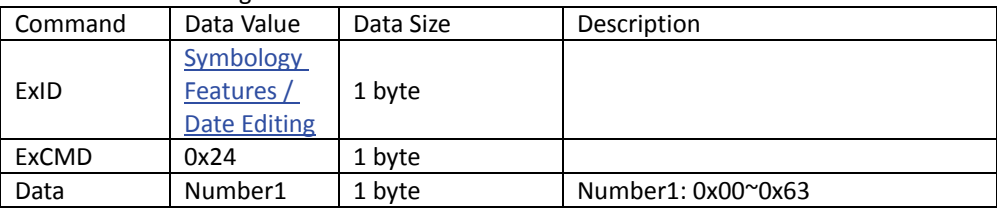

Set barcode return rightmost. Scanner return ACK.

### *Truncate Rightmost*

Set barcode truncate rightmost. Scanner return ACK.

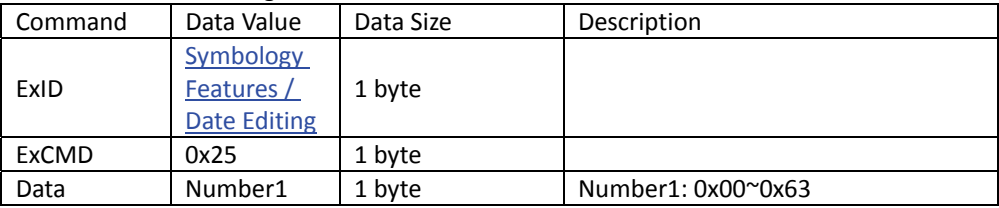

### *Return Middle*

Set barcode return middle. Scanner return ACK.

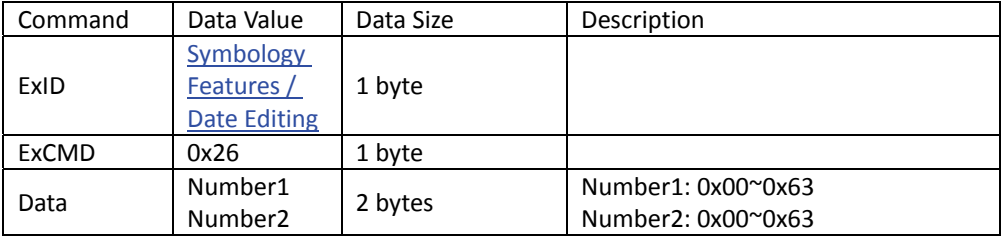

# *Truncate Middle*

#### Set barcode truncate middle. Scanner return ACK.

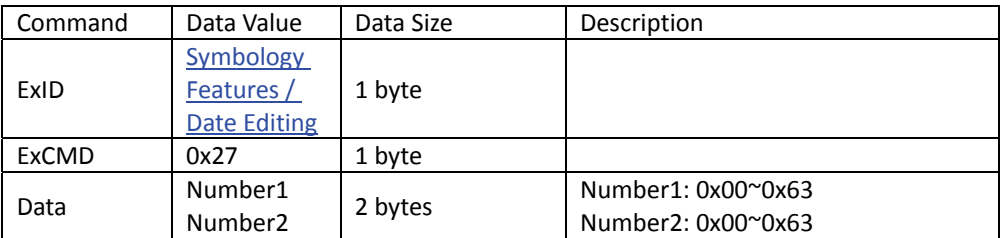

# *Get Truncate / Return*

## Get barcode truncate / return.

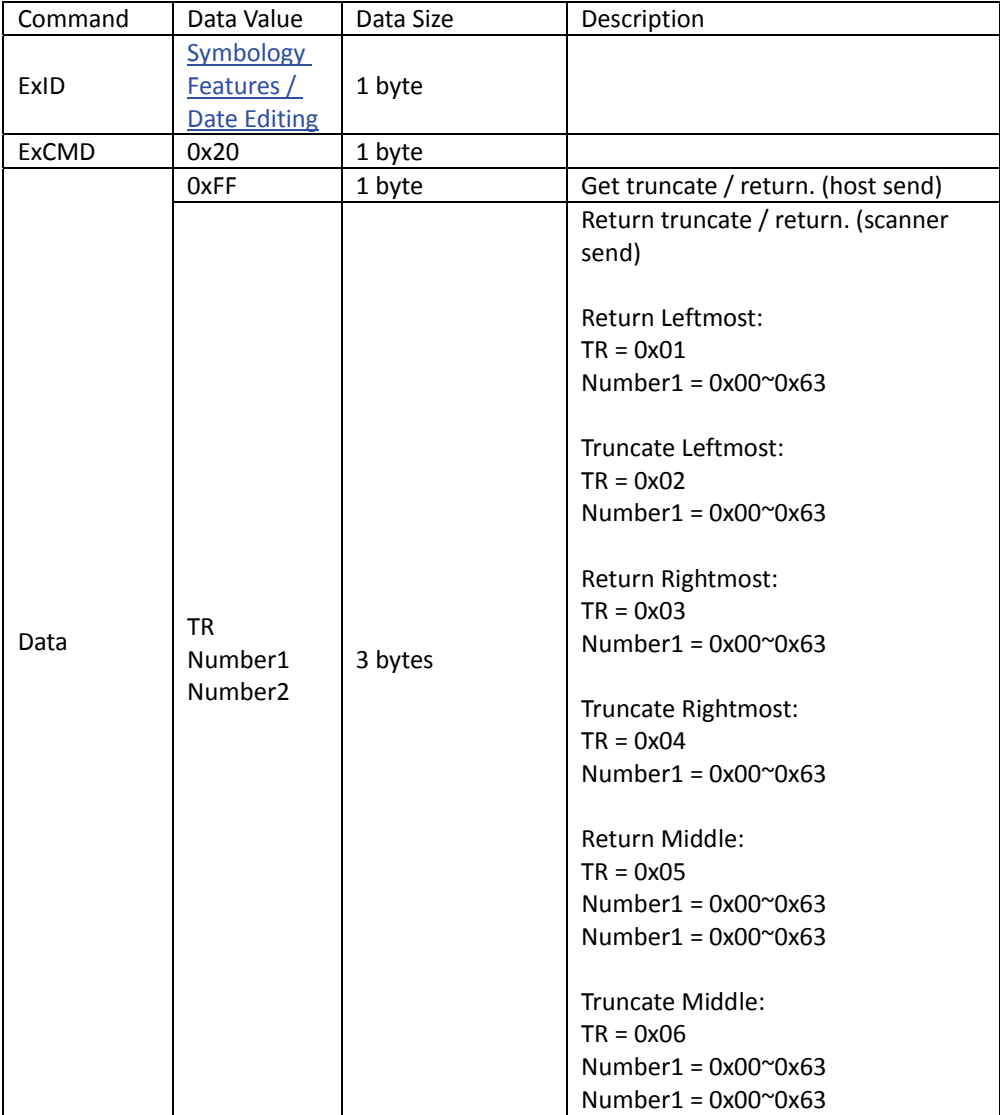

# **Lengths Settings**

# *One Discrete Length*

Set barcode one discrete length. Scanner return ACK.

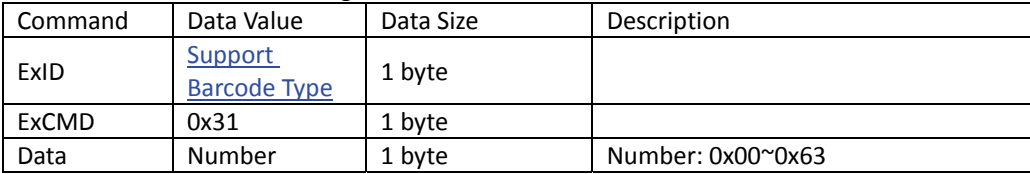

#### *Two Discrete Length*

Set barcode two discrete length. Scanner return ACK.

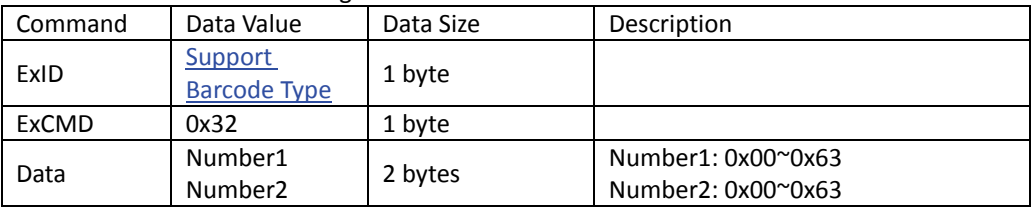

# *Length Within Range*

Set barcode length within range. Scanner return ACK.

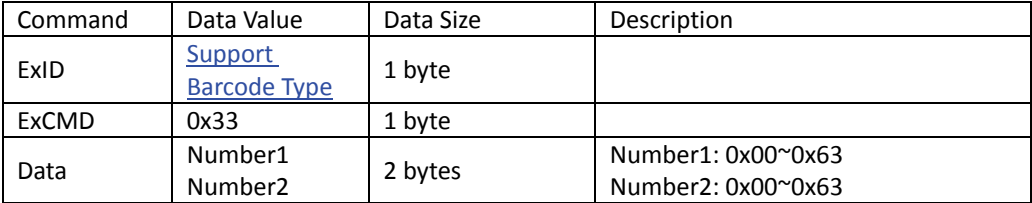

# *Any Lengths*

Set barcode any lengths. Scanner return ACK.

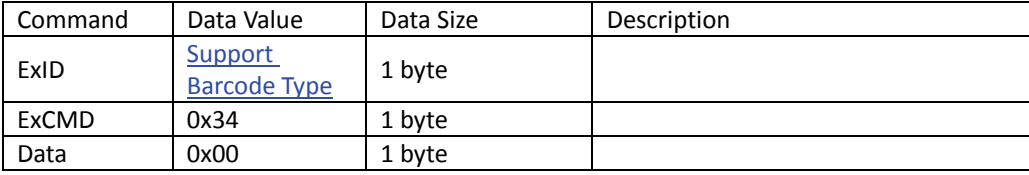

# *Get Lengths Settings*

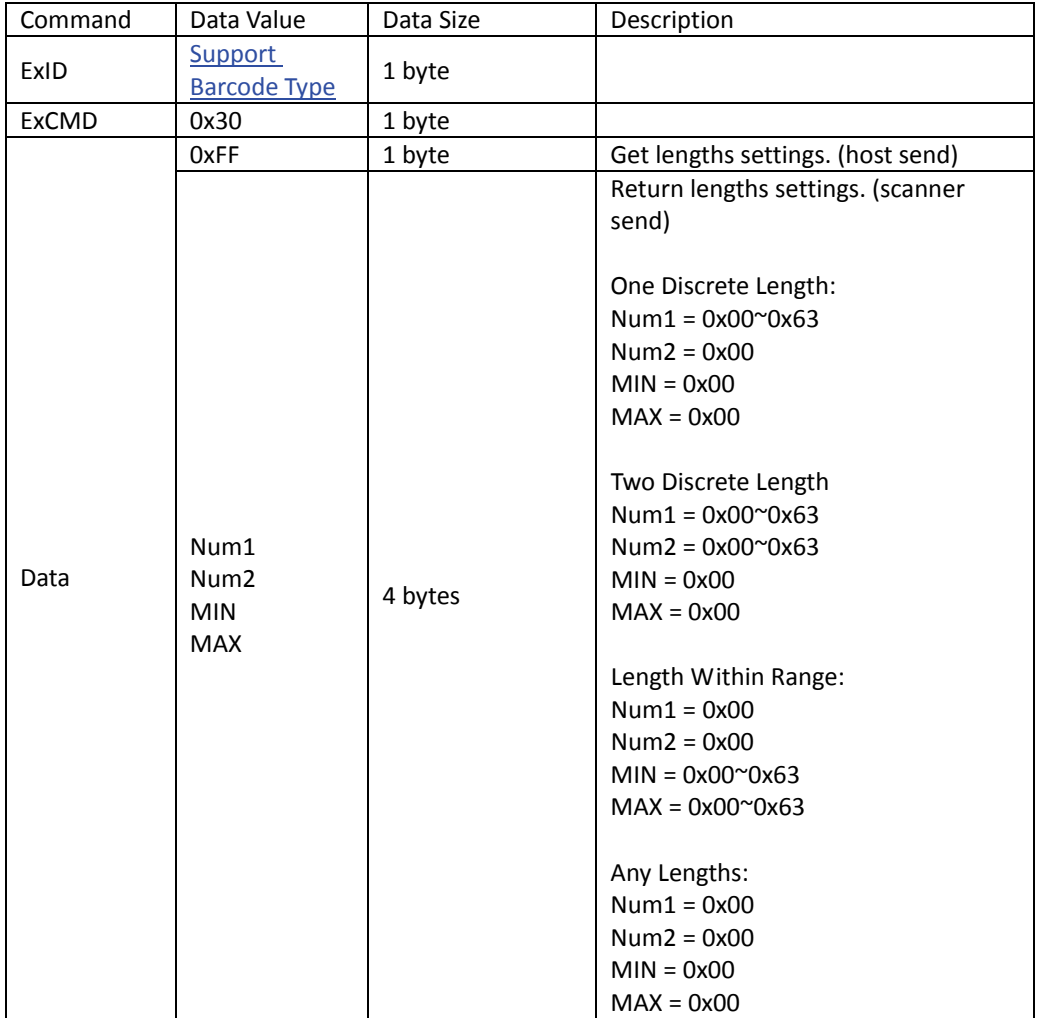

Get barcode lengths settings / return.

# *Support Barcode Type*

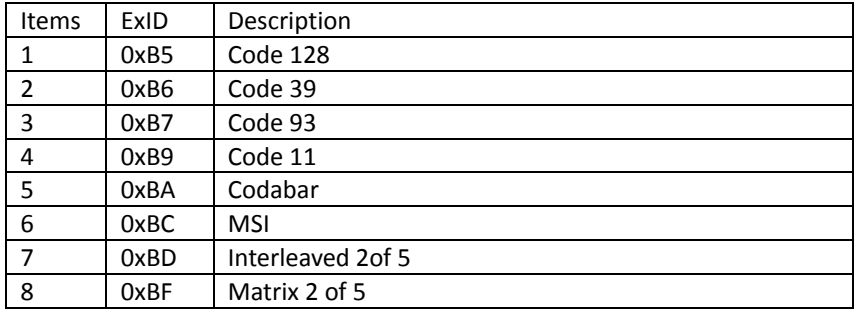